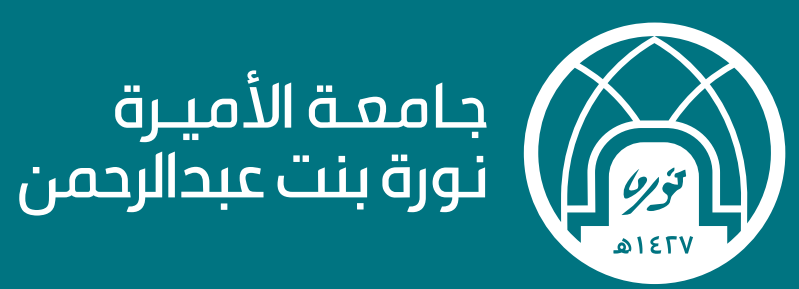

## **Brand Guidelines دليل الهوية البصرية**

**لالستفسارات والطلبات التواصل مع وحدة الهوية البصرية: sa.edu.pnu@ovi-Cad**

**portal.pnu.edu.sa/ar/Identity**

### **الفهرس**

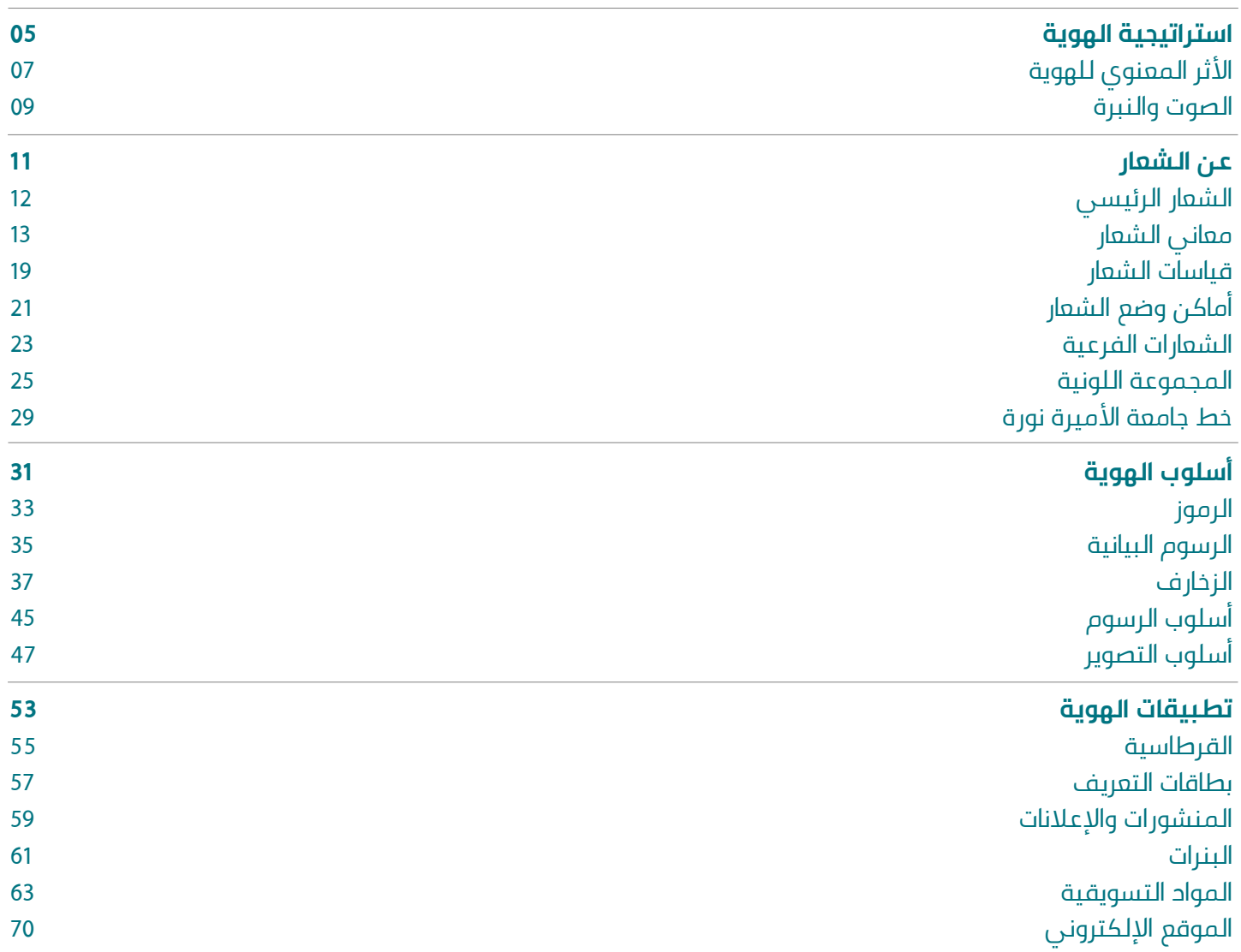

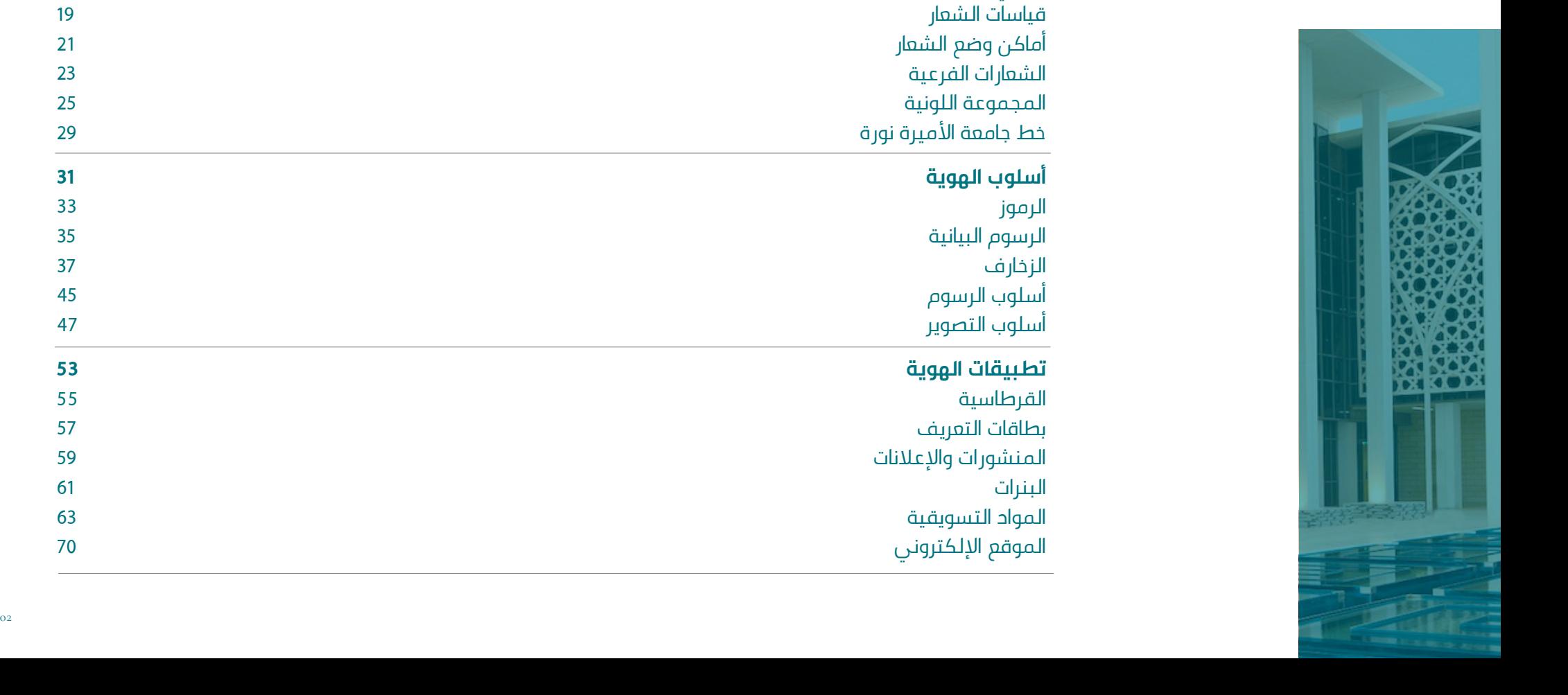

### **دليل الهوية البصرية**

### **2019**

#### **مقدمة**

هــذا الدليــل يســتعرض االســتراتيجية والهويــة الجديــدة لإللتــزام بــه علــى جميــع الوســائط ذات الصلـة التـي تنتجهـا الجامعـة. فهـو يوضـح أسـس اسـتخدام الشـعار، األلوان، الخـط وعناصر التصميــم األخــرى لضمــان مظهــر مرئــي متناســق وقــوي، كمــا يعمــل كدليــل توجيــه للتصميــم ودعــم المتطلبــات المســتقبلية للهويــة بتميّــز وحيويــة.

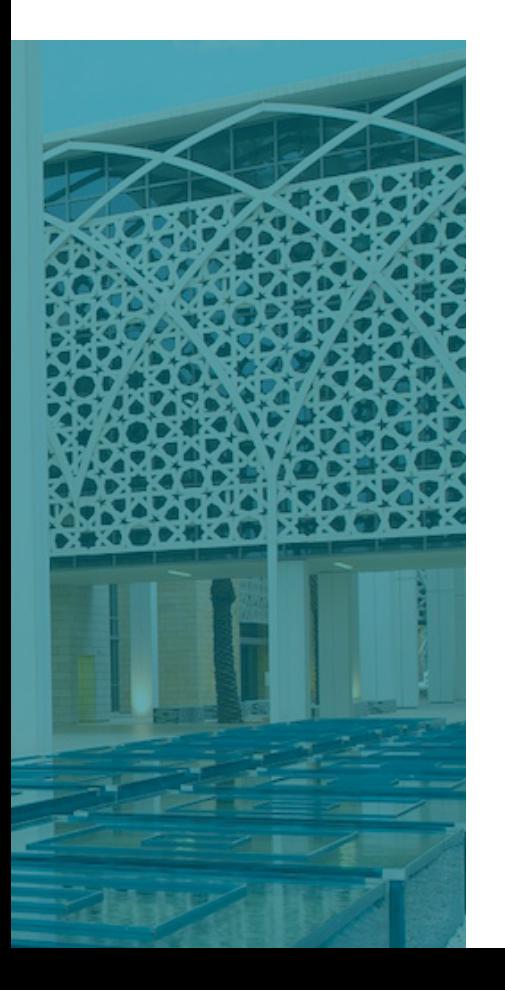

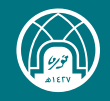

### "هـويــة من **الجامعة** إلى **الجامعـة**"

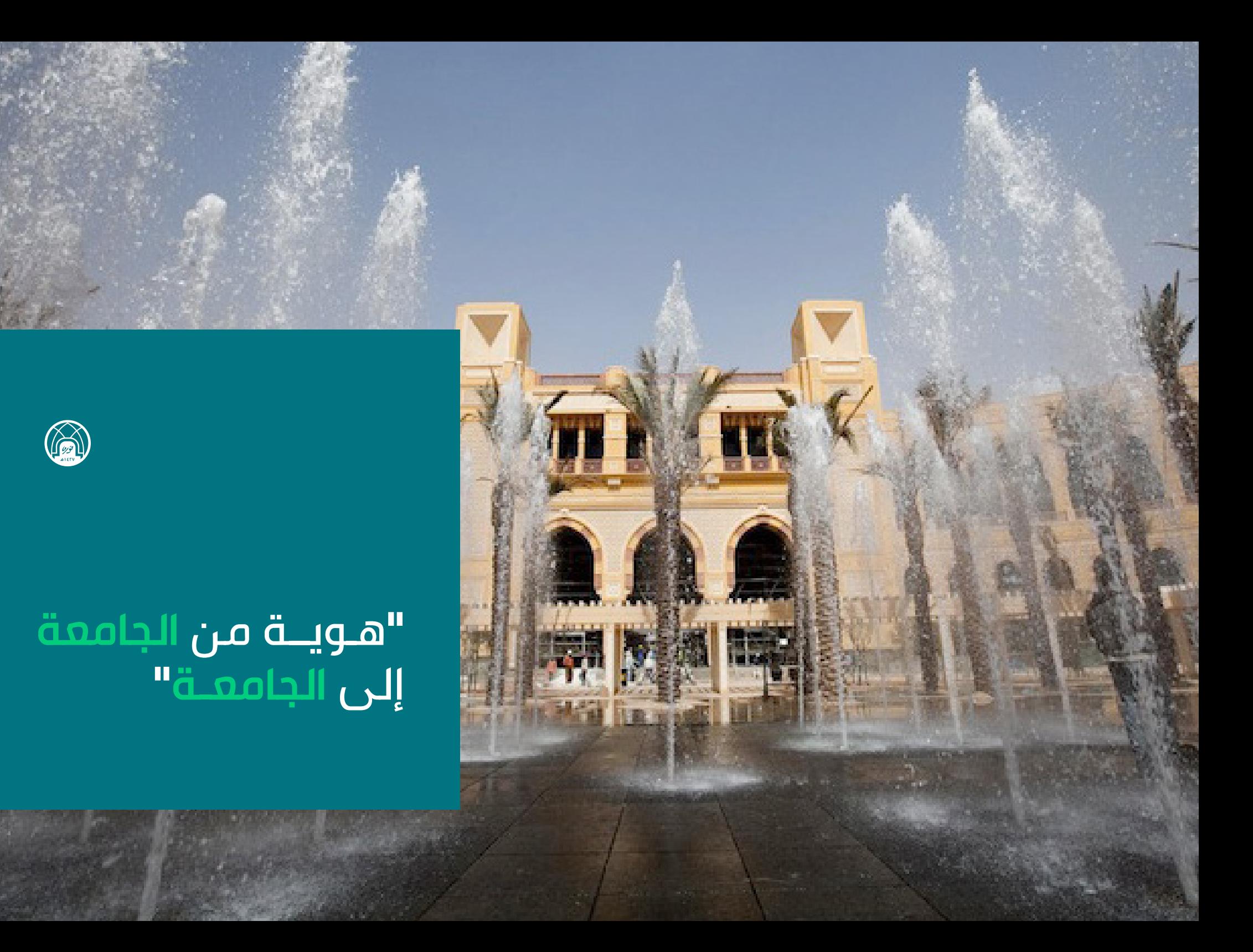

**1.1 االستراتيجية**

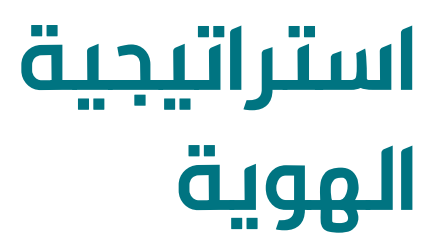

توفــر الجامعــة بيئــة تعليميــة محفــزة للإبــداع والابتــكار، تمكــن مــن إعــداد كــوادر نســائية قــادرة علــى تعزيــز ثقافــة المجتمــع، ونشــر الفكــر االيجابــي، وتأصيـــــــل المــوروث الثقافــي بإســتخدام منتــج فنــي ابداعــي مميــز.

الشعار اللفظي:

صرح التمكين

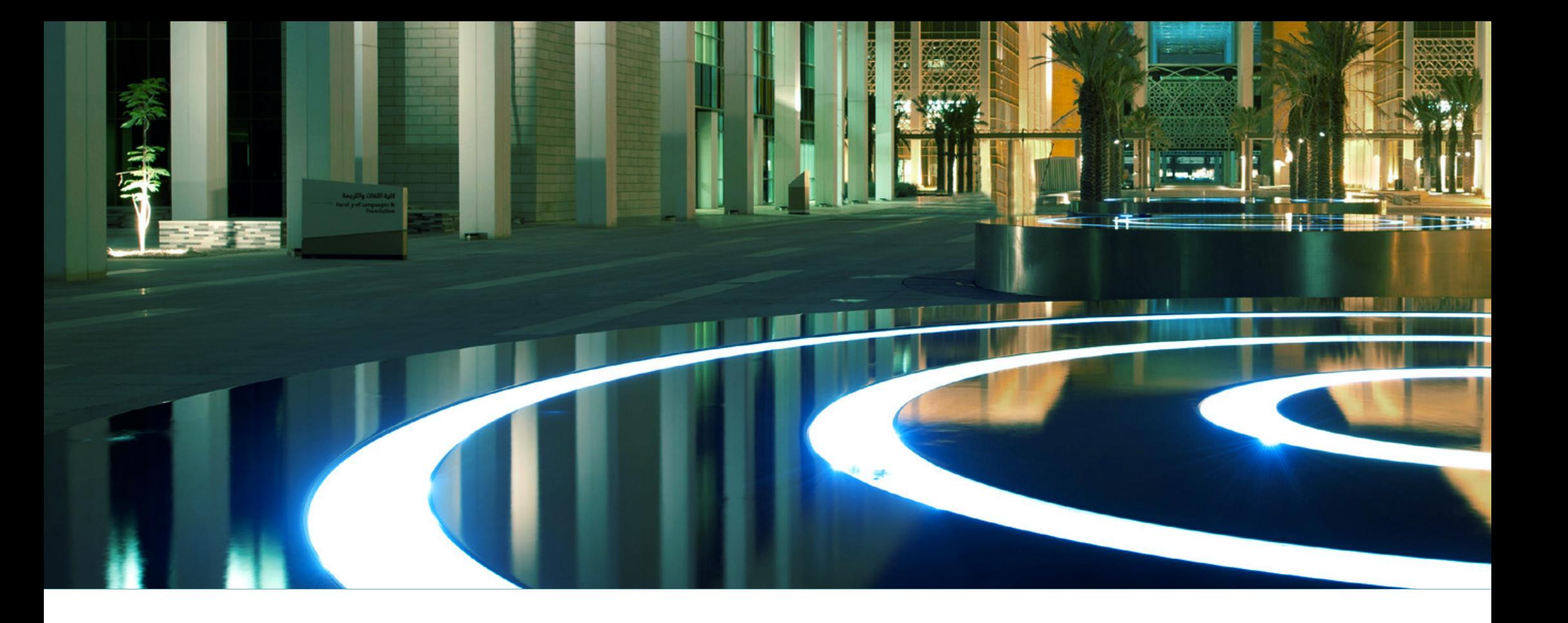

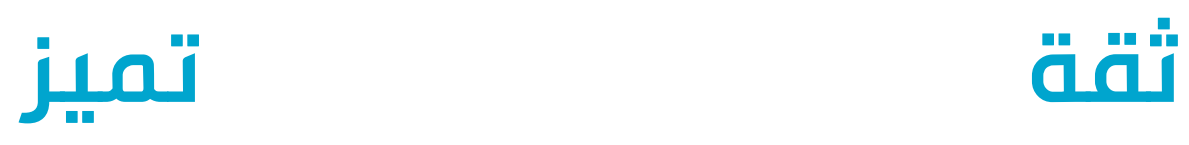

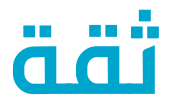

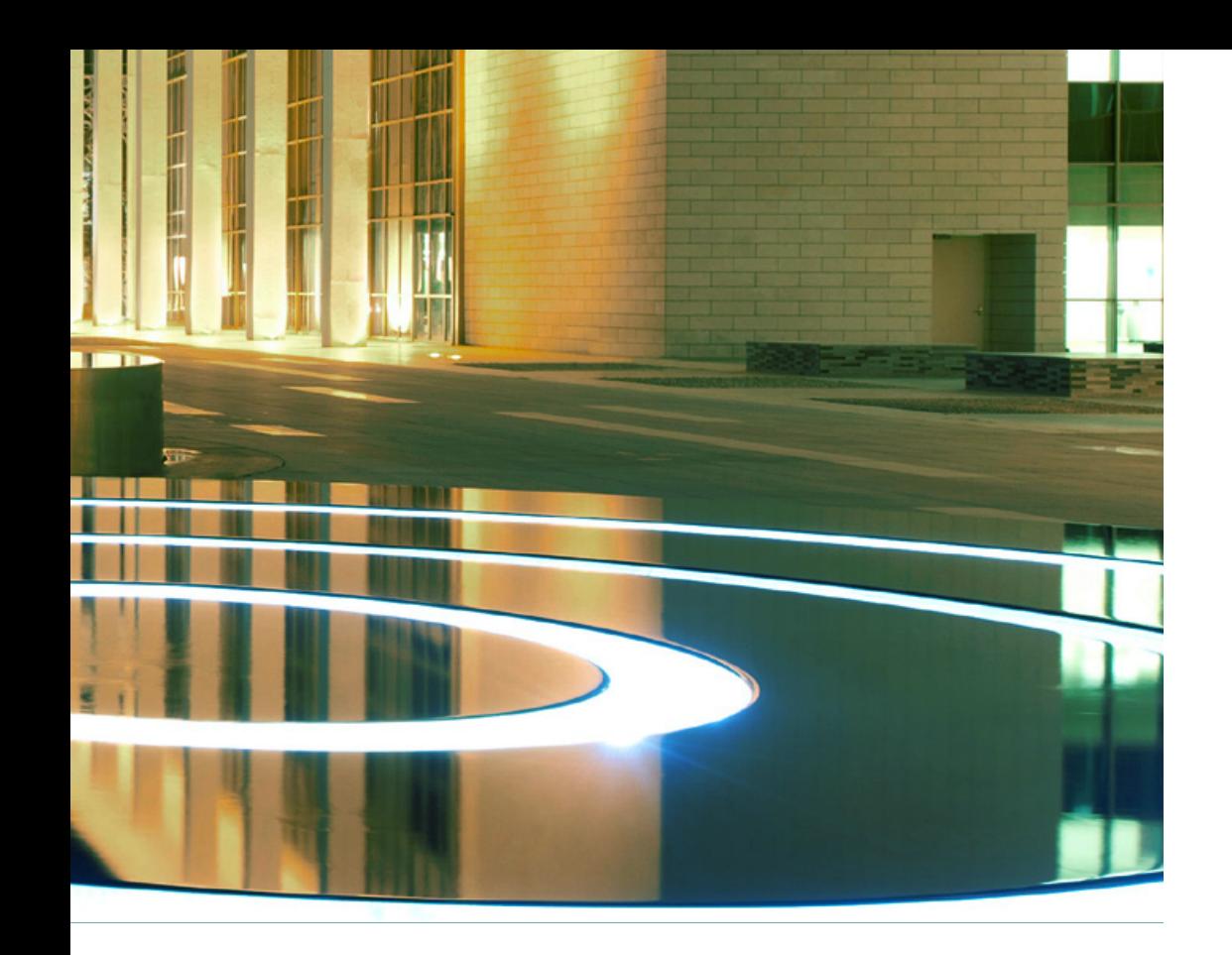

**الهوية البصرية للجامعة**

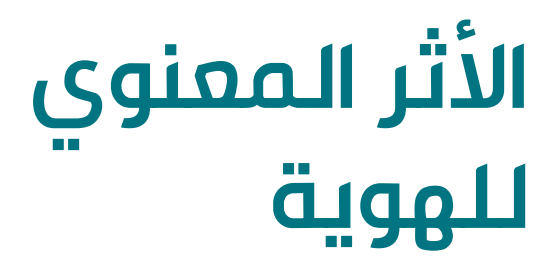

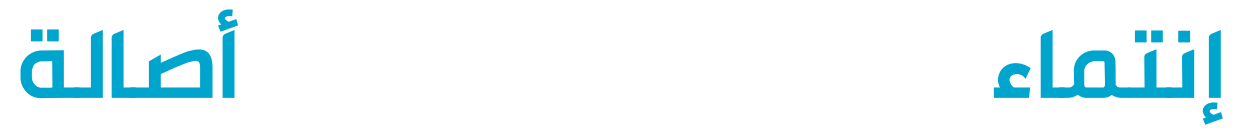

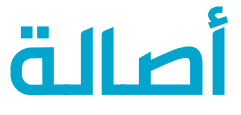

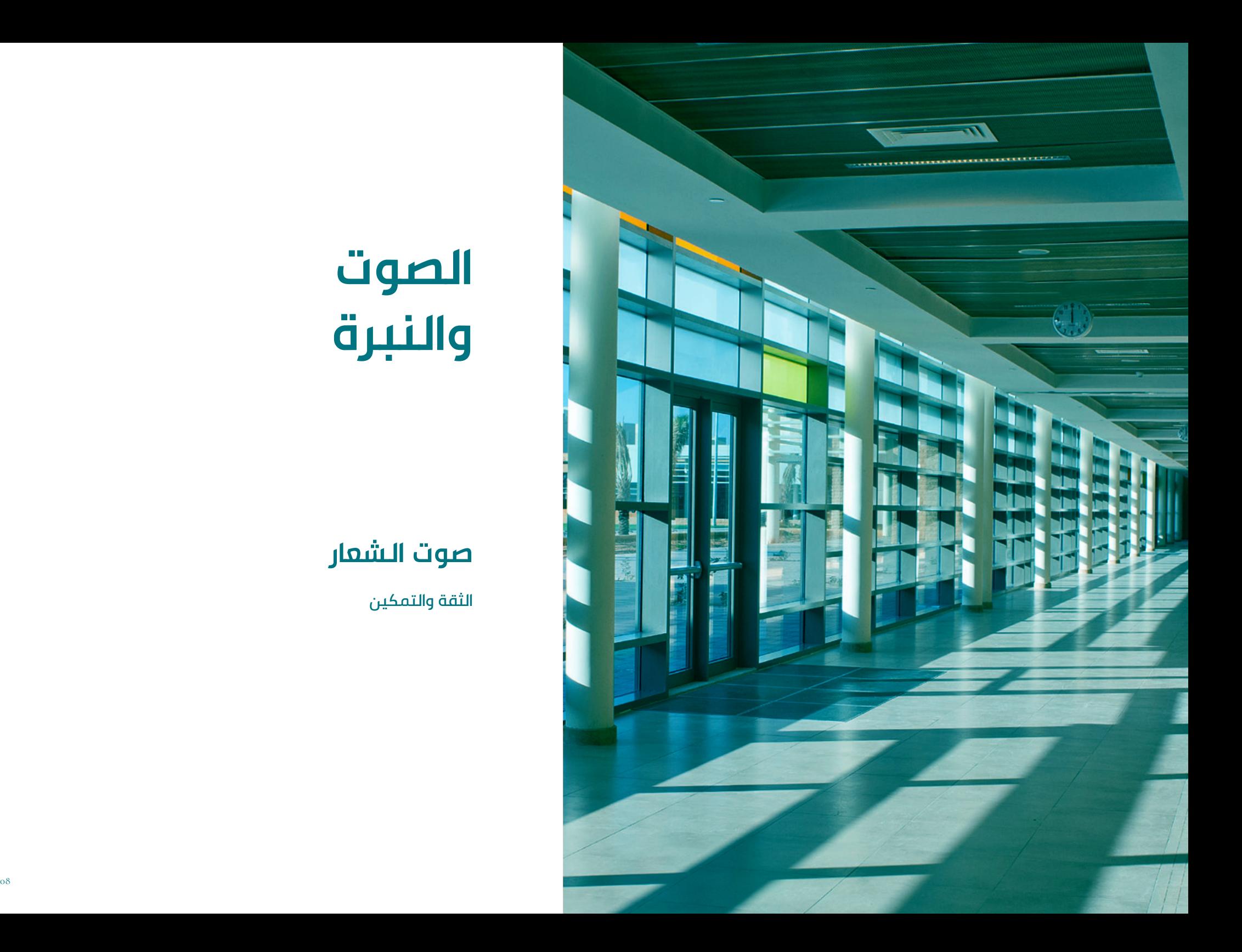

### **الصوت والنبرة**

### **صوت الشعار**

الثقة والتمكين

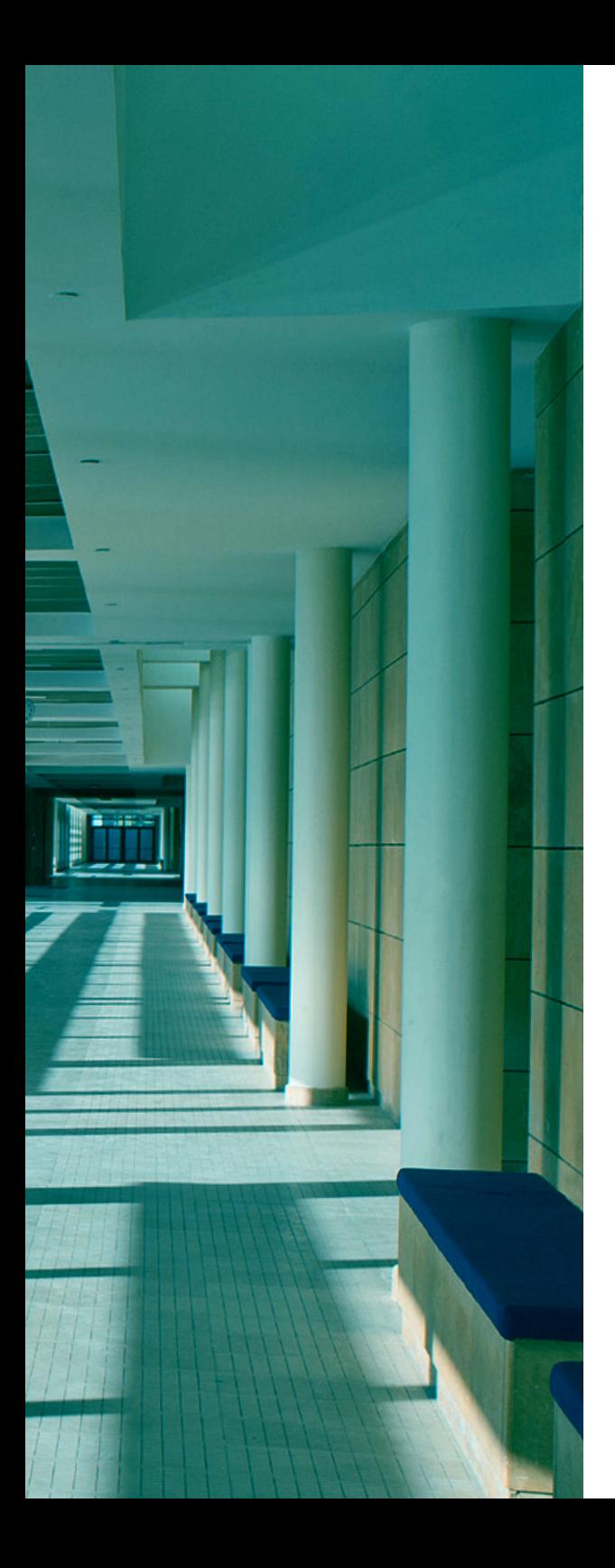

### **عن األميرة نورة**

الملك عبدالله بن عبدالعزيز "رحمه الله" 1429 هـ

# إذا تحدثت أوجزت، وإذا قالت فعلت، خير من يمثل النخوة والفطنة والشجاعة.

### **1.1 الشعار الرئيسي**

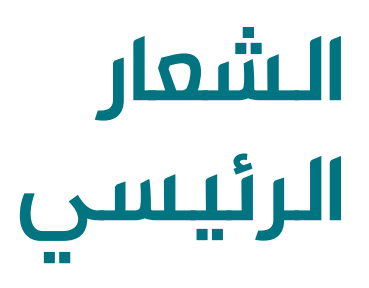

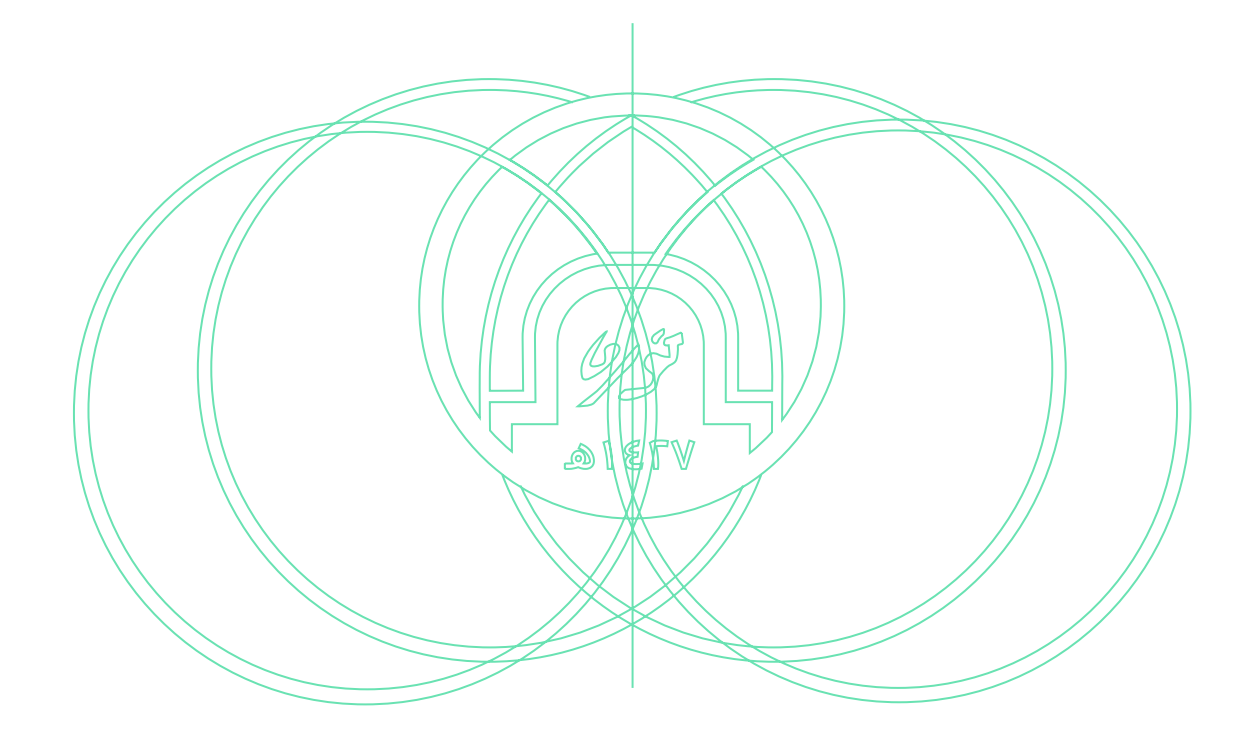

### **فكرة الشعار**

كانــت صاحبــة الســمو الملكــي األميــرة نــورة بنــت عبــد الرحمــن والتــي اختــار الملــك عبــد اللــه رحمــه اللــه تســمية الجامعــة بإســمها هــي المفهــوم األول الــذي انطلقــت منــه فكــرة الشــعار حيــث أضيــف اســمها بخــط يدهــا لتكويــن الشـعار لإضافـة أثـر أصيـل يرمـز للأصالـة وصفـات الأميـرة التـي تنتهـج الجامعـة بعضـا منهـا فــي مخرجاتهـا.

### عن الشعار شعار الجامعة

## **01.**

- الشعار الرئيسي 01.1
- معاني الشعار 01.2
- تكوين الشعار 01.3
- قياسات الشعار 01.4
- استخدامات اللونية للشعار 01.5
	- أماكن وضع الشعار 01.6
- اإلستخدامات الخاطئة للشعار 01.7
- الشعارات الفرعية للكليات والوكاالت 01.8
- المجموعة اللونية الأساسية والثانوية 01.9
	- المجموعة اللونية للكليات 01.10
		- الخط 01.11

#### **الهوية البصرية للجامعة**

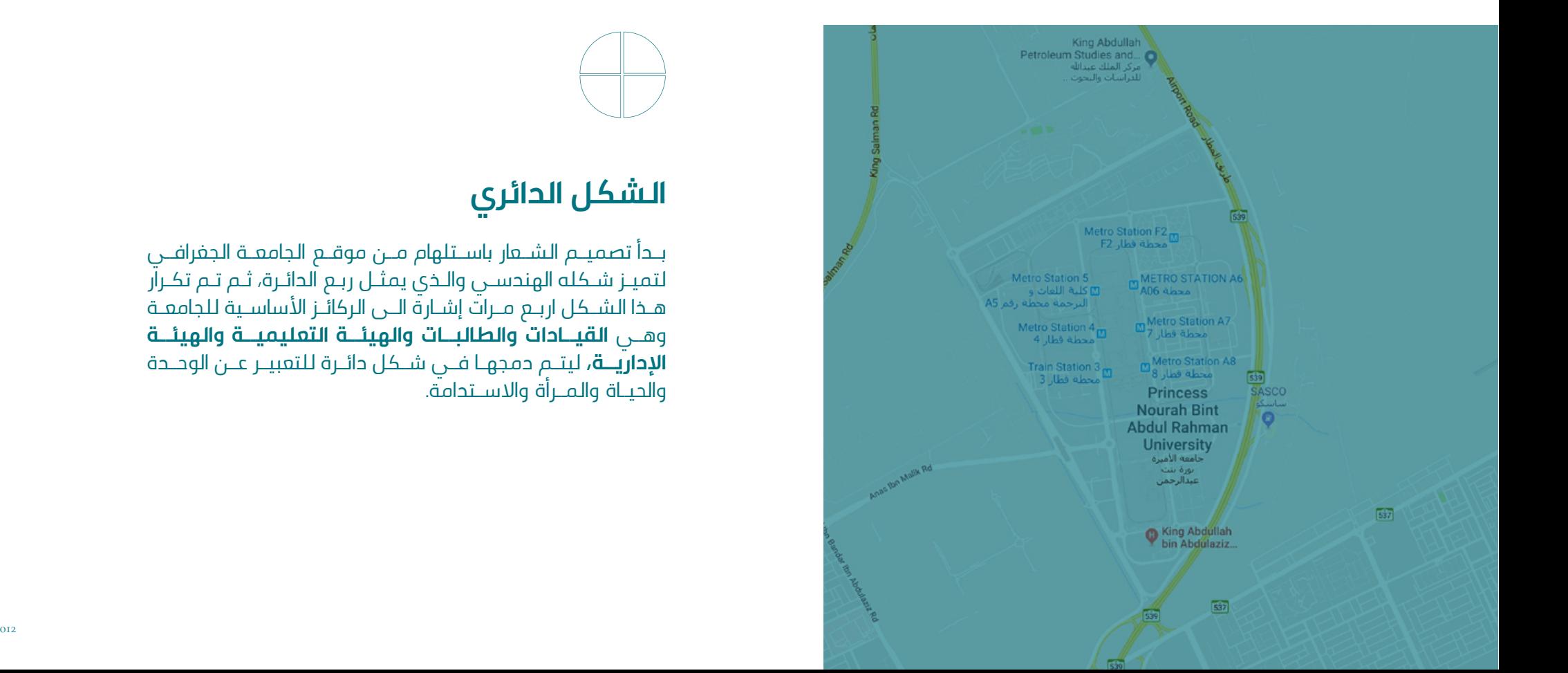

### **الشكل الدائري**

بــدأ تصميــم الشــعار باســتلهام مــن موقــع الجامعــة الجغرافــي لتميـز شـكله الهندسـي والـذي يمثـل ربـع الدائـرة، ثـم تـم تكـرار هــذا الشــكل اربــع مــرات إشــارة الــى الركائــز األساســية للجامعــة وهــي **القيــادات والطالبــات والهيئــة التعليميــة والهيئــة اإلداريــة،** ليتــم دمجهــا فــي شــكل دائــرة للتعبيــر عــن الوحــدة والحيــاة والمــرأة واالســتدامة.

**1.2 معاني الشعار**

**معاني الشعار** 

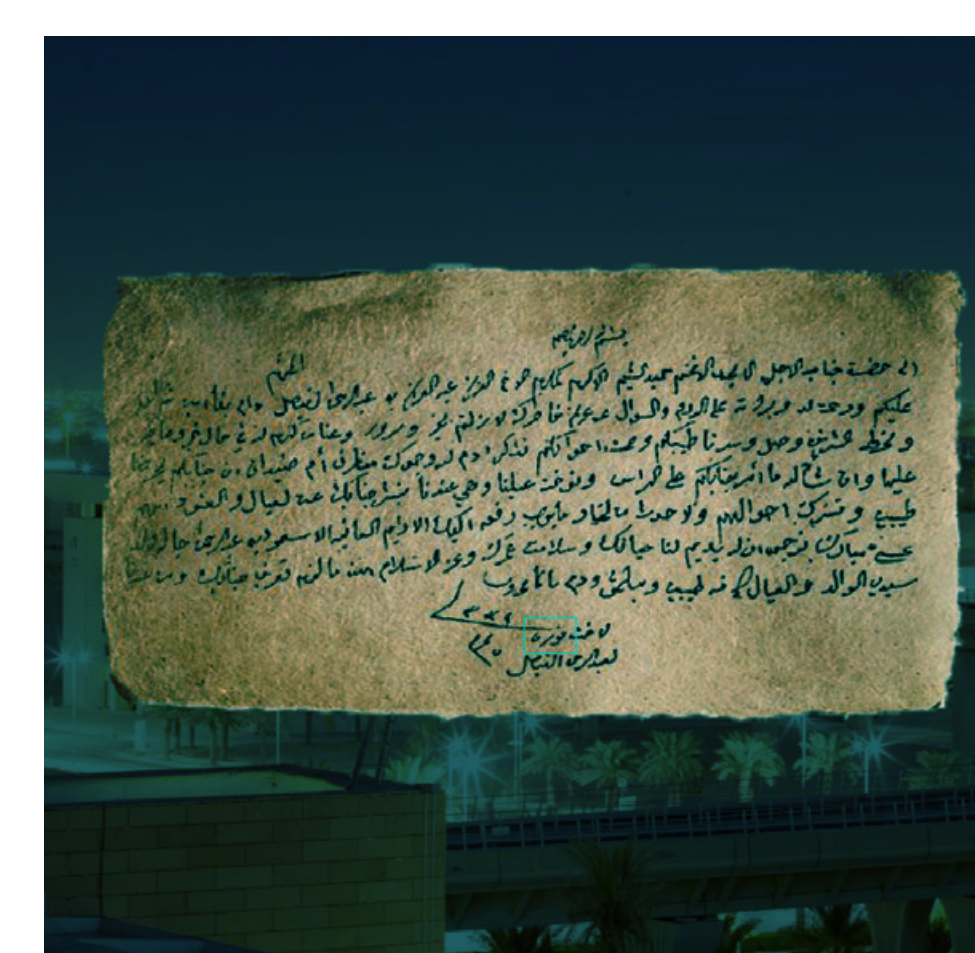

تورما

### **اســم االميــرة نــورة بنــت عبــد الرحمــن بخــط يدهــا**

سـميت الجامعـة حسـب توجيـه الملـك عبـد اللـه رحمـه اللـه باسـم الســيدة الأولــى فــى تاريــخ المملكــة العربيــة الســعودية الأميـرة نــورة بنــت عبــد الرحمــن، لذلــك كانــت مخطوطــة اســمها بخــط يدهــا والموجــودة فــي إحــدى رســائلها للملــك عبــد العزيــز هــي الأثـر الأصيـل الـذي تـم ترشـيحه ليضـاف لتكويـن الـشـعار كعلامـة ممـــزة تعكــس الأمـــرة نــورة.

#### **الهوية البصرية للجامعة**

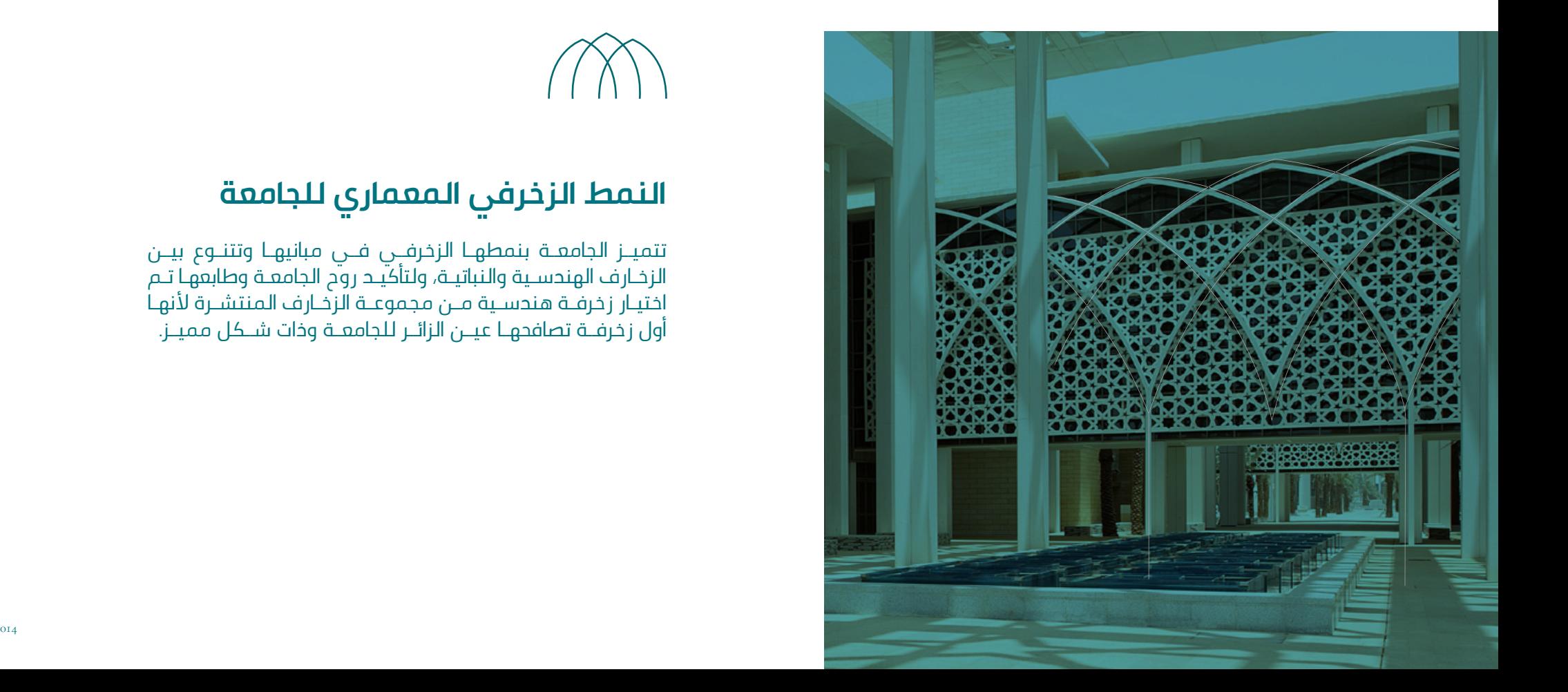

### **النمط الزخرفي المعماري للجامعة**

تتميــز الجامعــة بنمطهــا الزخرفــي فــي مبانيهــا وتتنــوع بيــن الزخــارف الهندســية والنباتيــة، ولتأكيــد روح الجامعــة وطابعهــا تــم اختيــار زخرفــة هندسـية مــن مجموعــة الزخــارف المنتشــرة لأنهــا أول زخرفــة تصافحهــا عيــن الزائــر للجامعــة وذات شــكل مميــز.

**1.2 معاني الشعار**

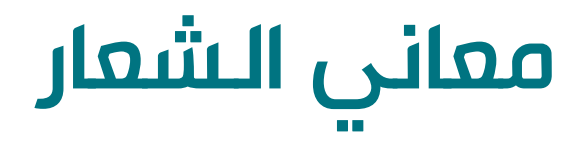

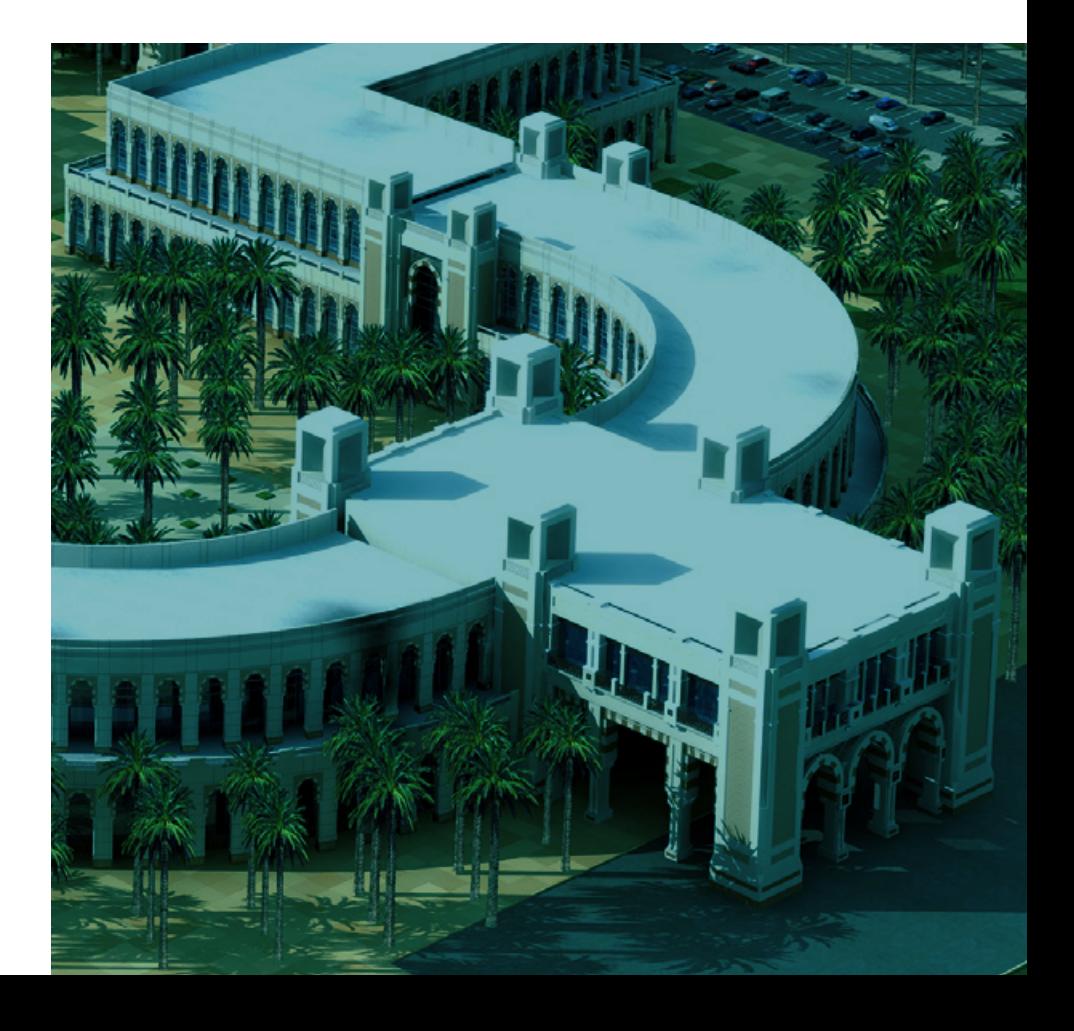

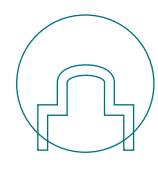

### **مبنى اإلدارة**

هــو ذو شــكل مميــز ويعــد واجهــة الجامعــة وحجــر أساســها، وقــد اختيــر ليضــاف الشــكل العلــوي لــه لتكويــن الشــعار ليحقــق الانطبـاع الأول وليعـزز الصـورة الذهنيـة للجامعـة لـدى المتلقــي.

#### **اإلستخدامات المتعددة الشعار وحاالتها**

#### **هيكلة الشعار**

يوضــع مســمى الشــعار بثالثــة طــرق مختلفــة لضمــان مناســبة اســتخدامه لمختلــف التطبيقــات.

**ً األول: اللغتين معا** يتـم تطبيـق هـذا الأسـلوب بكتابة اللغتيـن العربيـة والانجليزية سـوياً أسـفـل الأيقونة.

جامعة الأميرة نورة بنت عبدالرحمن Princess Nourah bint Abdulrahman University

جامعـة الأميـرة<br>نورة بنت عبدالرحمن

**الثاني: العربية فقط** يتــم اعتمــاد تطبيــق الكتابــة علــى يســار األيقونــة كمــا هــو موضــح هنــا.

**الثالث: اإلنجليزية فقط** يتــم اعتمــاد تطبيــق الكتابــة علــى يميــن األيقونــة كمــا هــو موضــح هنــا.

**Princess Nourah bint** 

Abdulrahman University

 $\overline{016}$ 

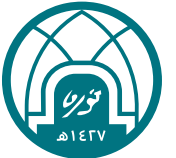

### **1.3 تكوين الشعار**

#### **عناصر الشعار**

ّ يتضمــن الشــعار عنصريــن أساســين: األيقونــة والشــعار الكتابـي، يجـب تطبيقهـم بتوزيـع صحيـح كمـا هـو موضـح فـي الصفحــة القادمــة.

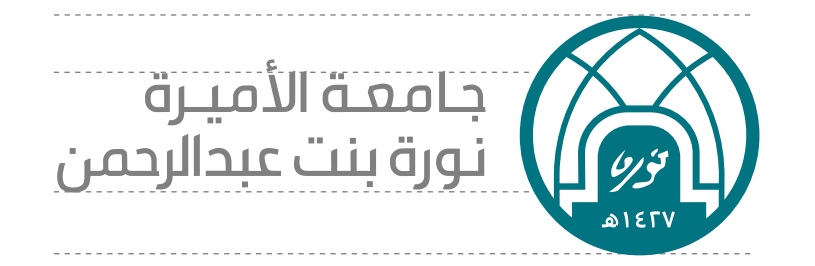

#### **المساحة اآلمنة**

يجـب االلتـزام بالمسـاحة الفارغـة الموضحـة أدنـاه وعـدم تواجـد أي عناصــر تصميميــة حولهــا لضمــان وضــوح الشــعار بجميــع .<br>تطبيقاتـه.

#### Clearspace Single Logomark Clearspace Full Logomark

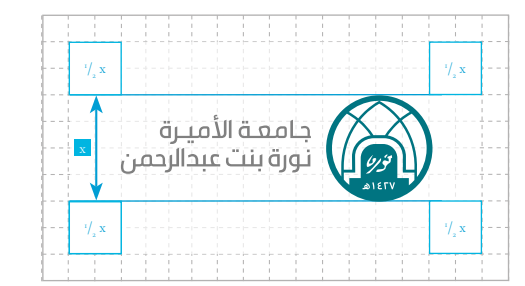

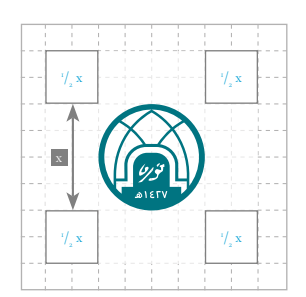

### **1.5 االستخدامات اللونية للشعار**

## **استخدامات اللون بالشعار**

تــم تطبيــق الشــعار بألــوان خلفيــات مختلفــة لتتناســب مــع جميــع متطلباتــه التطبيقيــة.

البـد مـن التأكـد أن خلفيـة الشـعار واضحـة وذات ألـوان متباينـة ليتـم رؤيتـه بوضـوح.

### Dark Background White Background جامعـة الأميـرة<br>نورة بنت عبدالرحمن جامعة الأميرة نورة بنت عبدالرحمن

Colored Background Gray Background جامعـة الأميـرة<br>نورة بنت عبدالرحمن جامعـة الأميـرة<br>نـورة بنت عبدالرحمن

### **1.4 قياسات الشعار**

## **قياسات الشعار**

### **الحد األدنى**

يجـب أن اليقـل حجـم الشـعار عـن ) mm7 x mm21 ) مـع مراعـاة المســاحة اآلمنــة حــول الشــعار، وذلــك لضمــان وضوحــه فــي جميـع تطبيقـات الهويـة.

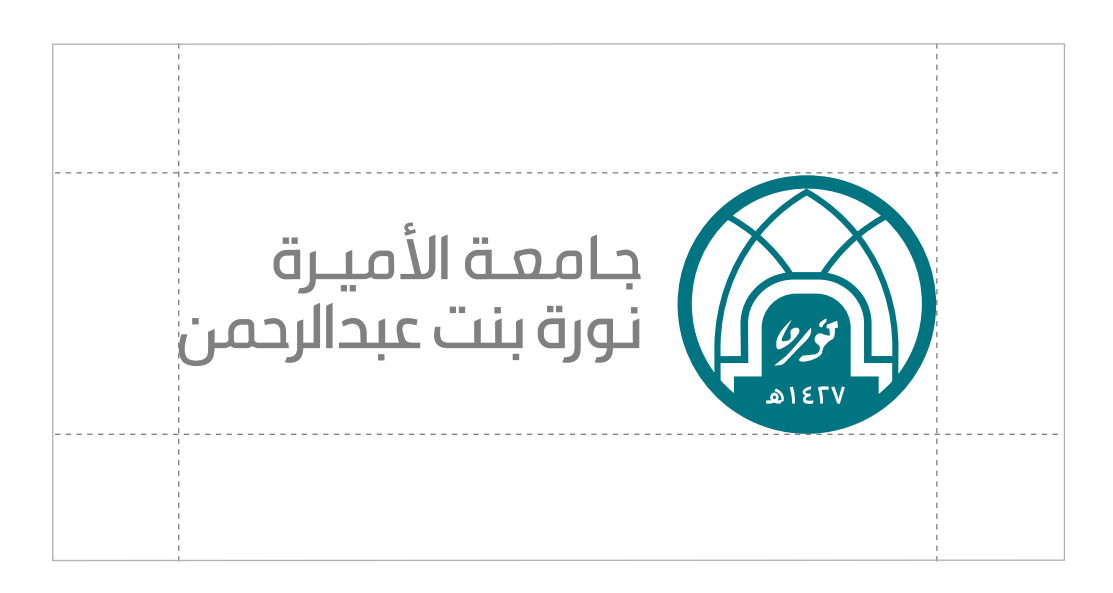

Full Logo

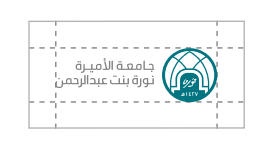

Minimum Size: 21 mm x 7 mm

### **1.7 اإلستخدامات الخاطئة للشعار**

## **االستخدامات الخاطئة للشعار**

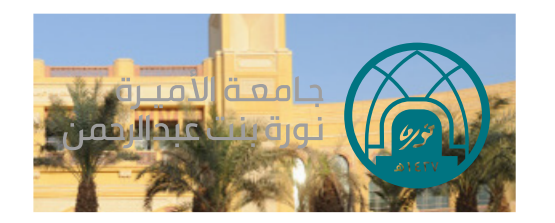

اليجـوز اسـتخدام الشـعار بألوانـه الحقيقيـة علــى صــورة فوتوغرافيــة إال بعــد وضــع طبقــة بيضــاء Screen بشــفافية 70٪

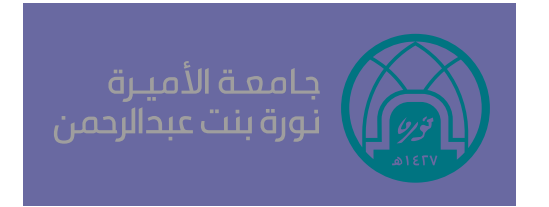

لايجـوز اســتخدام الـشــعار بألوانــه الحقيقيــة  $\otimes$ علـى خلفيـات ملونـة

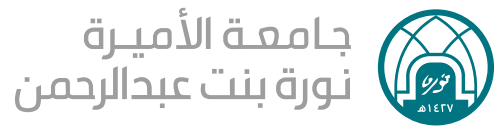

لايجوز تغيير تركيب عناصر الشعار  $\otimes$ 

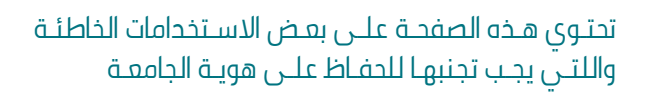

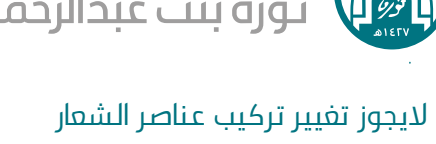

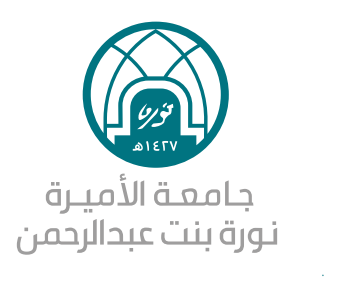

اليجوز تغيير تركيب عناصر الشعار  $\otimes$ 

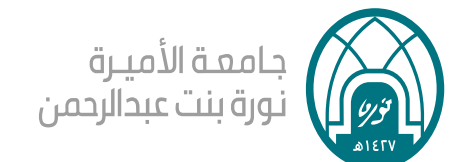

اليجوز ضغط الشعار وتغيير أبعاده

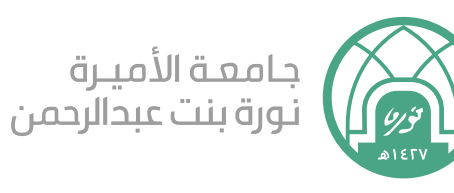

اليجوز تغيير ألوان الشعار

### **1.6 أماكن وضع الشعار**

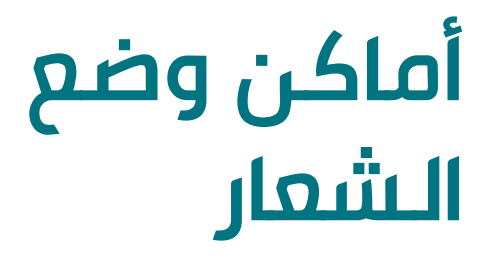

يوضـع الشـعار العربـي فـي أسـفل وأعلـى الصفحـة مـن الجهـة اليمنـى، والشـعار االنجليـزي فـي أسـفل وأعلـى الصفحـة مـن الجهـة اليسـرى، بينمـا يتـم اسـتخدام الشـعار ذو اللغتيـن فـي أسـفل وأعلـى الصفحـة فـي المنطقـة الوسـطى.

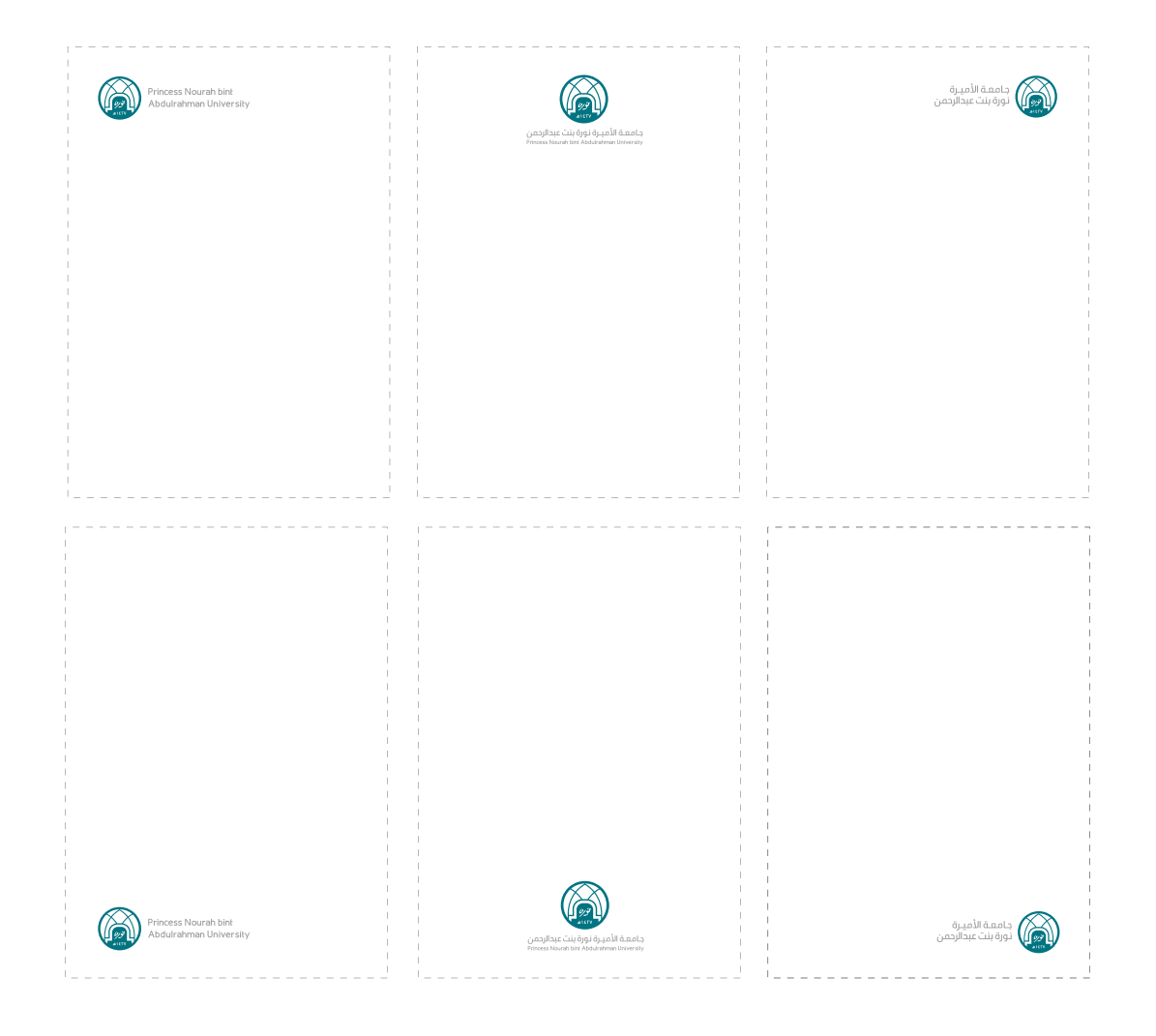

#### **الشعارات الفرعية للكليات والوكاالت**

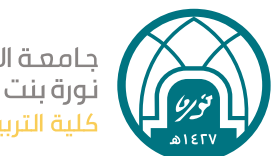

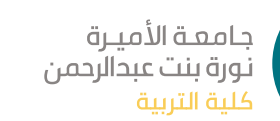

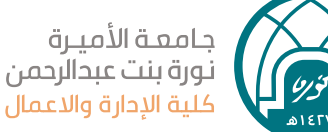

جامعة الأميرة

جامعة الأميرة

جامعة الأميرة

كلية التمريض

جامعة الأميرة

نورة بنت عبدالرحمن

كلية الصحة وعلوم التأهيل

.<br>نورة بنت عبدالرحمن

نورة بنت عبدالرحمن

كلية التصاميم والفنون

كلية المجتمع

نورة بنت عبدالرحمن

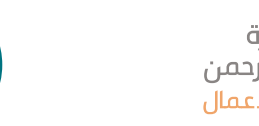

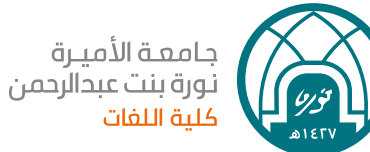

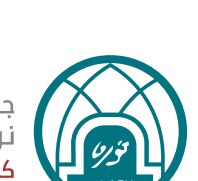

جامعة الأميرة .<br>نورة بنت عبدالرحمن كلية علوم الحاسب والمعلومات

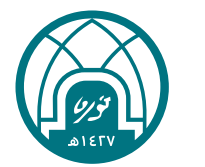

جامعة الأميرة ب - ----- ---------<br>نورة بنت عبدالرحمن .<br>كلية الآداب

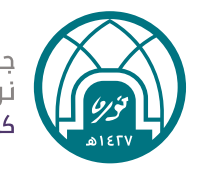

جامعة الأميرة نورة بنت عبدالرحمن ر<br>كلية الصيدلة

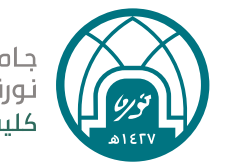

جامعة الأميرة نورة بنت عبدالرحمن .<br>كلية الهندسة

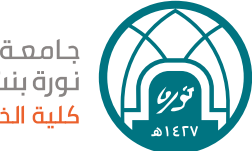

جامعة الأميرة .<br>نورة بنت عبدالرحمن كلية الخدمة الاجتماعية

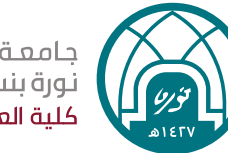

جامعة الأميرة نورة بنت عبدالرحمن كلية العلوم

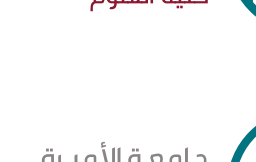

جامعـة الأميـرة<br>نـورة بنت عبدالرحمن<br>كلية طب الأسنان

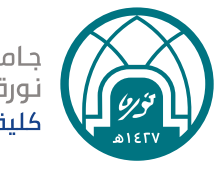

جامعة الأميرة نورة بنت عبدالرحمن كلية الطب البشرى

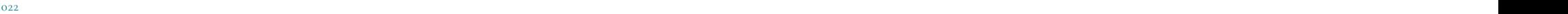

### **1.8 الشعارات الفرعية للكليات والوكاالت**

## **الشعارات الفرعية**

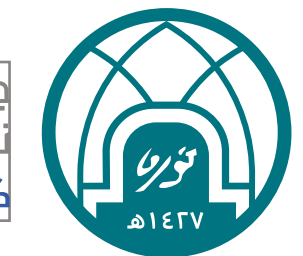

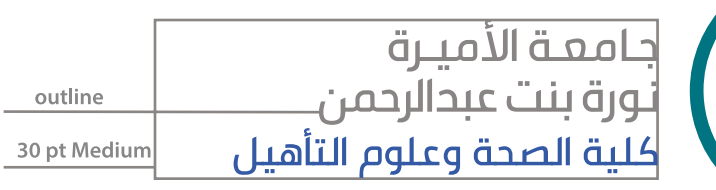

### **الكليات والوكاالت**

يتـم وضـع اسـم الكليـة/ الوكالـة باللـون الفرعـي المخصـص لهـا بالمقـاس المحـدد (30pt )

### **األقسام الفرعية للكليات**

يتــم اعتمــاد تطبيــق الكتابــة علـــى يســار الأيقونــة وأســفل ّ اسـم الجامعـة، ثـم يوضـح أسـفله اسـم الكليـة، ومـن ثـم اسـم القســم فــي الأسـفل كمــا هــو موضــح.

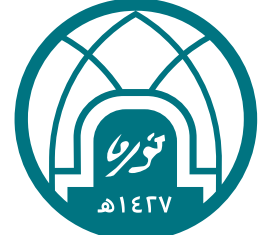

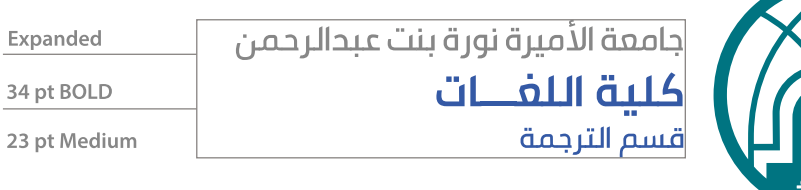

### **1.9 المجموعة اللونية األساسية والثانوية**

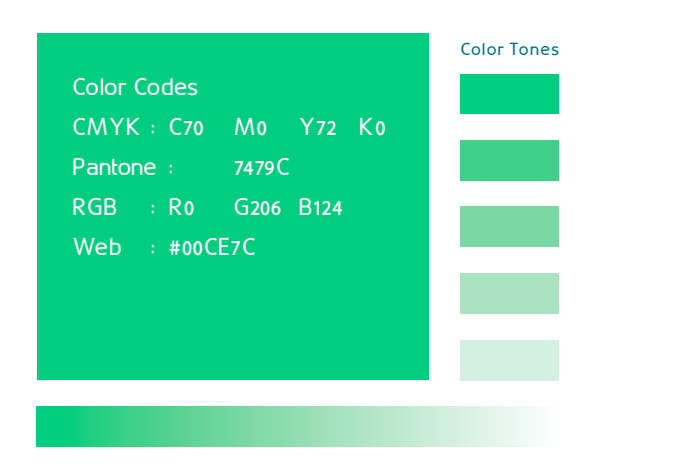

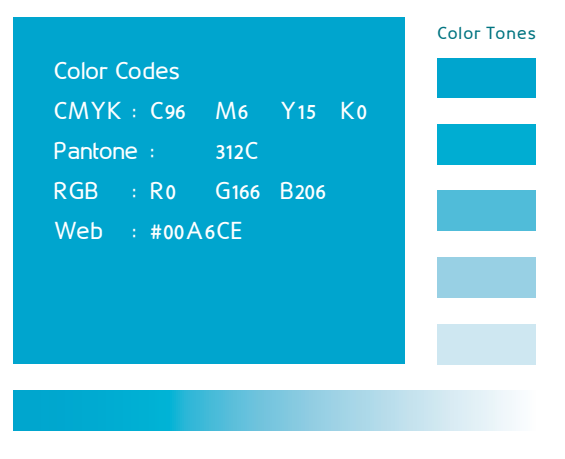

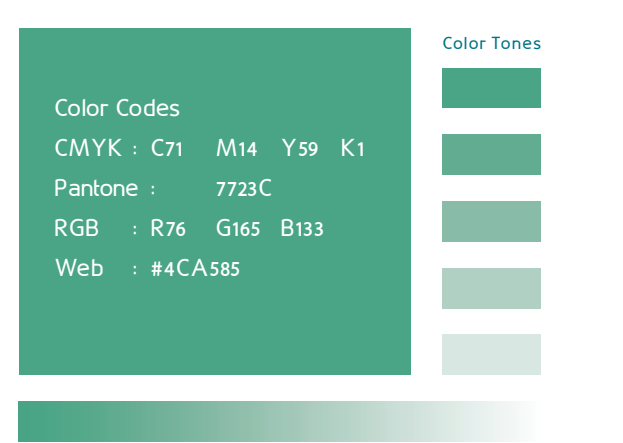

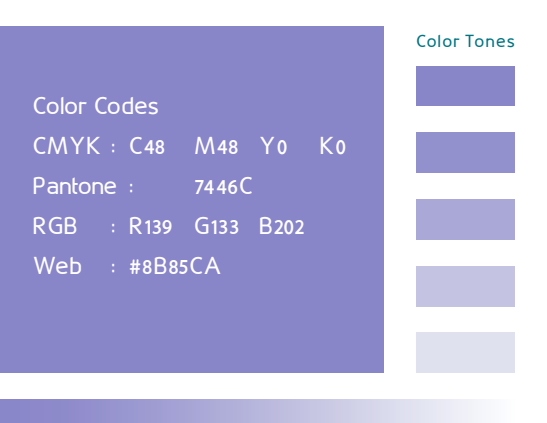

### **1.9 المجموعة اللونية األساسية والثانوية**

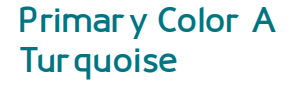

Color Codes CMYK : C100 M35 Y46 K10 Pantone : 7714C RGB : R0 G117 B128 Web : #007580

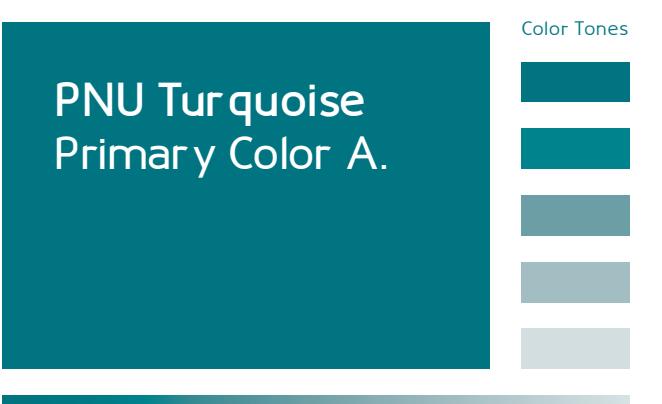

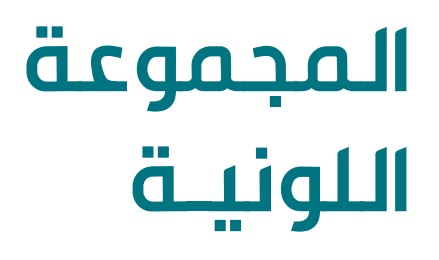

#### **Primary Color B Gray**

Color Codes CMYK : **C**43 **M**35 **Y**35 **K**1 Pantone : Cool Gray 7 C RGB : R152 G152 B154 Web : #98989A

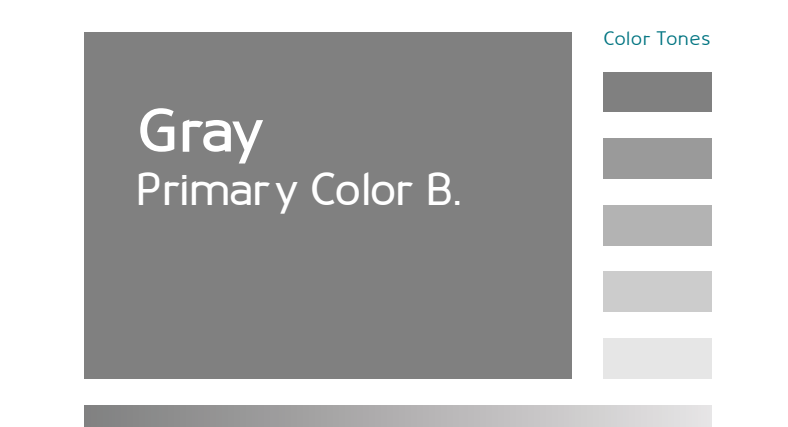

األلـــوان دائمـــا مــا تلعـــب دور رئيســي فــي إبراز العلامـــة التجاريـــة خصوصـــا إذا تـــم اســـتخدامها بالشـــكل الأمثــل فــي جميــع قنــوات التواصــل.

**لوحـــة األلـــوان الرئيســـية تتضمـــن لونين ٔلـــوان مختلفـــة. رئيسـيين و 4 ا**

### **1.10 المجموعة اللونية** للكليات

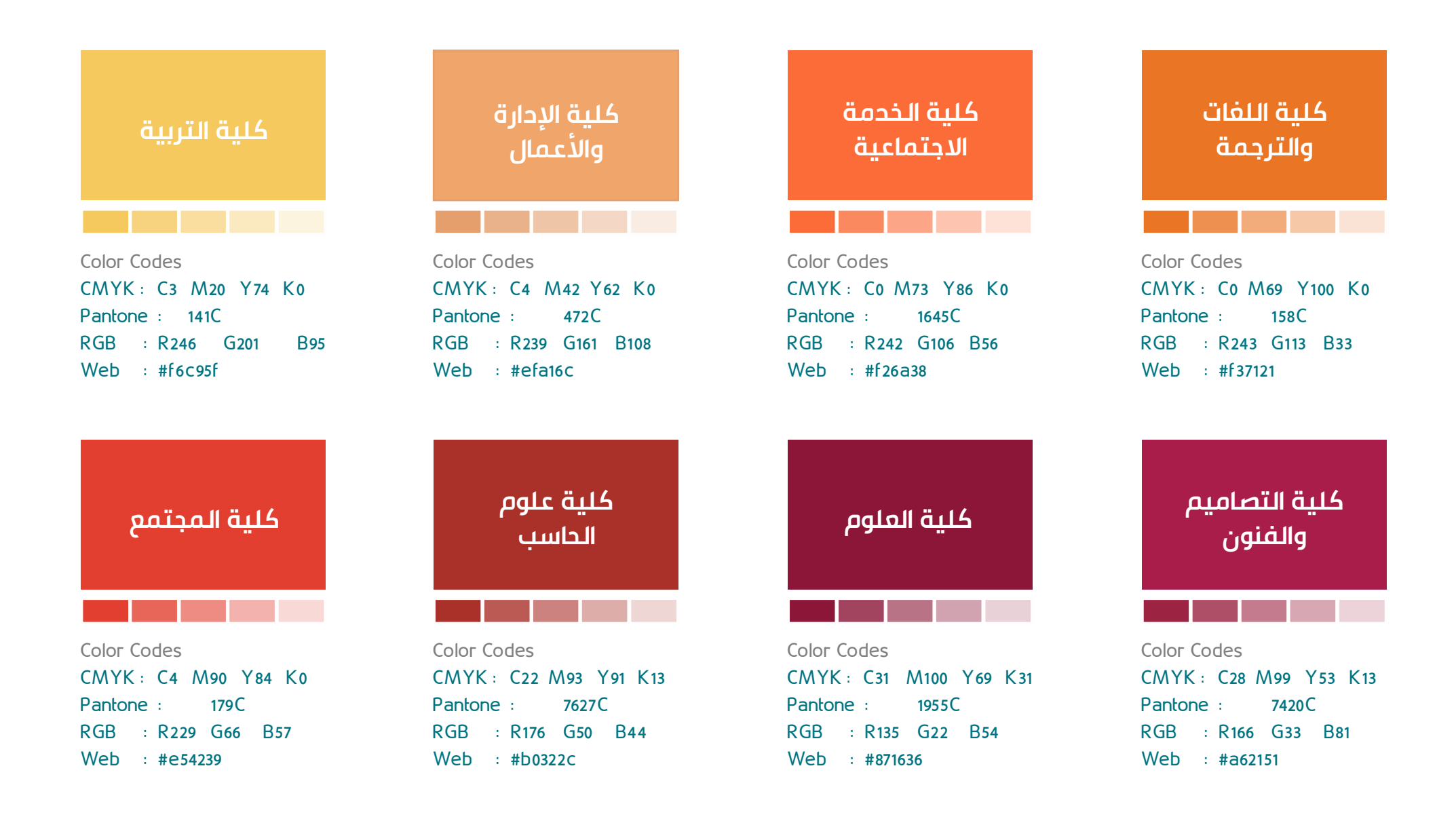

### **1.10 المجموعة اللونية** للكليات

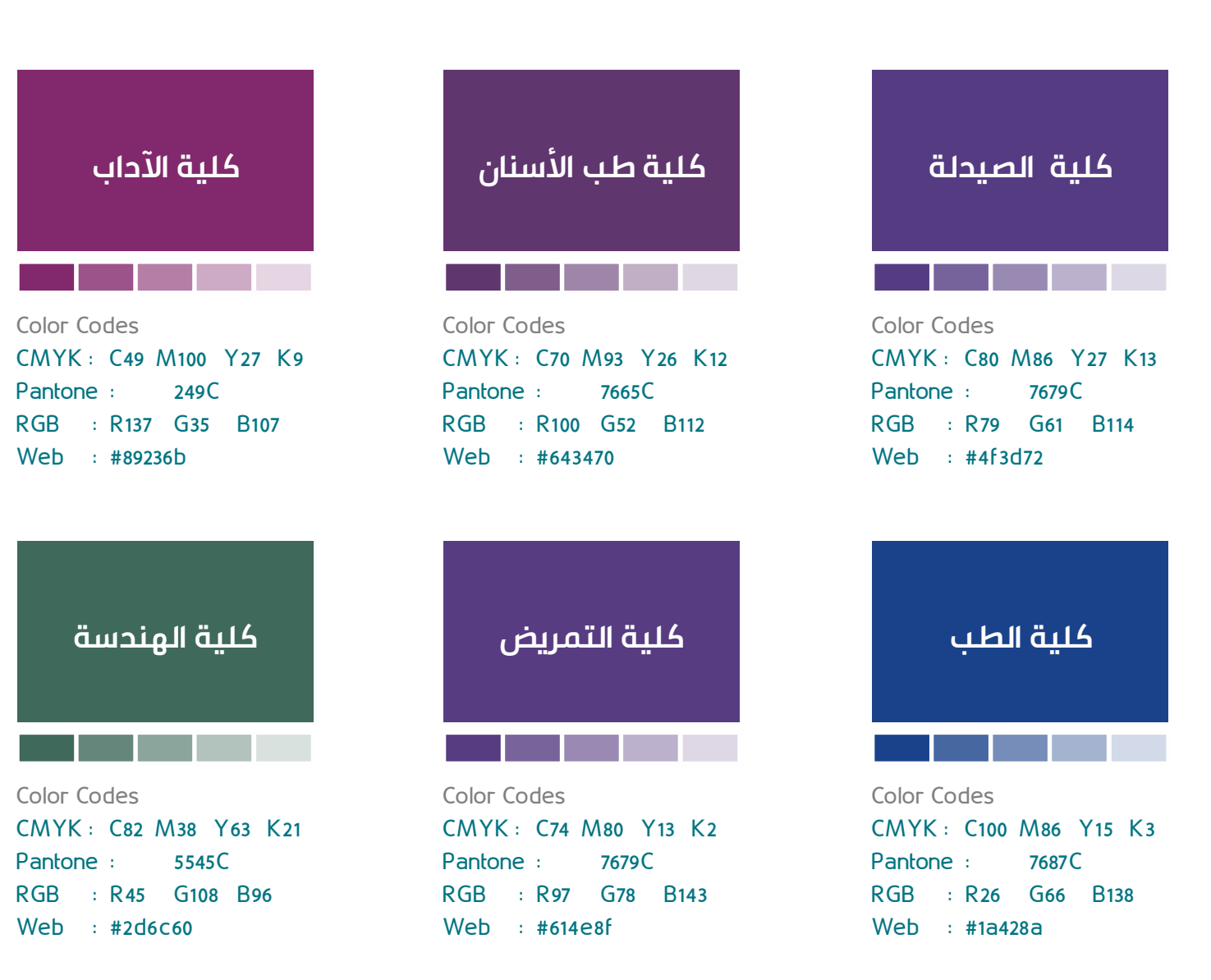

**األلوان الفرعية للكليات**

**كلية الصحةوعلوم التأهيل**

Color Codes CMYK : C87 M66 Y0 K0 Pantone : 7455C RGB : R46 G98 B174 Web : #2e62ae

### **الشعارات الفرعية للكليات والوكاالت**

### **الخط العربي** ( PNU Font )

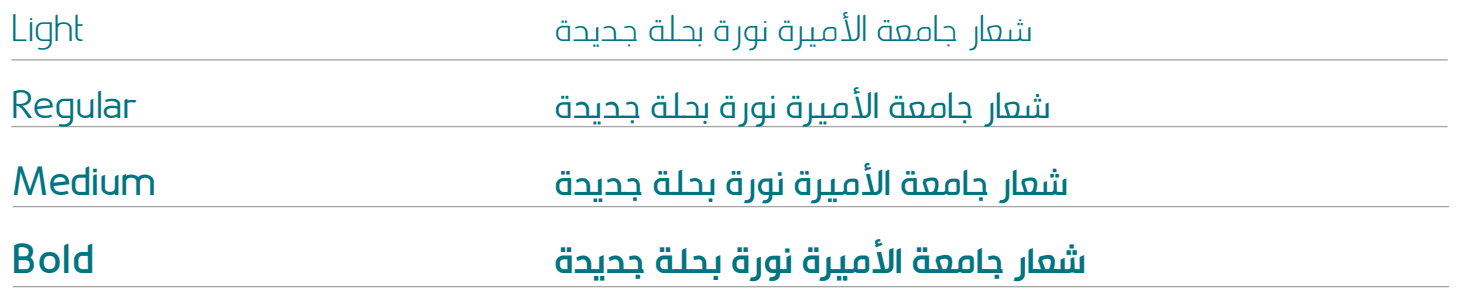

**الخط اإلنجليزي**) Font PNU)

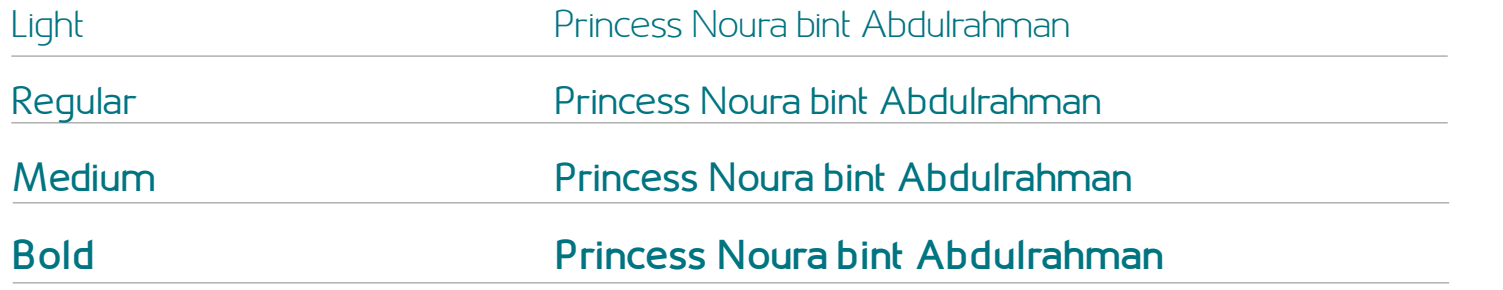

**1.11** الخط

## **خط جامعة األميرة نورة**

### **PNU Font**

تــم برمجــة خــط كتابــي جديــد مســتوحى مــن هويــة جامعــة الأميــرة نــورة بنــت عبدالرحمــن بالـلغتيــن العربيــة والإنجليزيــة. حيــث تحتــوي كل لغــة علــى أربعــة أوزان مختلفــة كمــا هــو موضــح فــي الصفحــة القادمــة.

عنـد الكتابـة باللغـة العربيـة أو اإلنجليزيـة يسـتخدم الخـط بـوزن Bold لكتابــة العناويــن الرئيســية، يليهــا Medium للعناويــن الفرعيــة، ثــم Regular للمحتــوى الكتابــي.

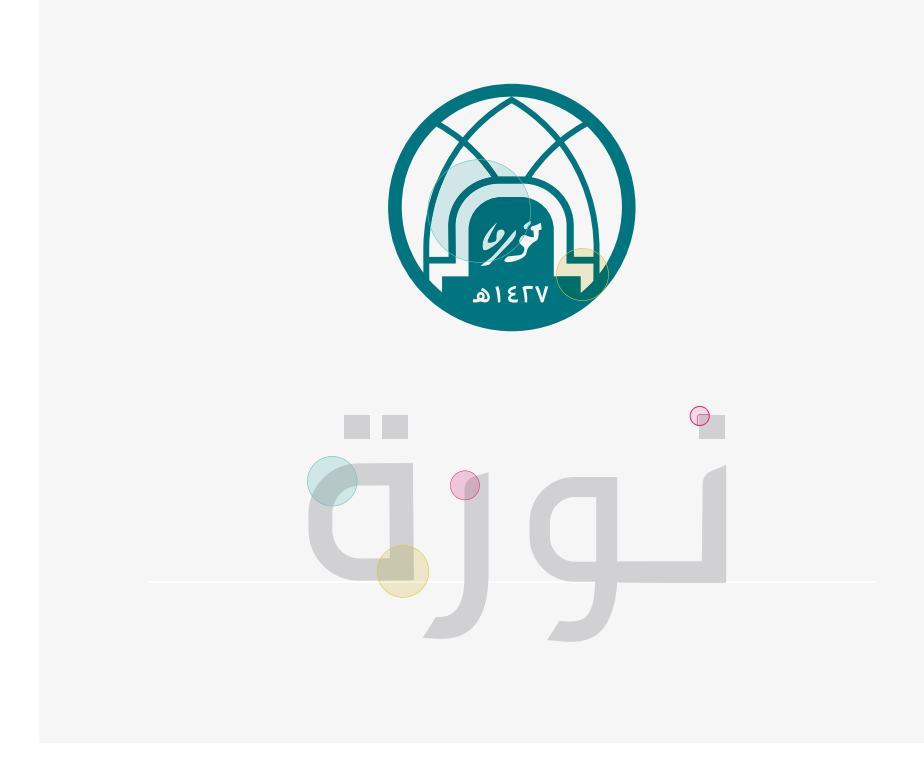

# clig of Loll?

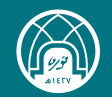

**Design is not just what it looks like and feels like. Design is how it works.**

030 031

### المطبوعات

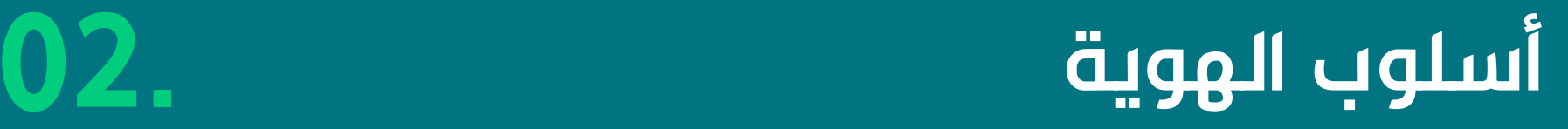

- الرموز 02.1
- الرسوم البيانية 02.2
	- الزخارف 02.3
- استخدامات الزخارف 02.4
- اسلوب الرسوم التوضيحية 02.5
	- اسلوب التصوير 02.6
- إضافة الشعار على الصور الفوتوغرافية 02.7
	- تلوين الصور الفوتوغرافية 02.8
	- تطبيق الهوية على الصور 02.9

#### **بعض التطبيقات للرموز الملونة**

### **ألوان الرموز**

يمكــن تطبيــق الرمــوز بعــدة ألــوان للهويــة كمــا هــو موضــح أدنــاه.

أيضـــاً، يمكـــن تطبيقـــه علـــــى عـــحة خلفيـــات لونيــة مــن المجموعــة الفرعيــة مــع األخــذ باإلعتبــار تعديــل درجــة اللــون للدائــرة بمــا يتناســب مــع الخلفيــة.

### **األيقونات على خلفية بيضاء**

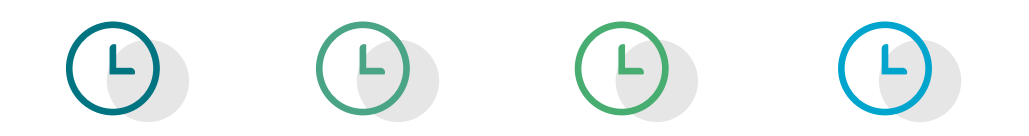

### **األيقونات على خلفية ملونة**

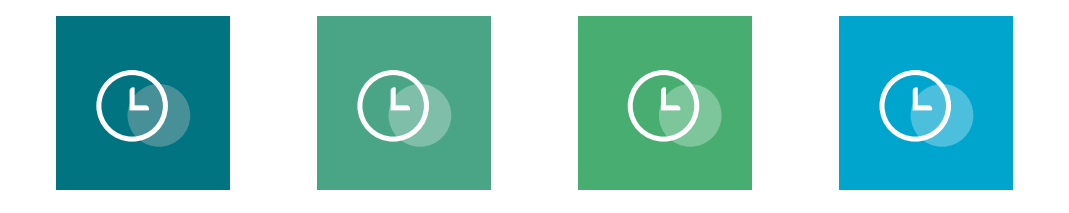

### 2.1 الرموز

## **الرموز**

ً تمثـل الرمـوز جـزء ً ا مهمـا فـي الهويـة المرئيـة للجامعــة، توضــح الخطــوات أدنــاه طريقــة تطبيقهــا.

> ّ يتضمن الرمز عنصرين أساسين: الأيقونة والحائرة

 $\mathbf{E}$  $\Box$  $\bigodot$  $\Theta$  $\mathbb{Z}$  $\begin{array}{c} \boxed{-1} \\ \boxed{-1} \end{array}$  $\Omega$  $\boldsymbol{\hat{\Omega}}$ <mark>ဂို</mark>း  $\Delta$  $\bigotimes$ 骨  $\Omega$ 国 命 À **ROD** 水  $\bigcup$  $\Box$  $\mathcal{B}$  $8 - 57$ <u>im</u>  $\bigoplus$  $\odot$  $\begin{array}{c} \hline \mathbf{C} \end{array}$  $\mathcal{S}$  $\overline{\mathbb{Q}}$  $\bigcirc$   $\mathcal{Q}$  $\Box$  $\Box$  $\bigoplus$ 

### أمثلة على استخدامات الرسوم البيانية

### **أمثلة على طرق استخدام الرسوم البيانية**

 يمكــن اســتخدام أي شــكل آخــر بشــرط أن يتميــز بالبســاطة والوضــوح ويلتــزم بألــوان الهويــة الأساســية او الثانويــة عنــد الحاجــة.

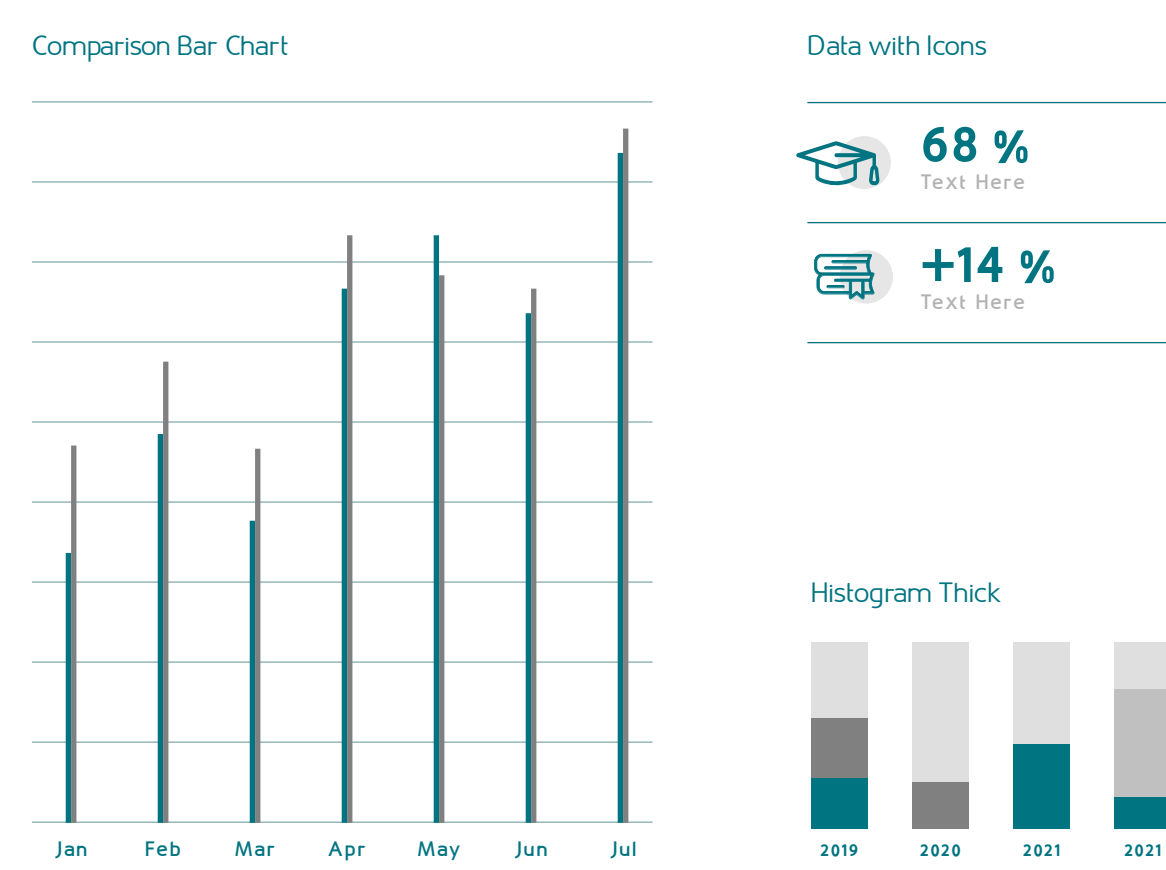

 $\frac{1}{2}$ 

**68 % Text Here**

**+14 % Text Here**

### 2.2 الرسوم البيانية

**الرسوم البيانية**

تســتخدم الرســومات البيانيــة لتمثيــل المعلومــات والبيانــات وذلــك لتســهيلها وعرضهــا بطريقــة واضحــة ســهلة الفهــم والتحليــل والمقارنــة.

يجــب اســتخدام الأشــكال الـموجــودة، وفــي حــال عــدم وجــود الرســوم البيانيــة المطلوبــة للعــرض التقديمــي أو التقريــر الخــاص بــك.

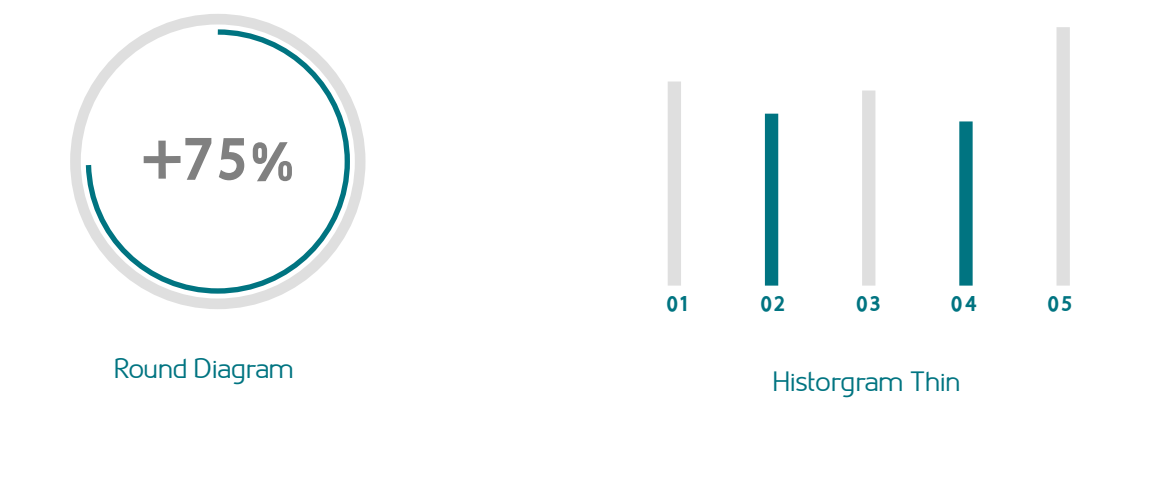

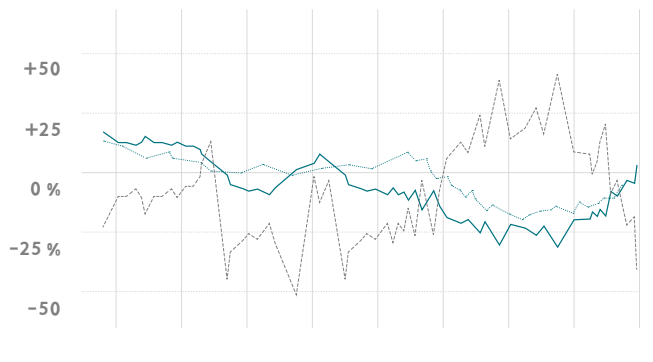

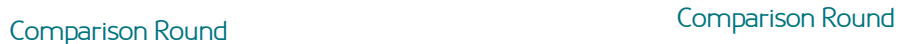

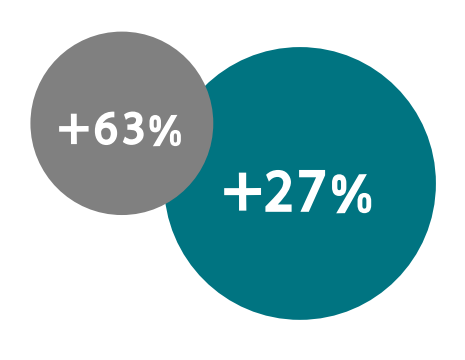

### الزخرفة الأساسية والثانوية

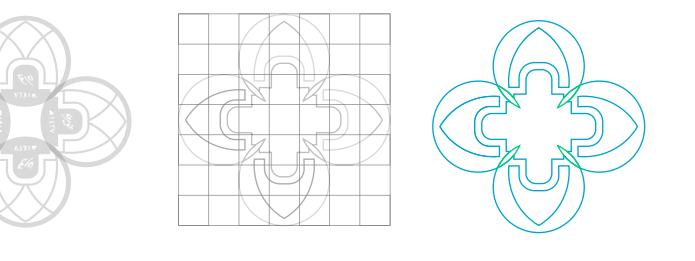

### **الزخرفة الثانوية**

النمـط الخـاص يعكـس أجـزاء الشـعار ،ويمكـن اســتخدامه كعنصــر فــي المطبوعــات. يمكــن اســتخدامه كعنصــر معــزز لهويــة الجامعــة ويمكــن اســتخدام األنمــاط فــي مختلــف التطبيقــات..

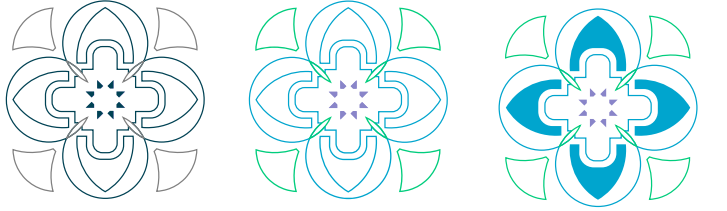
## 2.3 الزخارف

# **الزخارف**

# الزخرفة الأساسية

النمـط الخـاص يعكـس أجـزاء الشـعار ،ويمكـن اســتخدامه كعنصــر فــي المطبوعــات. يمكــن اســتخدامه كعنصــر معــزز لهويــة الجامعــة ويمكــن اســتخدام األنمــاط فــي مختلــف التطبيقــات.

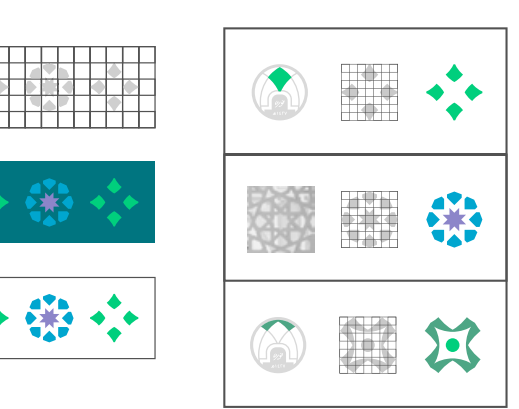

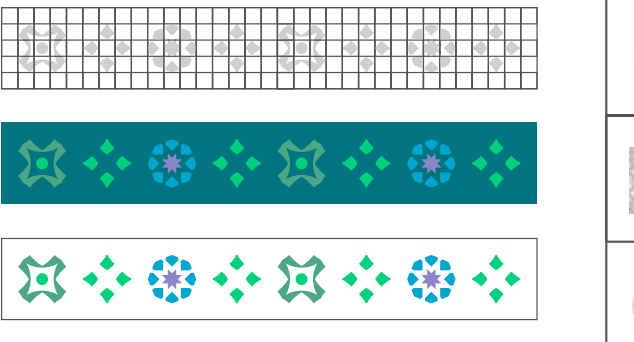

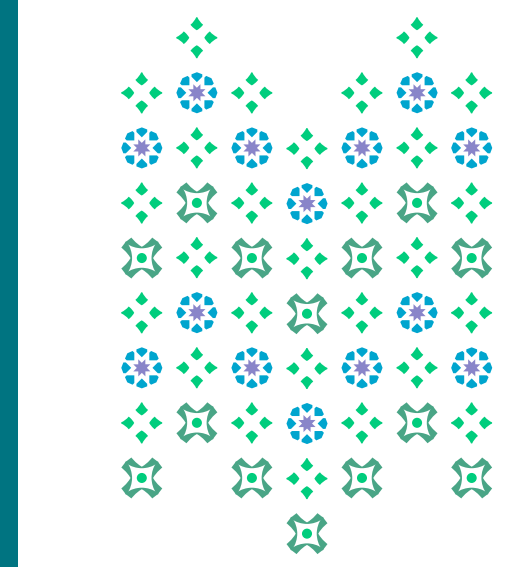

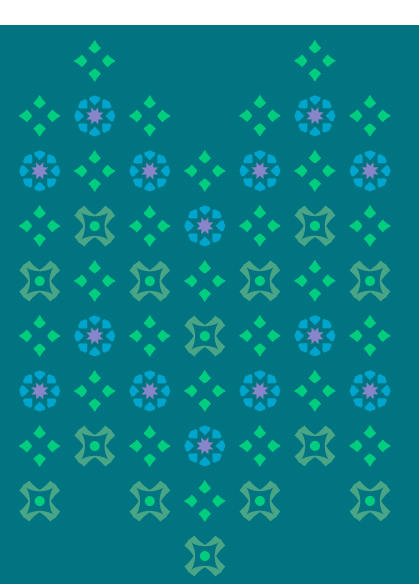

### اإلستخدامات المتعددة للزخرفة وحاالتها

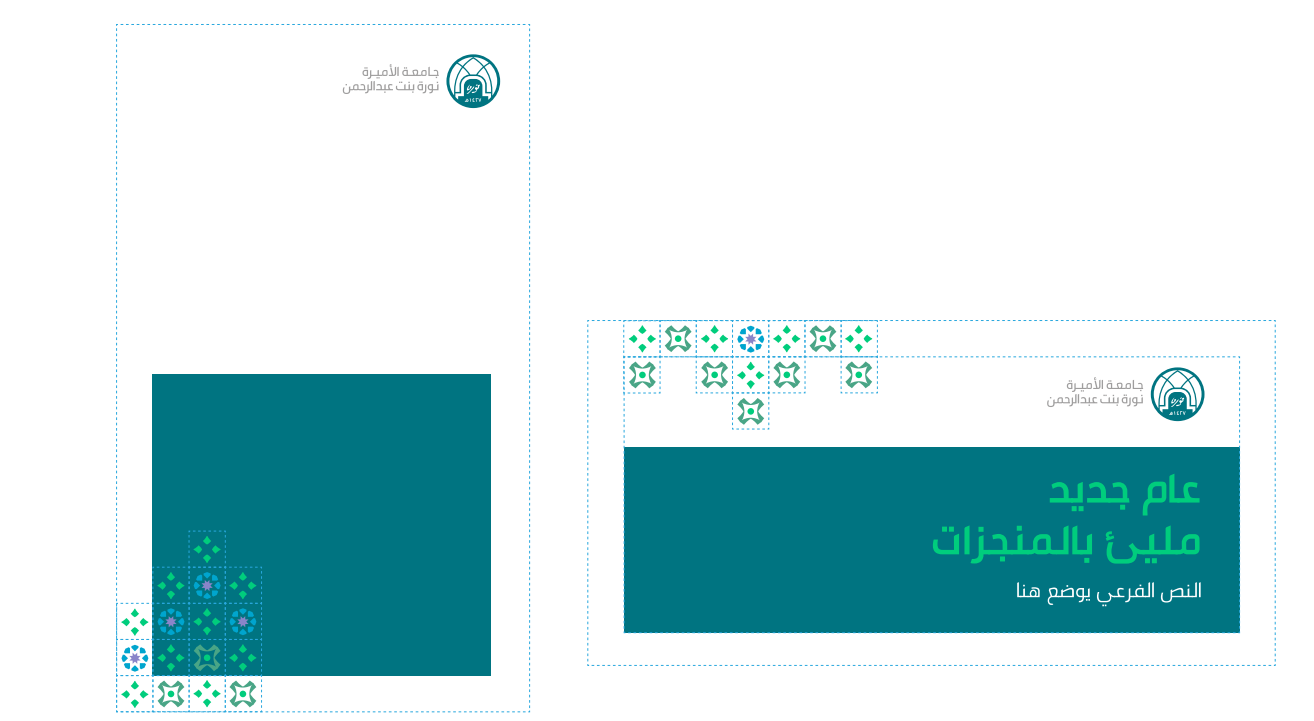

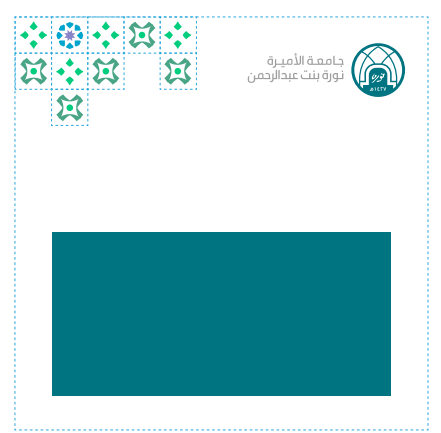

## 2.4 استخدامات الزخارف

# **االستخدام األول للزخارف**

تــم بنــاء الزخــرف او النمــط عبــر بنــاء مربعــات ٔ متســاوية الأضــلاع جنبًــا إلـــــــــن جنـــب، وخلــك ٕ لينتظــم الشــكل العــام للزخــرف ككتلــة واحــدة متماســكة ومتوازنــة.

ضافــة إلـــــــن دلــك يجــب ان يتـــم البنــاء مـــن ٔ ٕ إ الجهــة الســفلية صعــودًا إلــى الجهــة الأعلـــى ٕ أو العكــس.

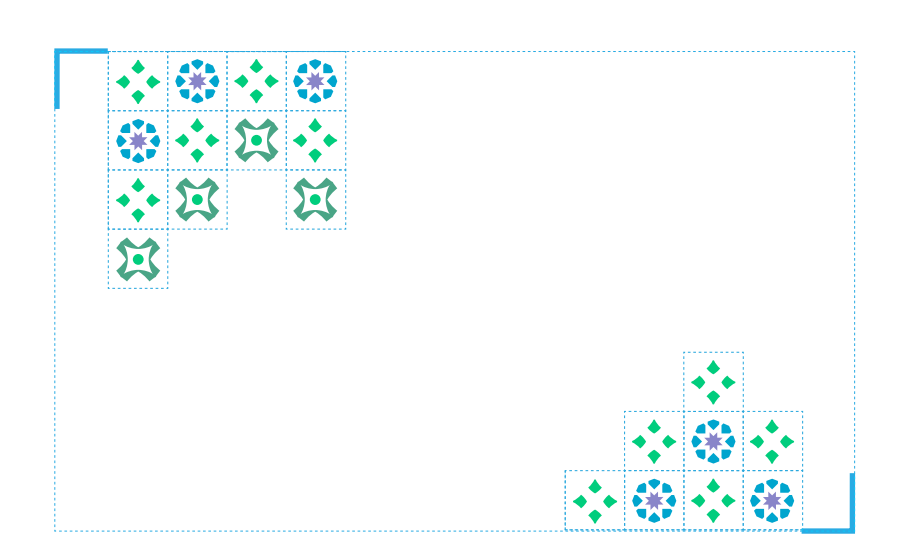

# **الشريط األول**

يتـم اختيـار لـون مصمـت من األلوان األساسـية والثانوية."لمزيد مـن التفاصيل، صفحة 24"

# **الشريط الثاني**

يتــم بنــاء الشــريط مــن العناصــر الزخرفيــة الصغيــرة، لــون الخلفيــة لهــذا الشــريط يجــب أن يكــون تركــواز، أو أبيــض أو شــفاف ويتــم االختيــار بينهــا حســب الحاجــه.

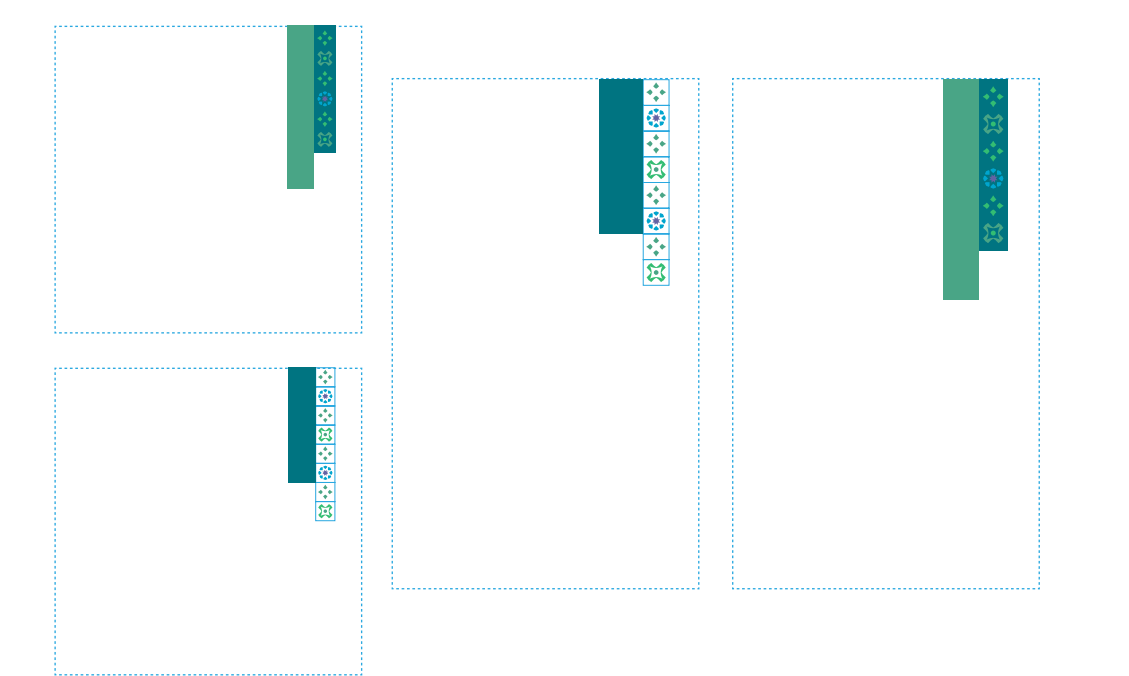

## 2.4 استخدامات الزخارف

# **االستخدام الثاني للزخارف**

يتــم وضــع شــريطين مـنســدلين مــن الأعلــى أو مـن الجهـة اليمنـى للتصميـم، مـع مراعـاة ان يكــون هنالــك اختــلاف فــي الطــول بيــن الشــريط األول والشــريط الثانــي. كمــا يجــب الحفــاظ علــى األبعــاد المربعــة للرمــوز الزخرفيــة.

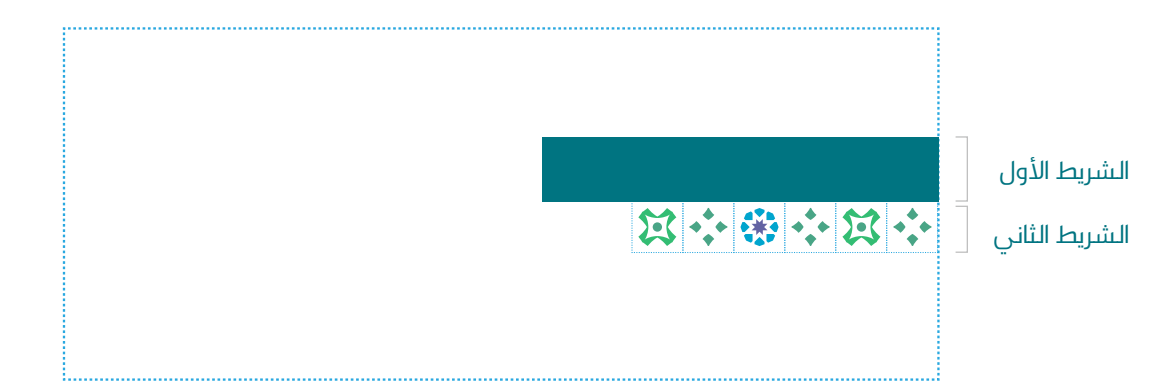

اإلستخدامات المتعددة للزخرفة وحاالتها

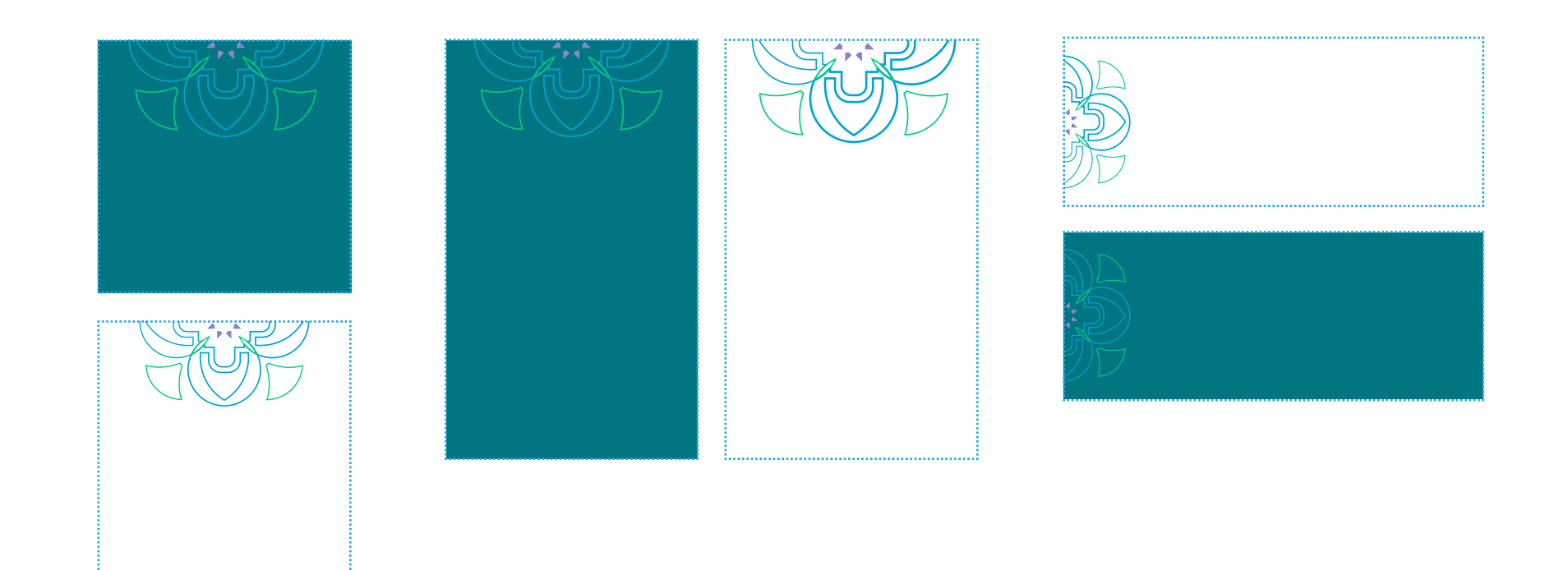

### 2.4 استخدامات الزخارف

# **االستخدام الثالث للزخرفة**

يتــم اســتخدام هــذا التكويــن الزخرفــي لتعزيــز هويـة الجامعـة فـي المسـاحات الكبيـرة. وذلـك باقتصــاص جــزء منهــا بمقطــع طولــي أو عرضـي كمـا هـو موضـح فـي الصفحـة التاليـة.

كمـا يمكـن اسـتخدامها علـى خلفيـات ملونـة كالتركـواز واألبيـض.

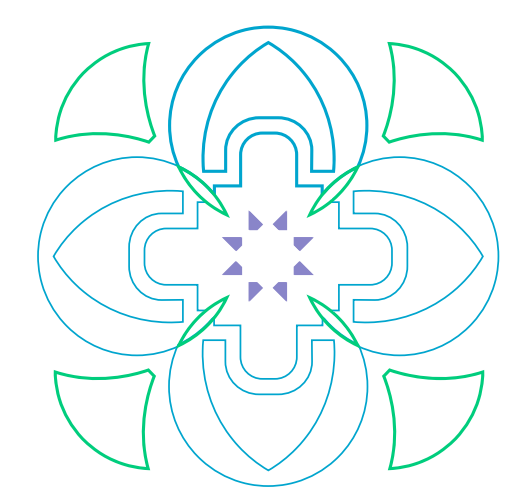

الزخرفة بالألوان الثانوية (حدود خارجية)

أسلوب رسم الأشخاص

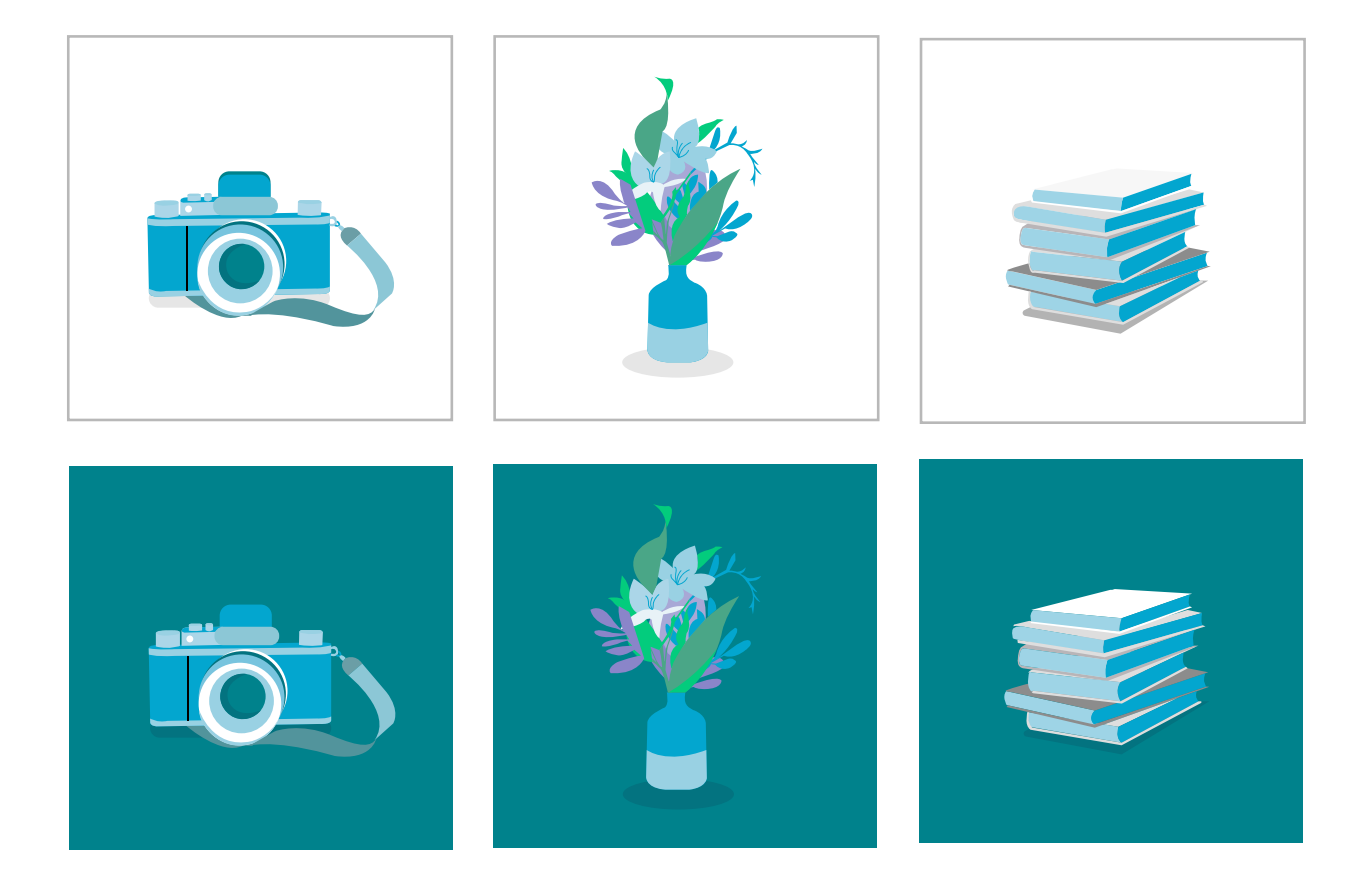

# 2.5 أسلوب الرسوم التوضيحية

# **أسلوب الرسوم**

يجـب أن يتـم رسـم العناصـر بطريقـة مبسـطة باســتخدام ألــوان الهويــة الرئيســية والثانويــة، يتــم إضافــة ظــل للعناصــر ويمكــن أن يتــم رســمها علــى خلفيــة بيضــاء أو تركــواز حســب الحاجــة. ويفضــل أن اليكــون هنــاك كميــة كبيــرة مــن العناصــر فــي التصميــم.

رسم العنصر بشكل مبسط باستخدام الوان الهوية مع مراعاة تناسقها

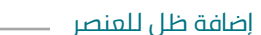

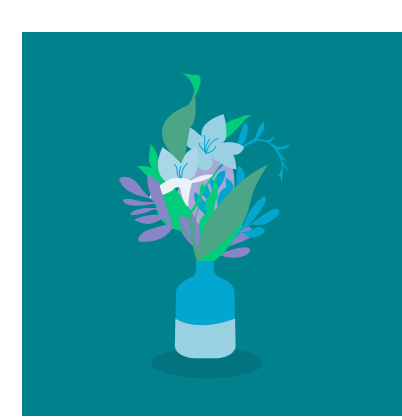

# أمثلة على أسلوب التصوير

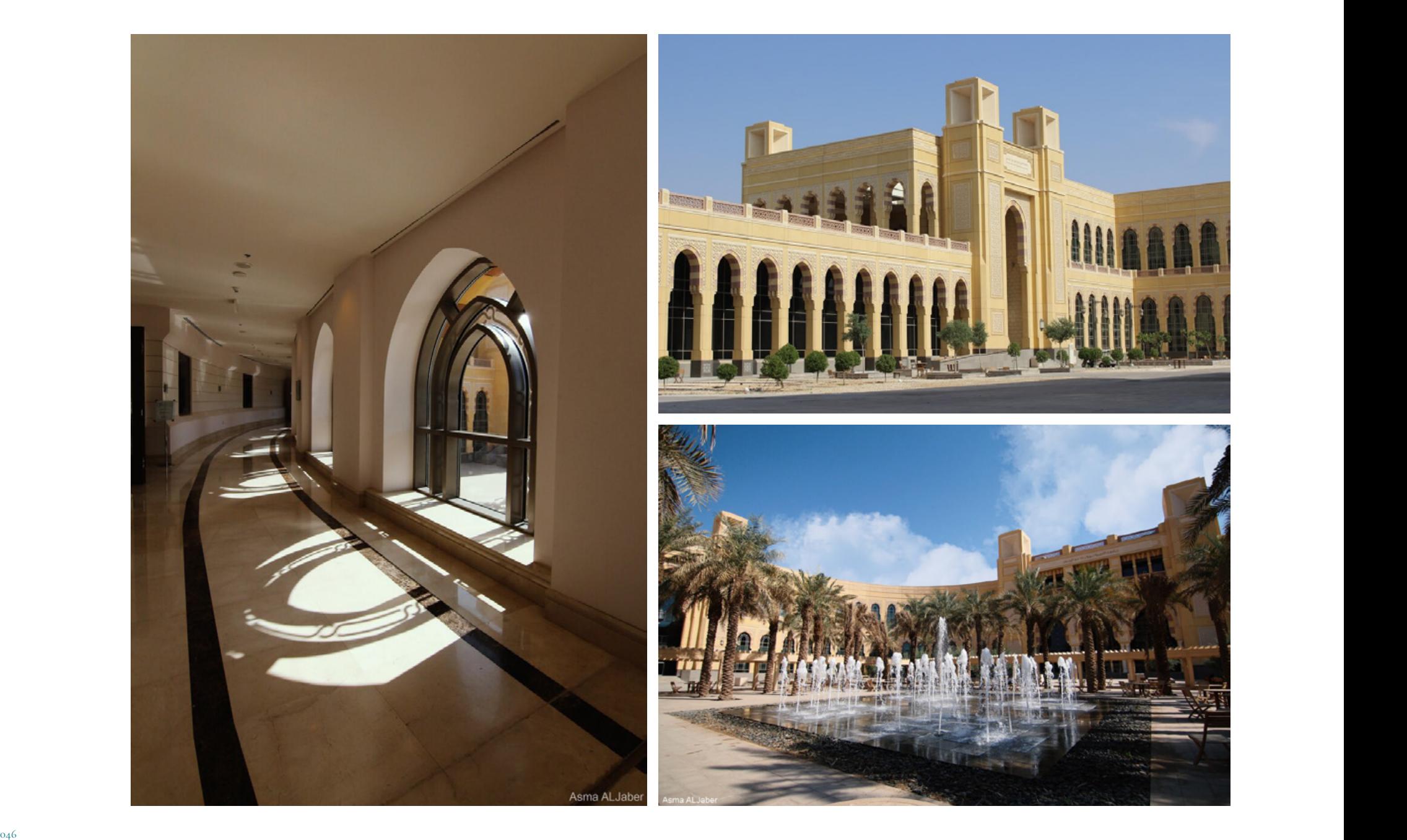

# 2.6 أسلوب التصوير

**أسلوب التصوير**

يتــم اختيــار الصـــور المســتخدمة تبعــا للـمواصفــات الموضحـة أدنـاه لضمـان عكـس صـورة الجامعـة بأفضل شــكل:

- جودة الصور عالية
- األلوان غير مشبعة
	- التباين عالي
		- حادة
		- حديثة
		- تجريدية

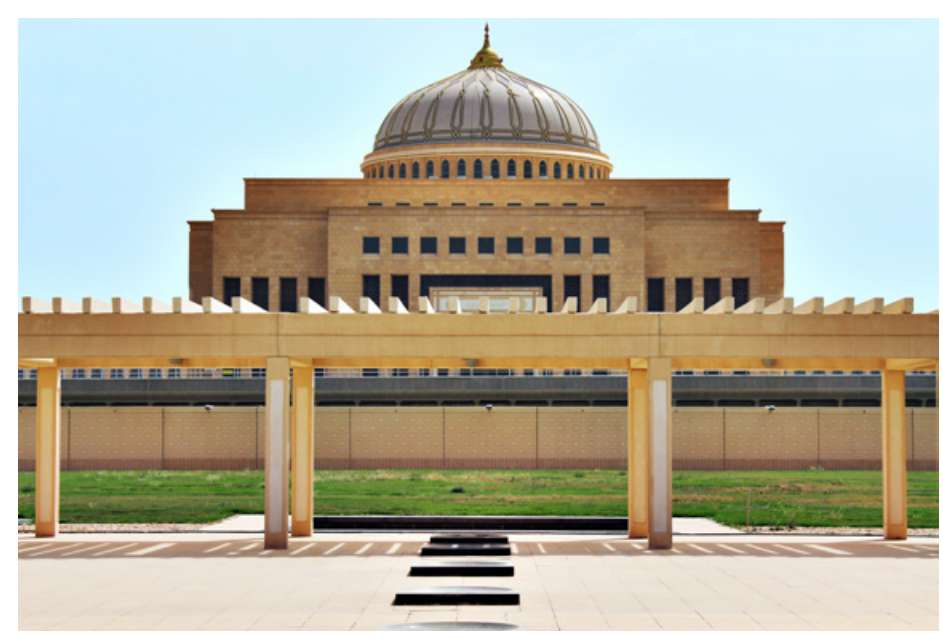

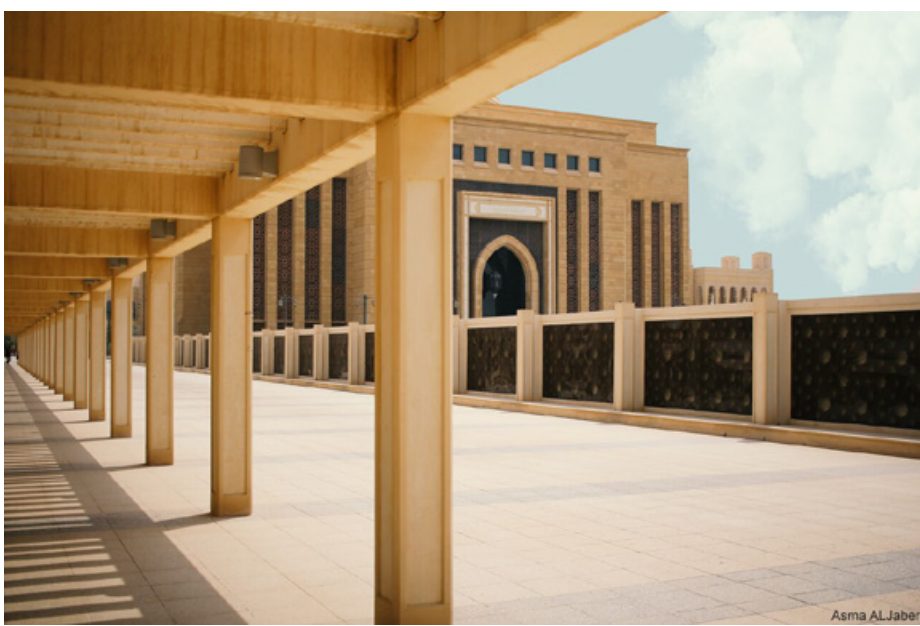

#### اإلستخدامات المتعددة للزخرفة وحاالتها

# **تلوين الصور الفوتوغرافية**

اختيار الصورة

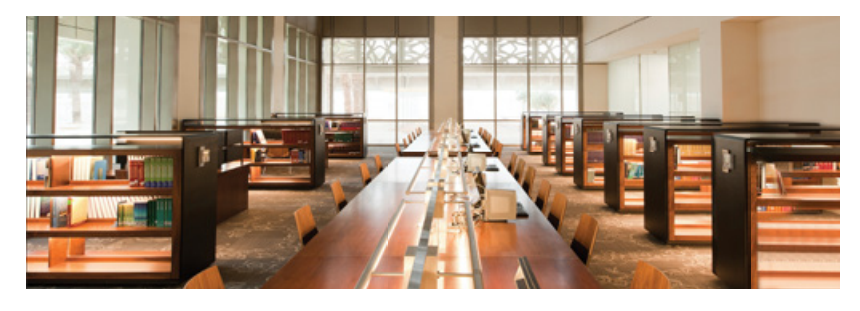

وضع طبقة بلون الهوية ،شفافة بنسبة٪٦٠

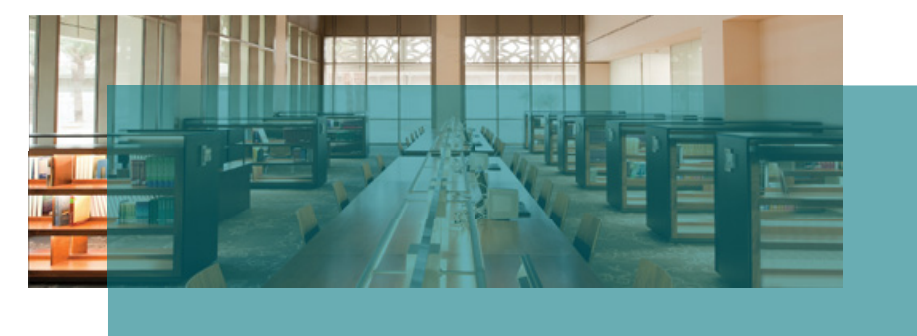

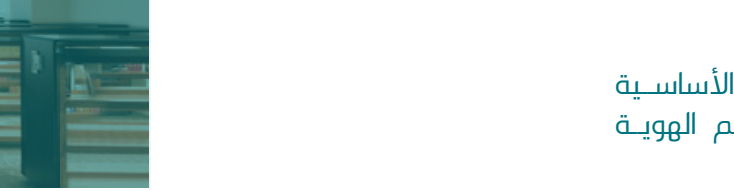

يتـــم تلويـــن الصـــور بالألـــوان الأساســية الســتخدامها فــي بعــض تصاميــم الهويــة كعنصـر مدعــم ُللتصميــم.

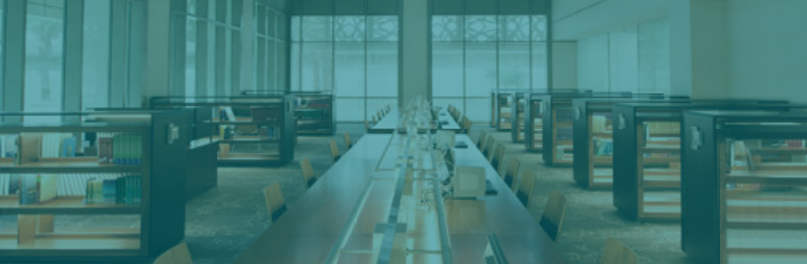

# 2.9 أسلوب الصور

# **إضافة الشعار على الصور الفوتوغرافية**

اختيار الصورة

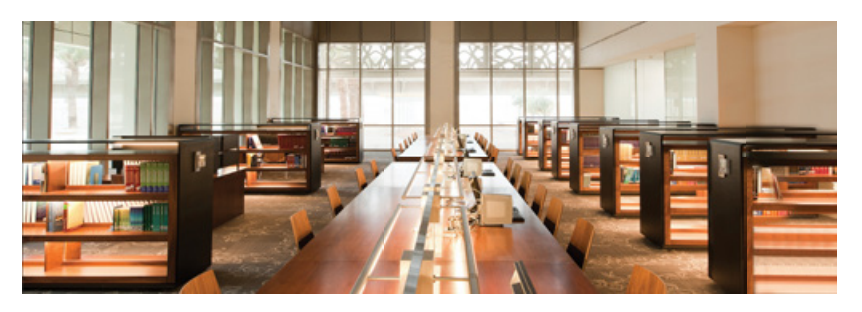

شعار باللون الأبيض

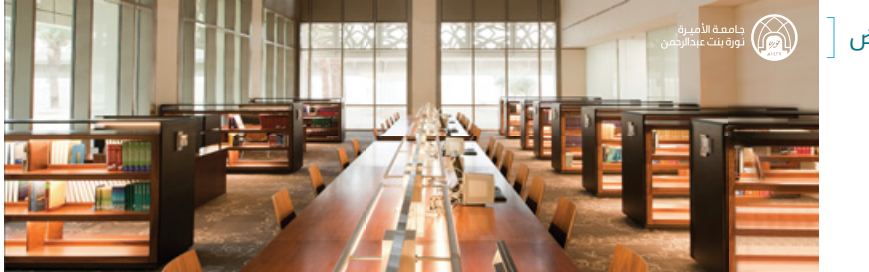

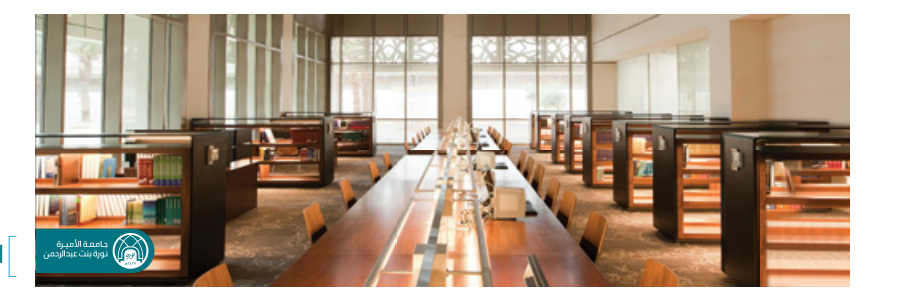

الشعار على شريط

الســتخدام الشــعار بألوانــه الحقيقيــة يجــب أن تكــون الصــورة ذات ألــوان فاتحــة أو اســتبداله بالشــعار بلــون أبيــض كمــا هــو موضــح أدنــاه.

أيضـــاً، يمكـــن اســـتخدام الـشــــريط الأخضـــر خلــف الشــعار.

إضافة زخرفة أمام الصورة

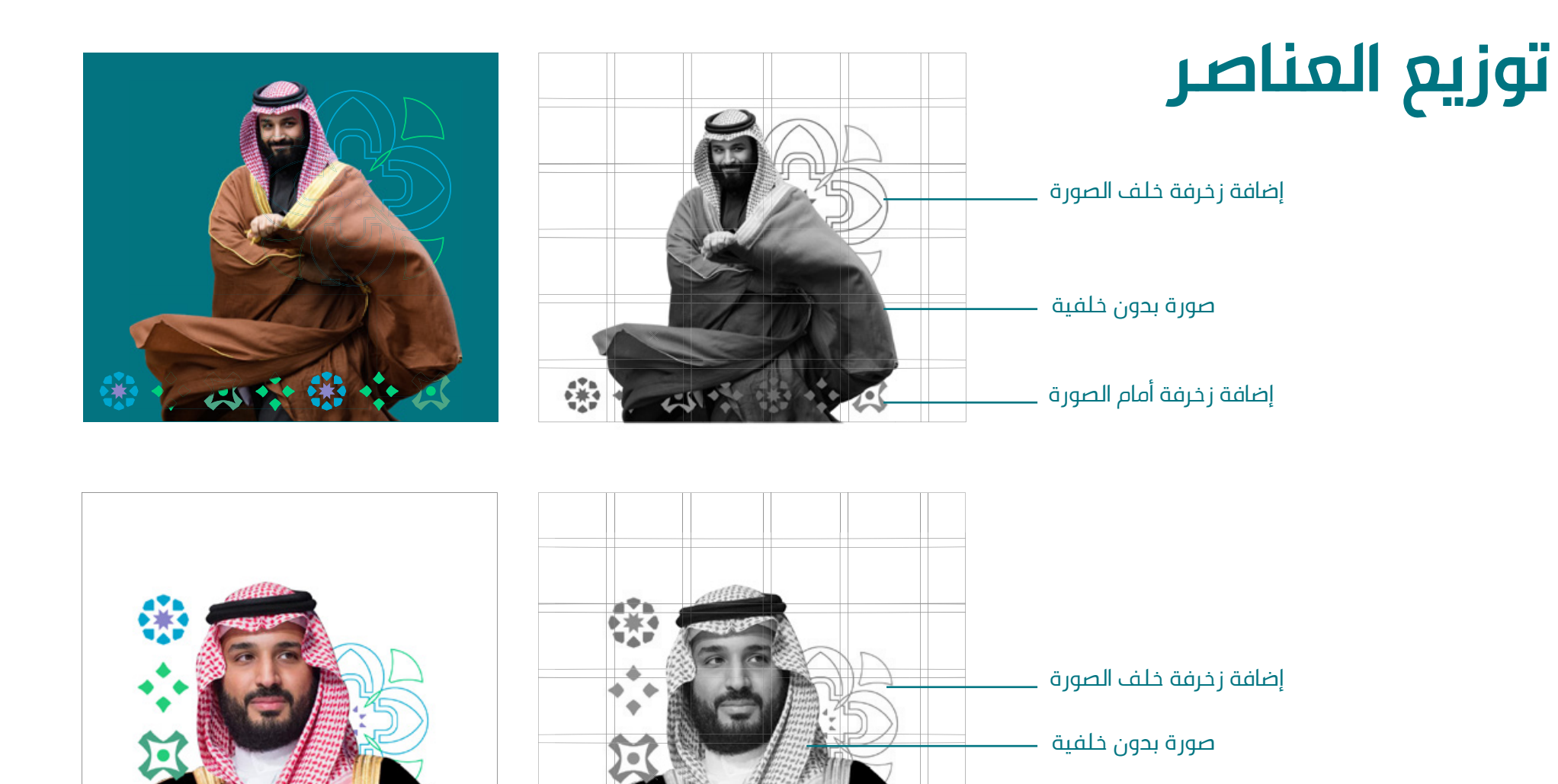

# 2.9 أسلوب الصور

# **تطبيق الهوية على الصور**

يتــم اســتخدام هــذا التكويــن الزخرفــي لتعزيــز هويــة الجامعــة فــي المســاحات الكبيــرة. يتــم اقتصــاص جــزء منهــا بمقطــع طولــي أو عرضــي، الســتخدامها فــي الزوايــا كمــا هــو موضــح فــي الصفحــة التاليــة.

كمـا يمكـن اسـتخدامها علـى خلفيـات ملونـة كالتركـواز والأبيـض.

#### .1 اختيار الصورة

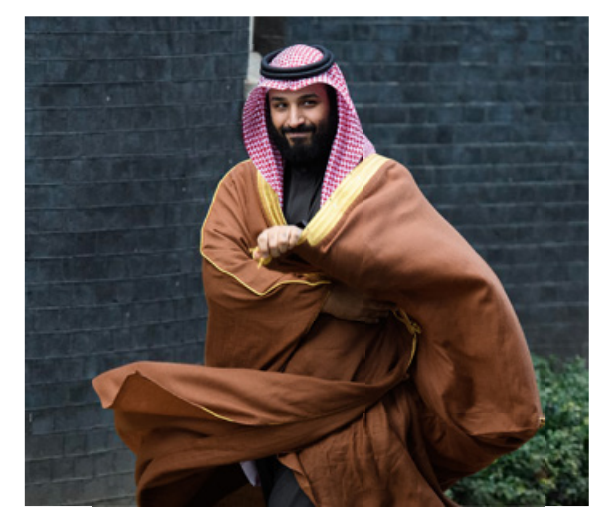

#### .3 إضافة زخرفة وراء الصورة

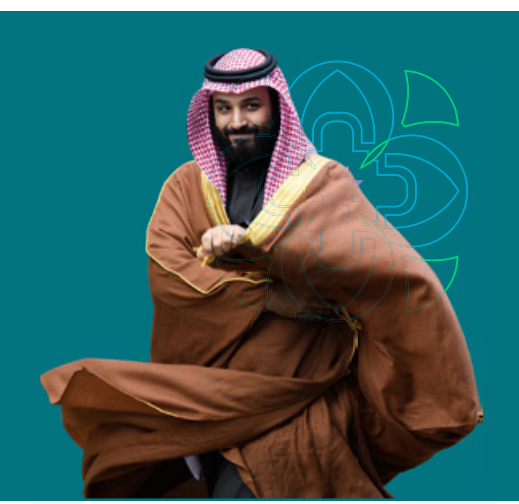

#### .2 تفريغ الخلفية و إضافة لون الهوية

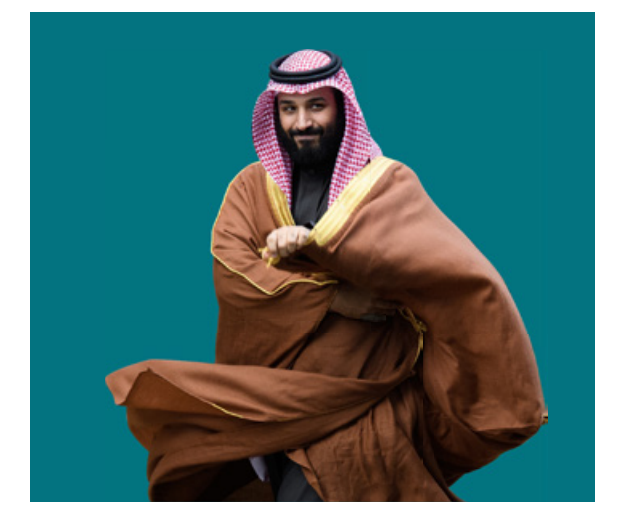

### .4 إضافة زخرفة أمام الصورة

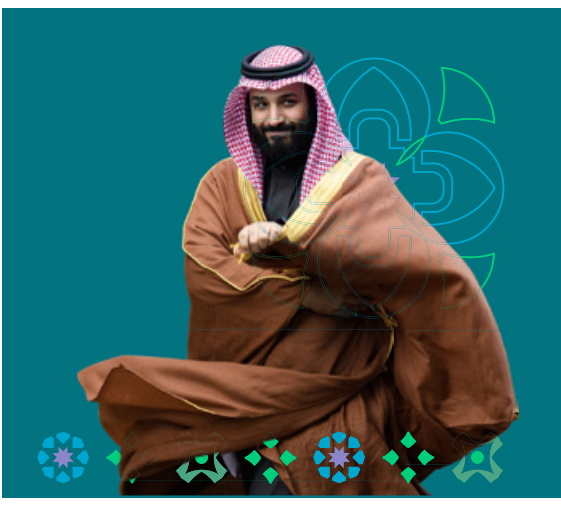

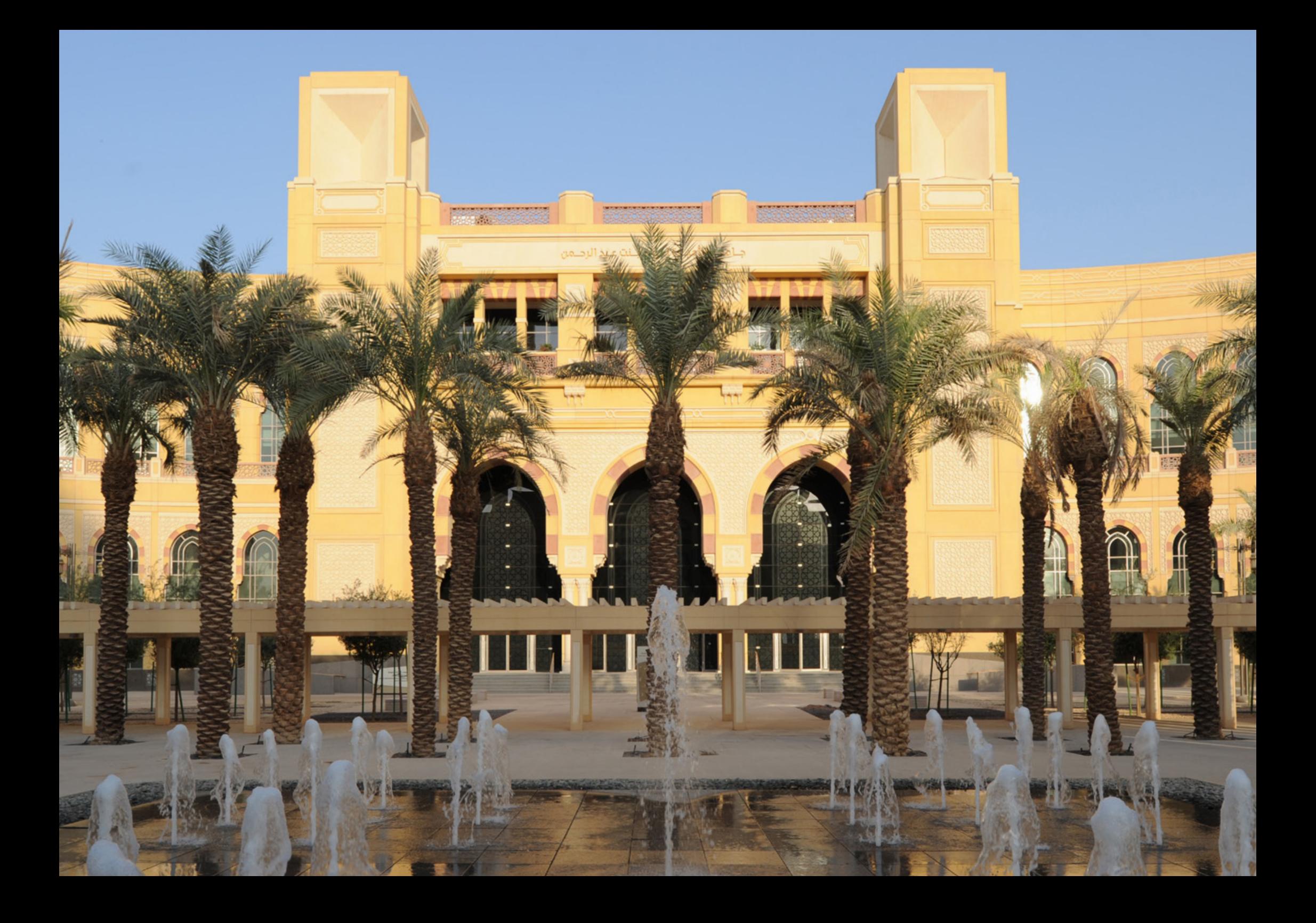

# المطبوعات

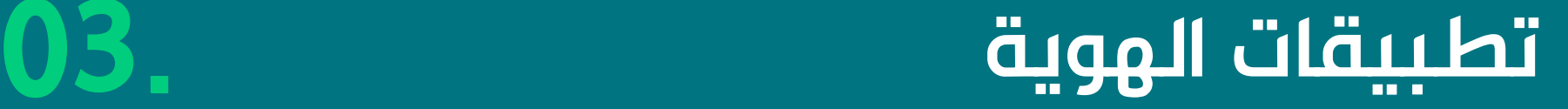

- القرطاسية 03.1
- بطاقات التعريف 03.2
- المنشورات والإعلانات 03.3
	- البنرات 03.4
	- المواد التسويقية 03.5
	- الموقع الإلكتروني 03.6

### **Print communication.**

# **أظرف**

الصــورة توضــح التخطيــط المتفــق عليــه لألظــرف والــذي يســاعد علــي الحفــاظ علــى تــوزان التصميــم وتوفيــر المســاحة الكافيــة للنــص.

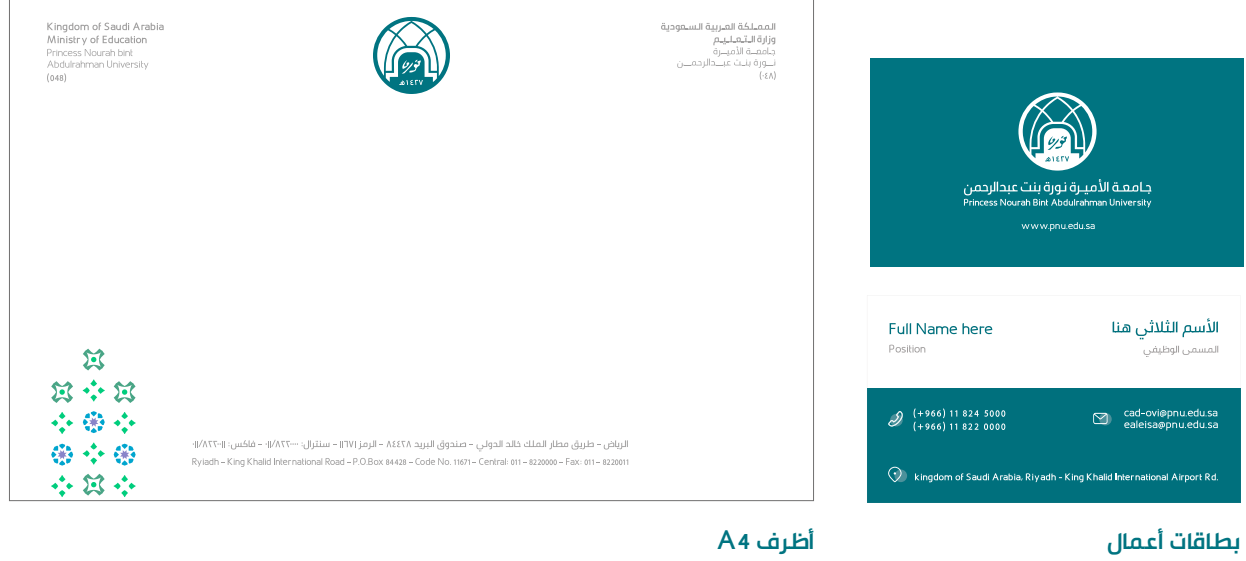

# **بطاقات أعمال**

الصــورة توضــح التخطيــط المتفــق عليــه لبطاقــات األعمــال والــذي يســاعد علــي الحفــاظ علــى تــوزان التصميــم وتوفيــر المســاحة الكافيــة للنــص.

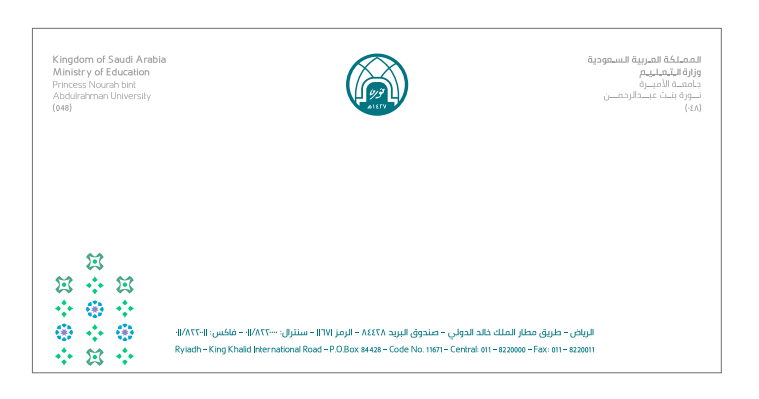

**أظرف DL**

## 3.1 التطبيقات - القرطاسية

# **القرطاسية**

# **ورق المراسالت**

الصــورة توضــح التخطيــط المتفــق عليــه لــورق المراسـلات والـذي يسـاعد علــي الحفـاظ علــي تـوزان التصميــم وتوفيــر المســاحة الكافيــة للنــص

#### **االستخدامات**

يتــم اســتخدامها فــي جميــع االتصــاالت الخارجيــة والداخليــة الرســمية للجامعــة

#### **القياسات**

DIN A4

#### **وزن الورق :** 100 g/m 2

**الطباعة:** CMYK Offset

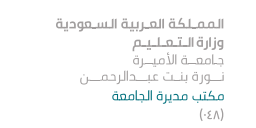

Kingdom of Saudi Arabia Ministry of Education Abdulrahman University

Princess Nourah bint

Rector's Office

 $(048)$ 

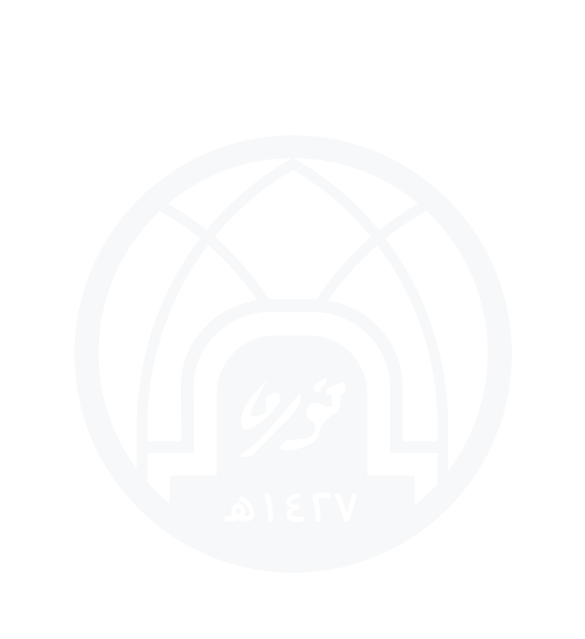

التأريبين

in inf

# **طريقة توزيع األلوان الفرعية للكليات والوكاالت في البطاقات**

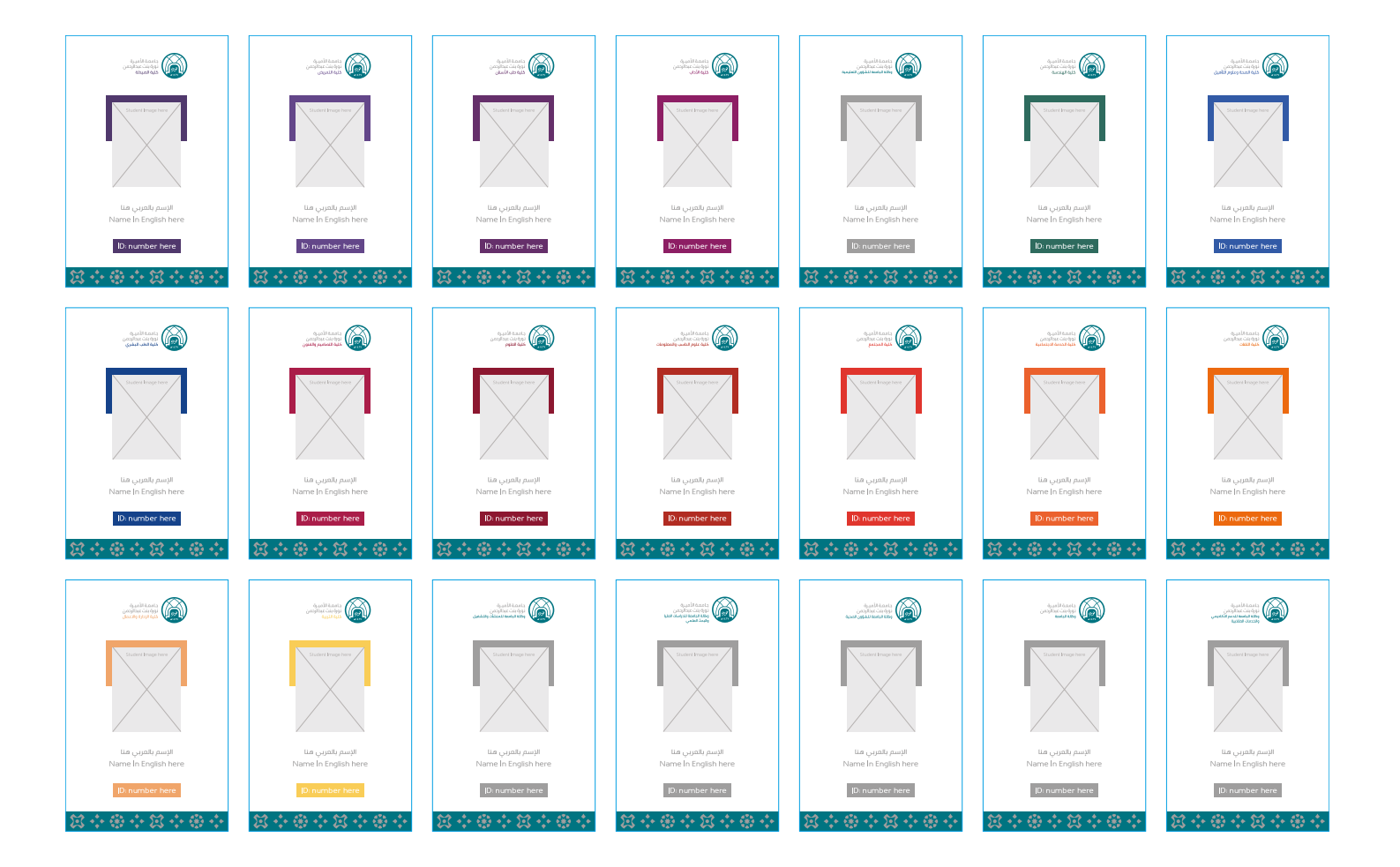

## 3.2 التطبيقات - بطاقات التعريف

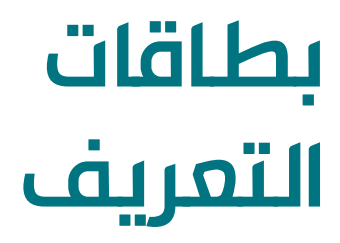

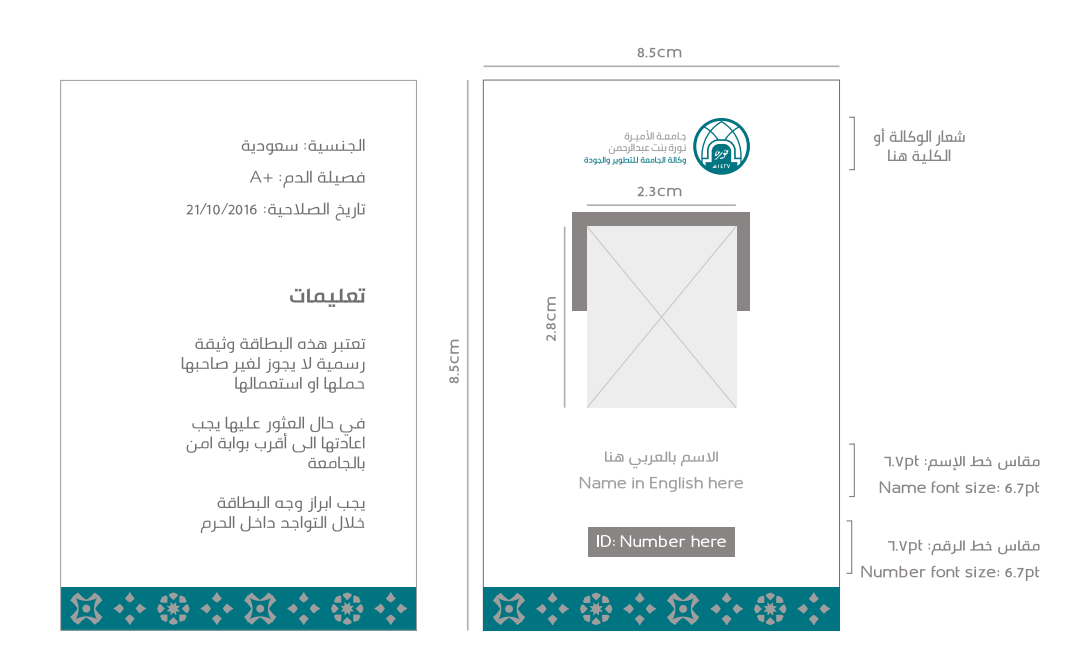

للحفــاظ علــى التــوزان البصــري للتصميــم الفعال؛يرجــى اتبــاع التوزيــع المرفــق أدنــاه فـي الشـعار، النـص، الصـور, بالنسـبة ألماكـن الشـعارات ونسـبتها يرجـى قـراءة الجـزء الخـاص بذلــك.

### تطبيق الهوية في العروض التقديمية

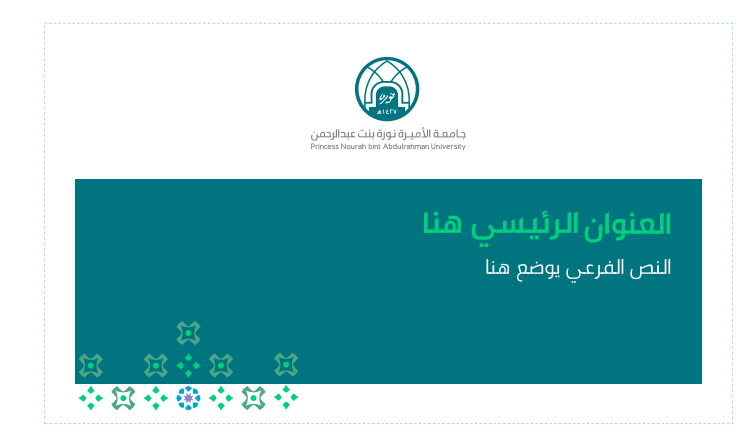

#### **الغالف**

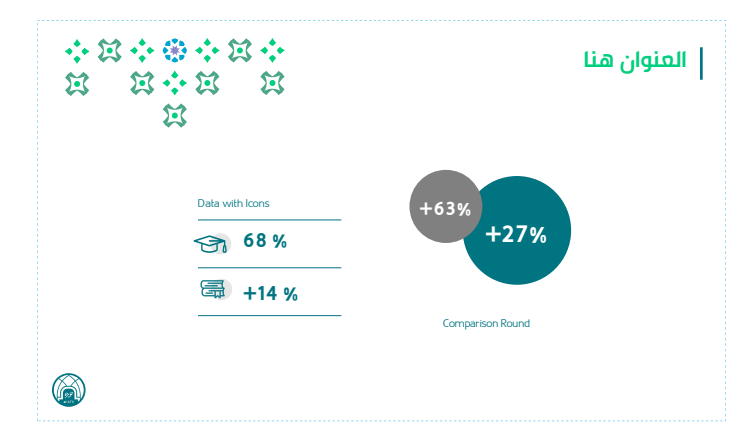

#### **الشرائح الداخلية بالرسوم التوضيحية**

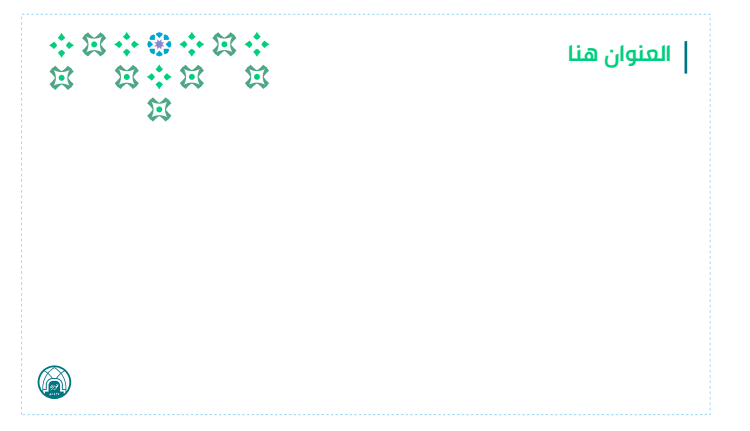

#### **الشرائح الداخلية**

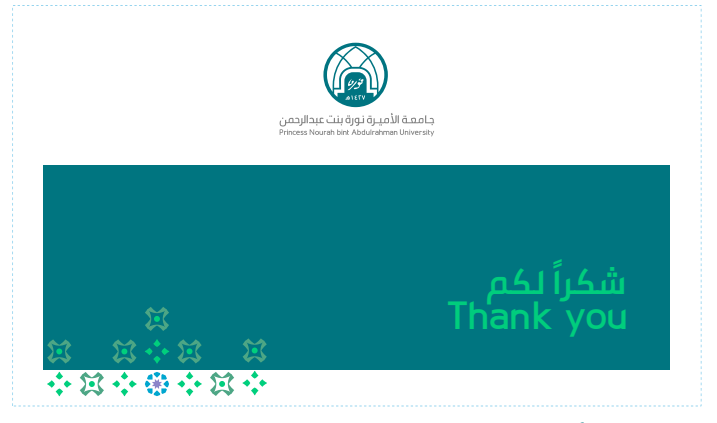

#### **الصفحة األخيرة**

## 3.3 التطبيقات - إعالنات

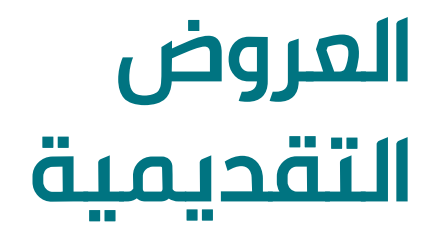

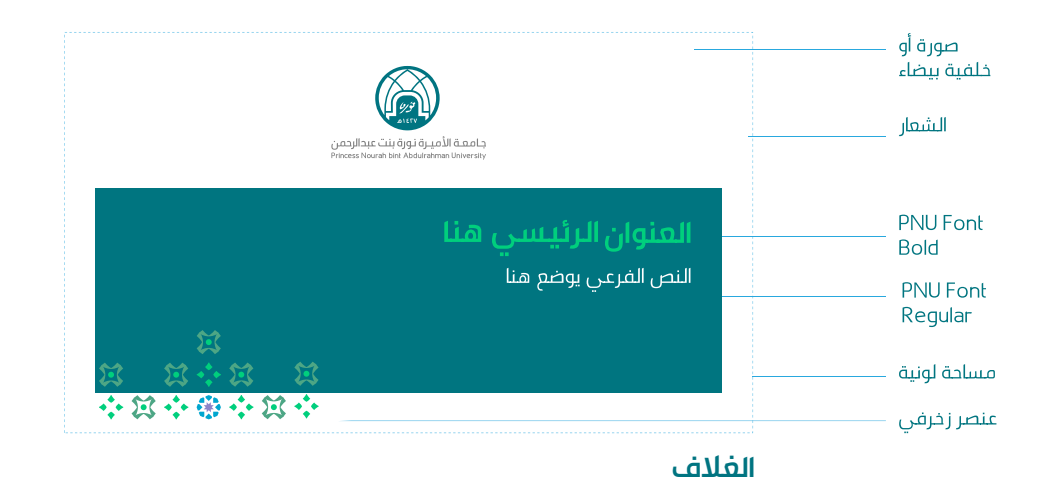

للحفــاظ علــى التــوزان البصــري للتصميــم الفعال؛يرجــى اتبــاع التوزيــع المرفــق أدنــاه فـي الشـعار، النـص، الصـور, بالنسـبة ألماكـن الشـعارات ونسـبتها يرجـى قـراءة الجـزء الخـاص بذلــك.

تطبيق الهوية في المطبوعات والمواد التسويقية

# **توزيع العناصر في أبعاد طولية**

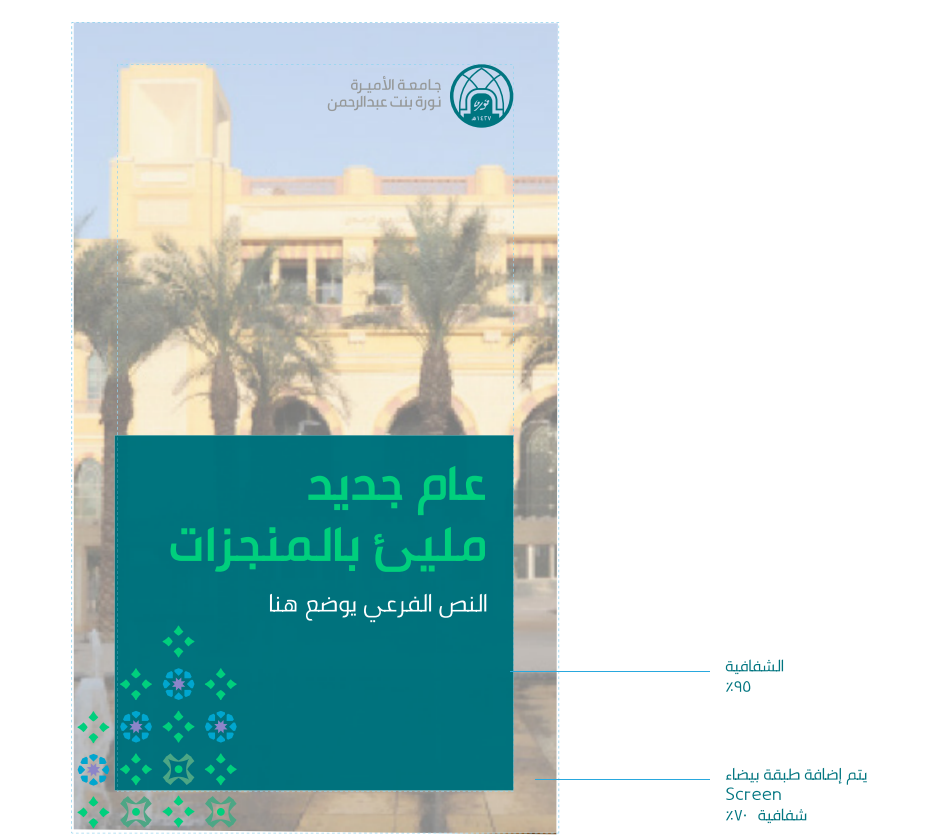

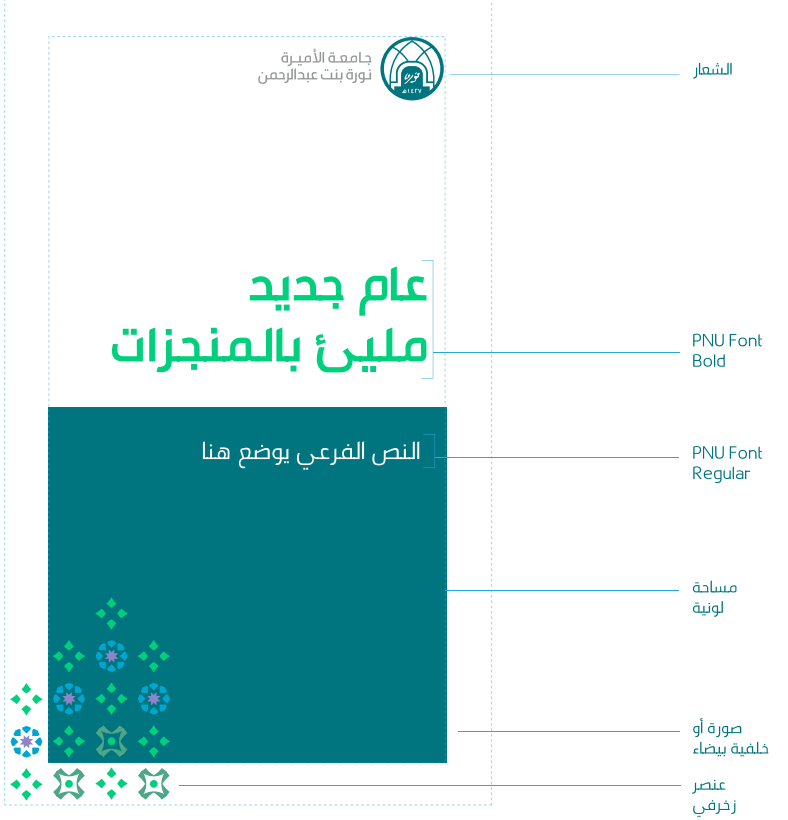

## 3.3 التطبيقات - إعالنات

# **المنشورات توزيع العناصر في أبعاد عرضية واإلعالنات**

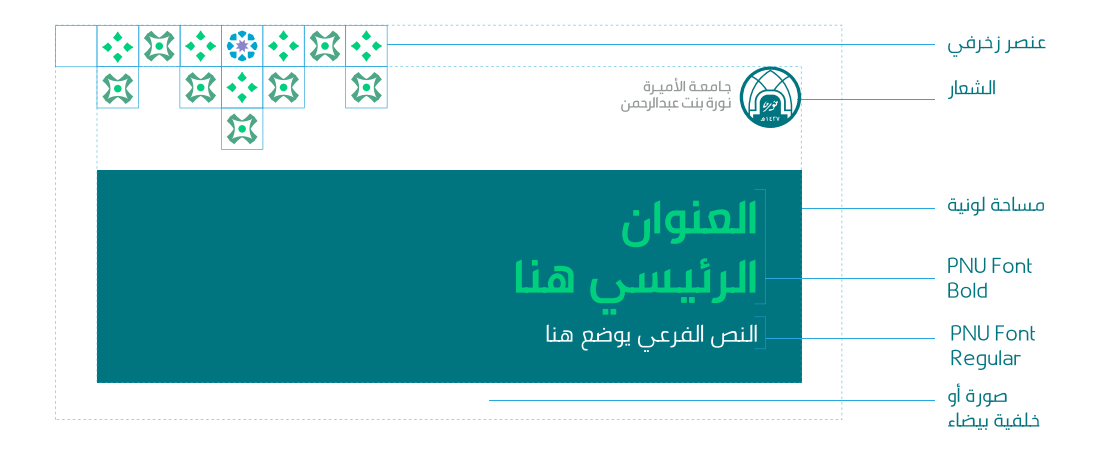

للحفــاظ علــى التــوزان البصــري للتصميــم الفعال؛يرجــى اتبــاع التوزيــع المرفــق أدنــاه فـي الشـعار، النـص، الصـور, بالنسـبة ألماكـن الشـعارات ونسـبتها يرجـى قـراءة الجـزء الخـاص بذلــك.

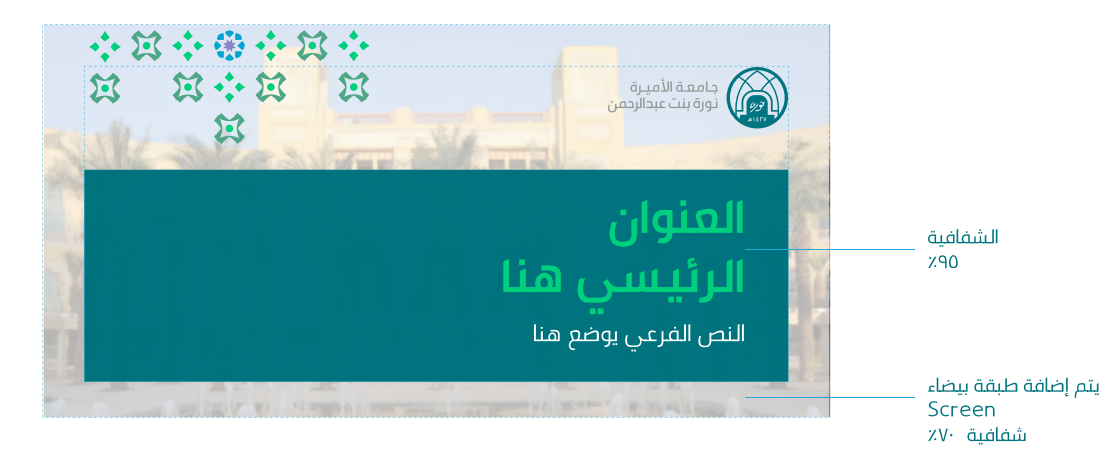

### تطبيق الهوية في المطبوعات والمواد التسويقية

### **خطـوات تطبيـق الهويـة للكليـات والـوكاالت الفرعيـة:**

-١ اسـتبدال شـعار الجامعة الرئيسـي بشـعار الكلية/الوكالة.

-٢ إضافــة اللــون الخــاص بالكلية/الوكالــة كمــا هــو موضــح هنــا )الشــريط، العنــوان(

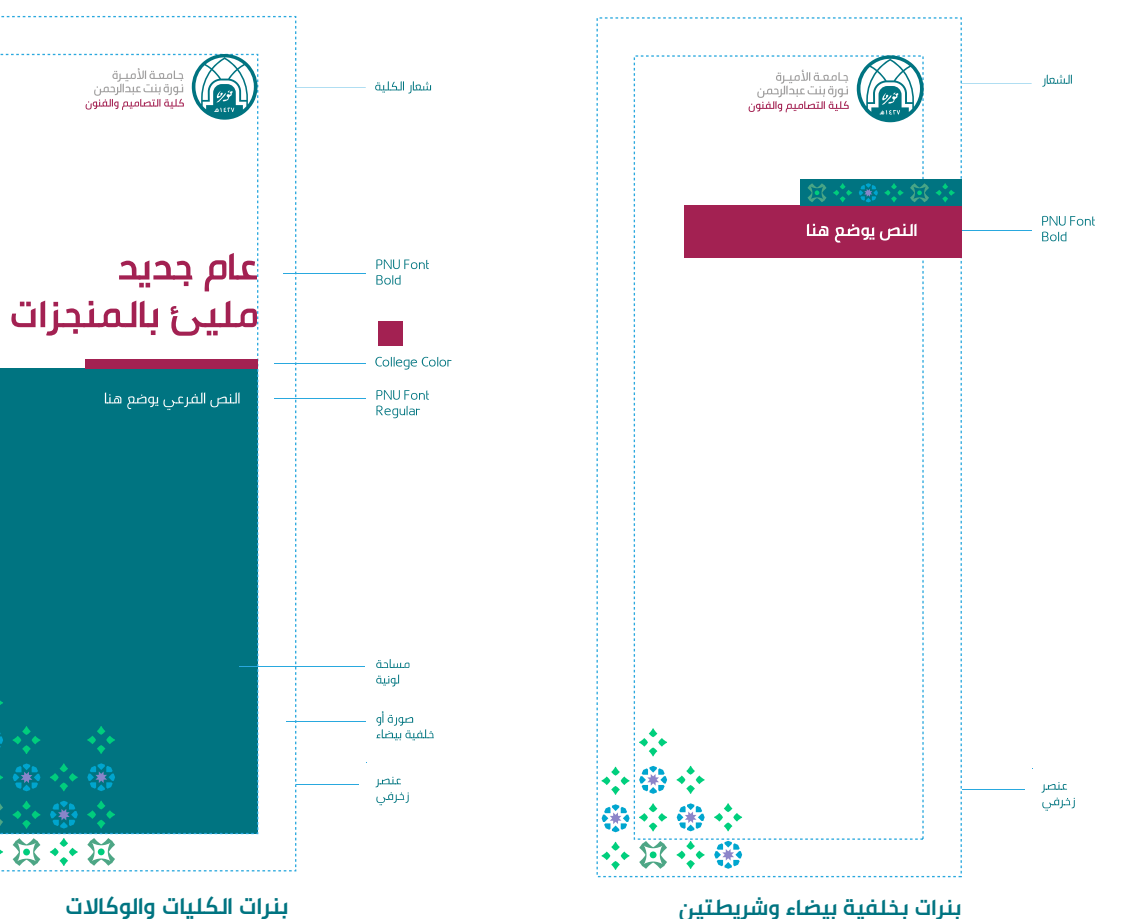

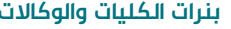

参考

 $\sum_{i=1}^{\infty}$ 

第六百六百

# 3.3 التطبيقات - إعالنات

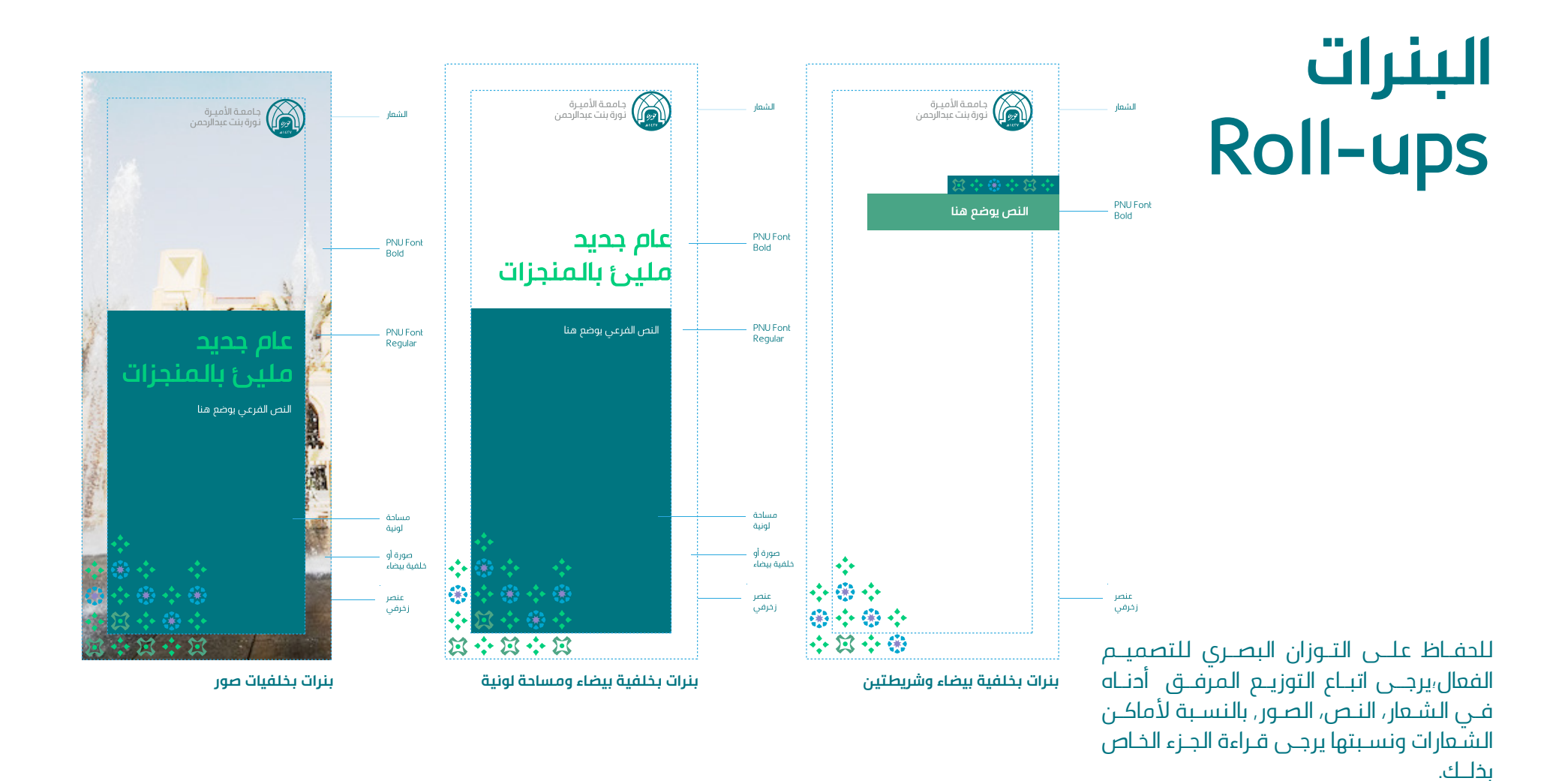

### تطبيق الهوية في المطبوعات والمواد التسويقية

#### يتضــح هنــا تنــوع القوالــب للإعٍـلانــاتٍ بحســب المحتــوى وتوزيعــه وتتضمــن أربــع أنــواع:

- صورة مع نص (ورش عمل)
	- صورة فقط
		- إعالن
		- دعوة

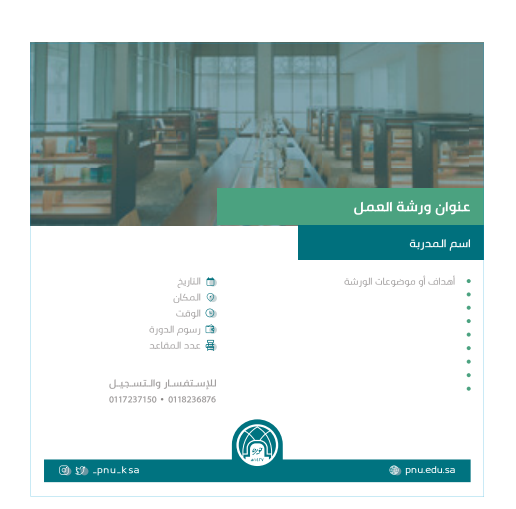

الترشيح لمنصب عميحة

تعلن اللجنة الدائمة لترشيح العميدات عن فتح باب الترشيح<br>لمنصبي عميدة لكلية التربية وعميدة لكلية علوم الداسب<br>والمعلومات على من ترغب بترشيح نفسها الدخول على<br>والمعلومات الموقم الالكتروني التالي op.pnu.edu.sa

نسعد بالرد على استفساراتكم على البريد الالكتروني

dnc@pnu.edu.sa

Q

**OD** SD LpnuLksa

**صورة مع نص )مثال: ورشة عمل( صورة**

ᆗ

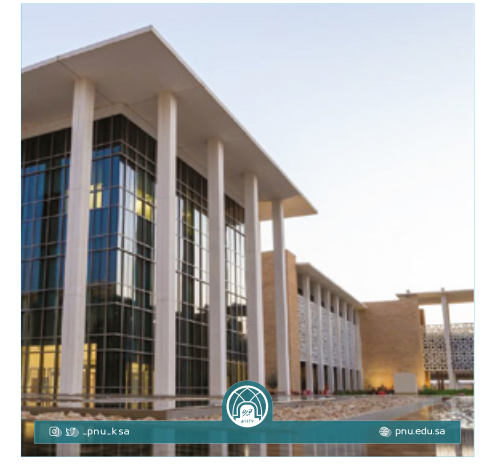

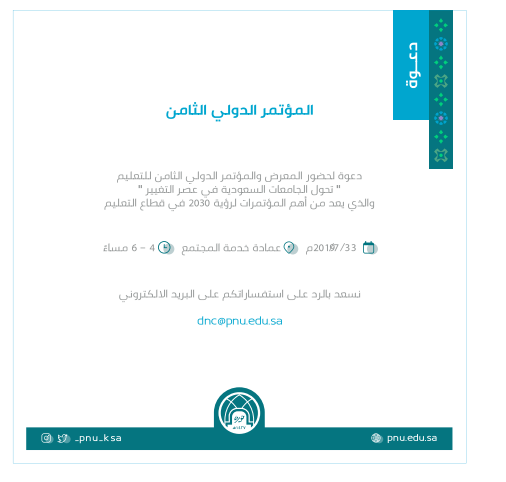

**إعالن دعوة**

## 3.4 التطبيقات - المواد التسويقية

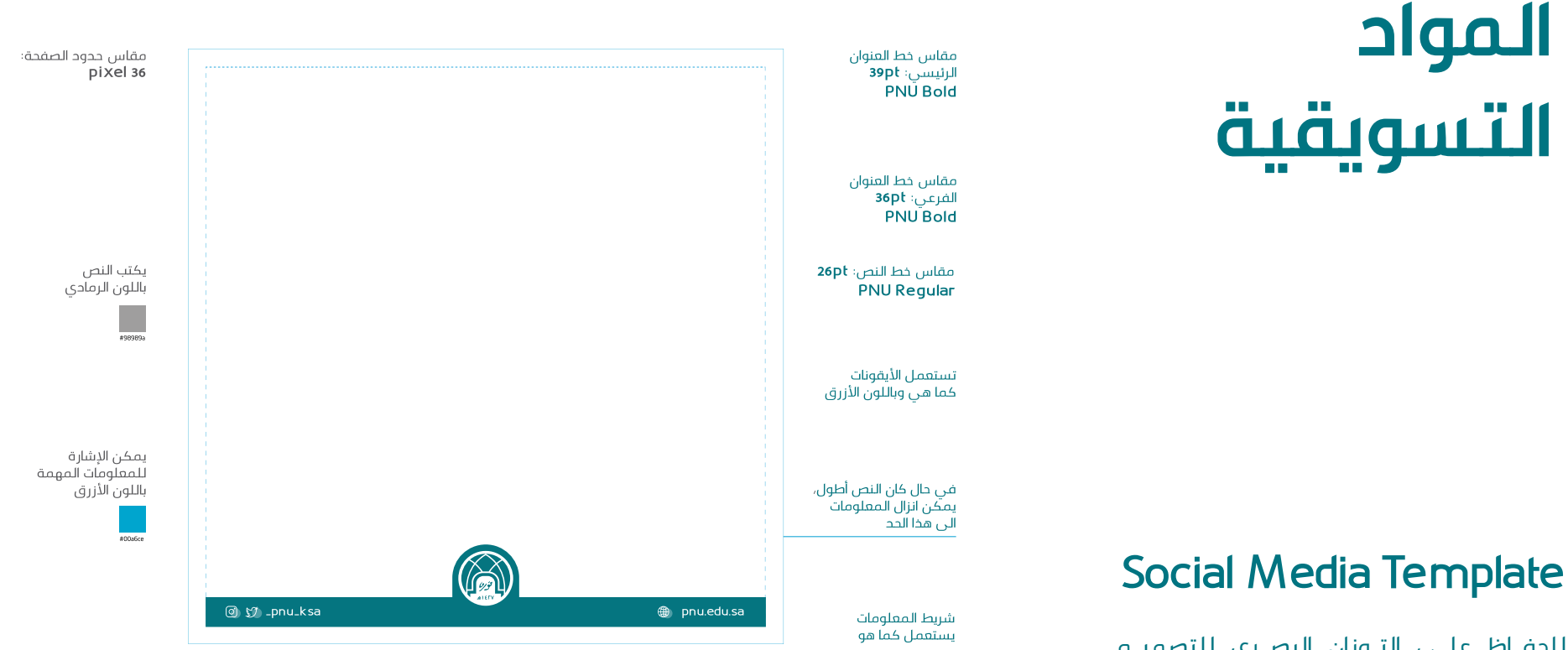

للحفــاظ علــى التــوزان البصــري للتصميــم الفعال؛يرجــى اتبــاع التوزيــع المرفــق أدنــاه فــي الشــعار، النــص، الصــور, بالنســبة ألماكــن الشـعارات ونسـبتها يرجـى قـراءة الجـزء الخـاص بذلــك.

### تطبيق الهوية في المطبوعات والمواد التسويقية

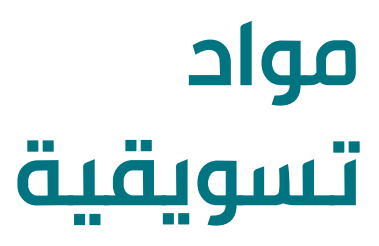

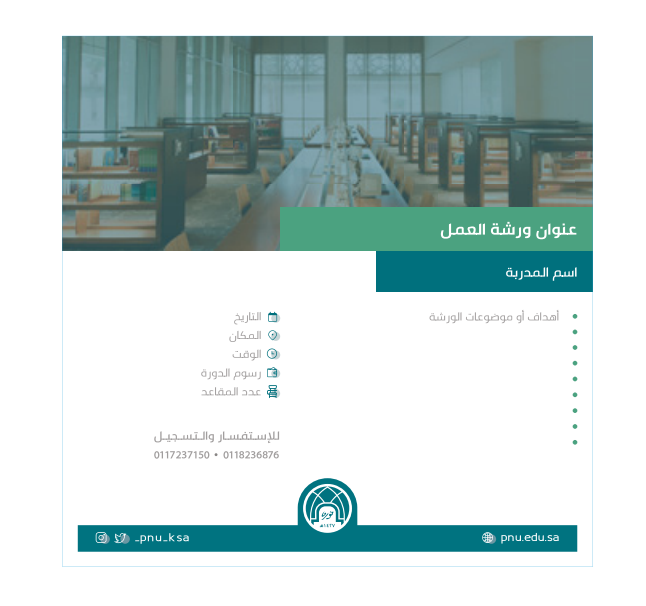

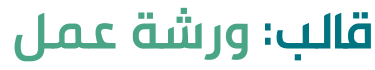

**القياسات** 1080x1080px

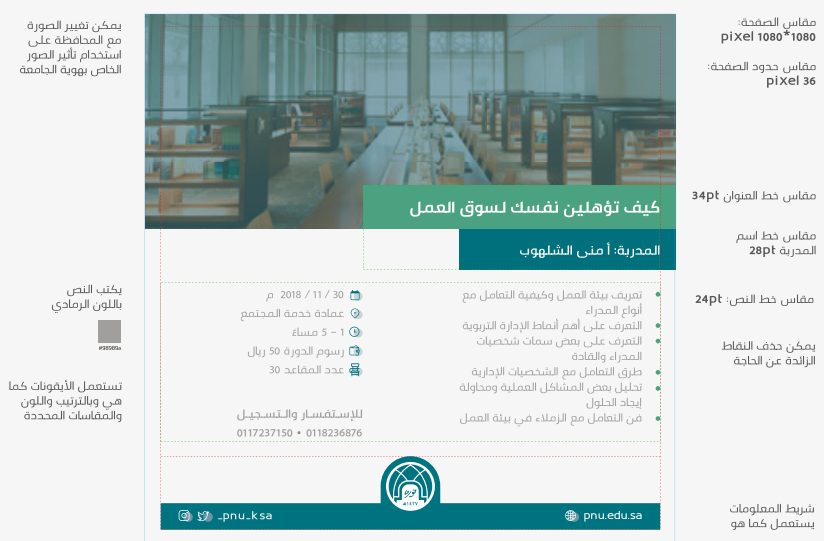

للحفـاظ علـى التـوزان البصـري للتصميـم الفعال؛يرجـى اتبـاع التوزيـع المرفـق أدنـاه فـي الشـعار، النـص، الصور, بالنسـبة ألماكـن الشـعارات ونسـبتها يرجـى قـراءة الجزء الخـاص بذلـك.

## 3.4 التطبيقات - المواد التسويقية

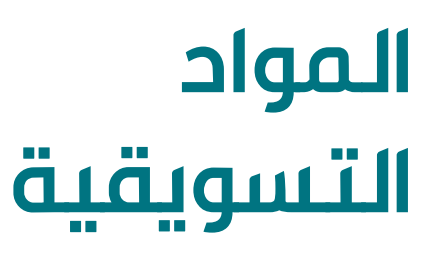

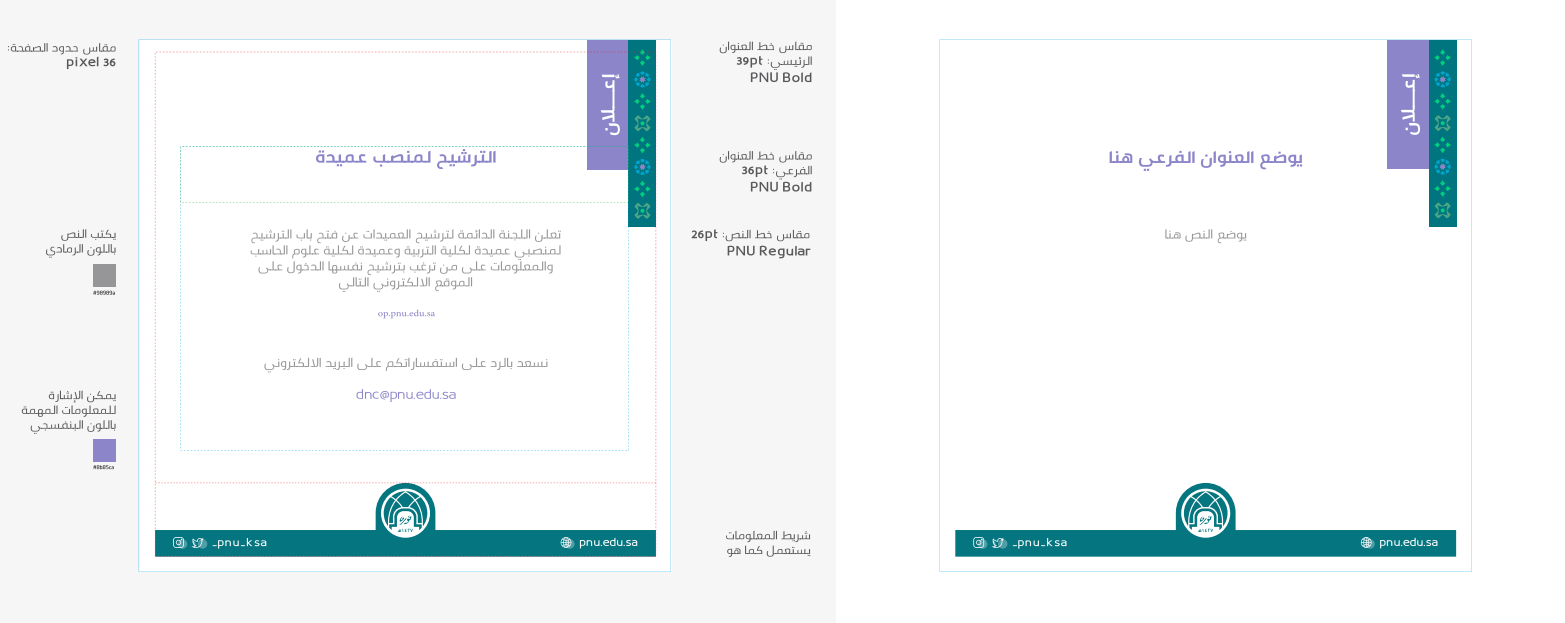

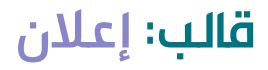

**القياسات** 1080x1080px

للحفـاظ علـى التـوزان البصـري للتصميـم الفعال؛يرجـى اتبـاع التوزيـع المرفـق أدنـاه فـي الشـعار، النـص، الصور, بالنسـبة لأماكـن الشـعارات ونسـبتها يرجـى قـراءة الجزء الخـاص بذلـك.

### تطبيق الهوية في المطبوعات والمواد التسويقية

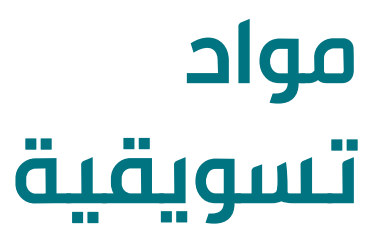

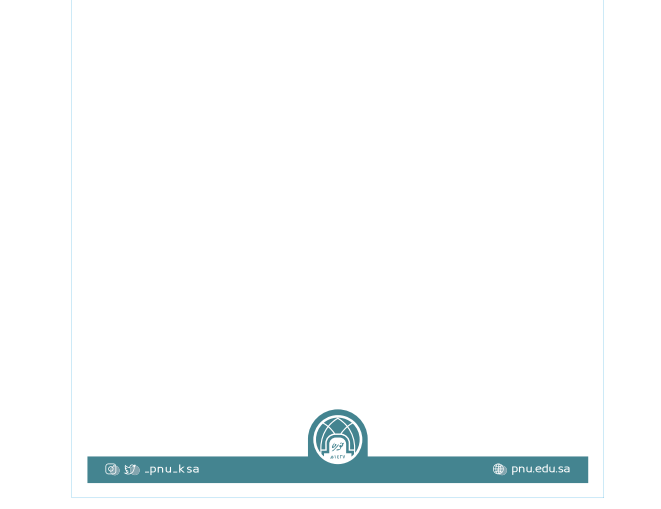

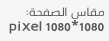

مقاس حدود الصفحة:<br>16 pixel

يمكن تغيير الصورة<br>مع المحافظة على<br>الجودة والمقاسات<br>المحددة

شریط المعلومات<br>یستعمل کما هو

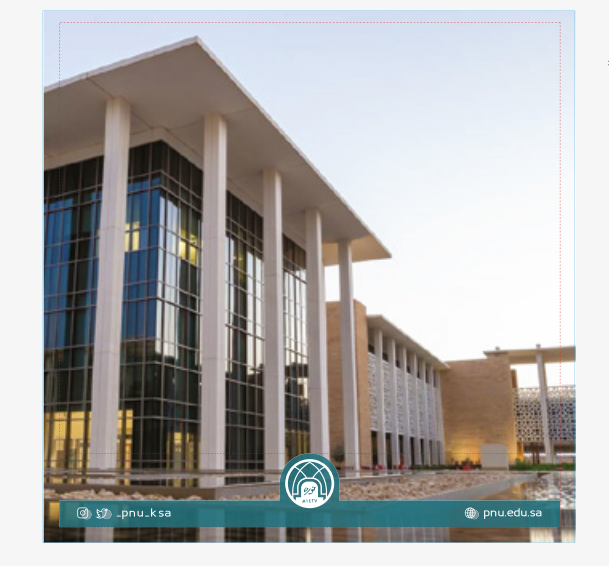

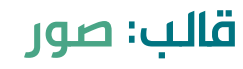

**القياسات** 1080x1080px

## 3.4 التطبيقات - المواد التسويقية

# **المواد التسويقية**

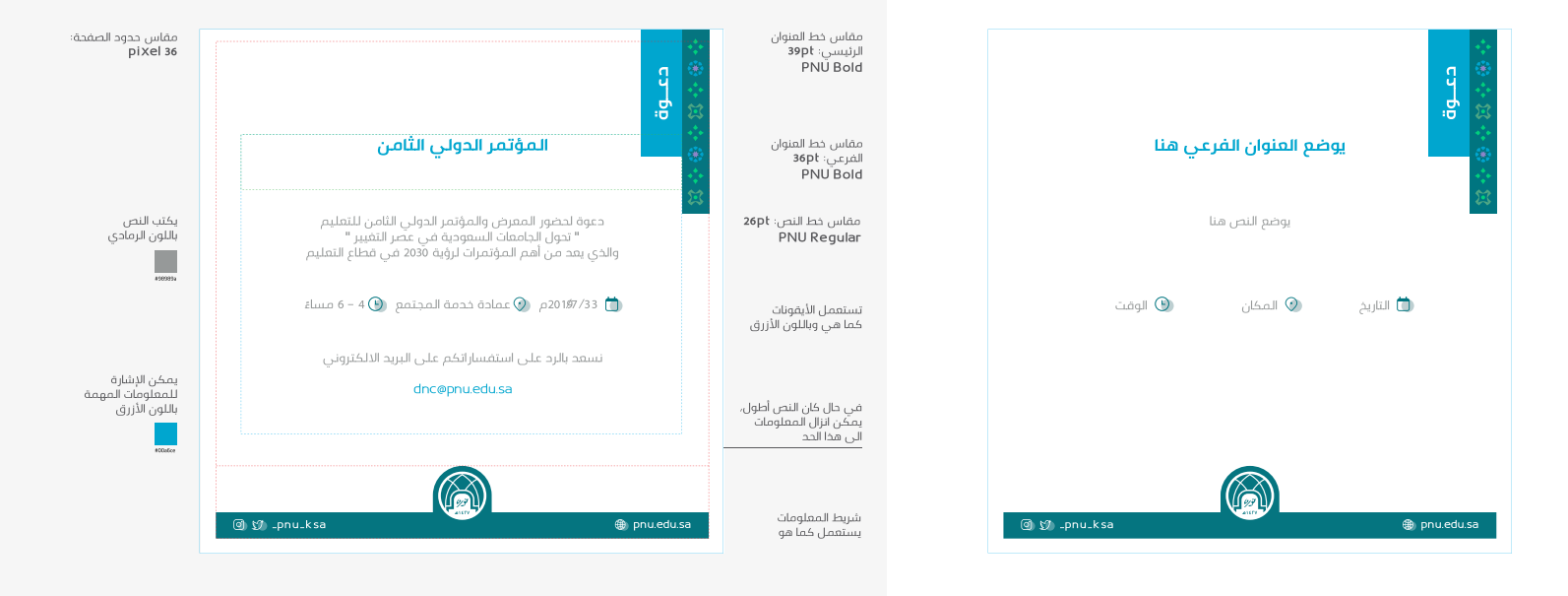

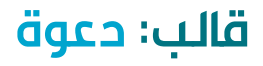

**القياسات** 1080x1080px

النمـط الخـاص يعكـس أجـزاء الشـعار ،ويمكـن اســتخدامه كعنصــر فــي المطبوعــات. يمكــن اســتخدامه كعنصــر معــزز لهويــة الجامعــة ويمكــن اســتخدام األنمــاط فــي مختلــف التطبيقــات علــى ذلــك تــم تصميمهــا.

### تطبيق الهوية في المطبوعات والمواد التسويقية

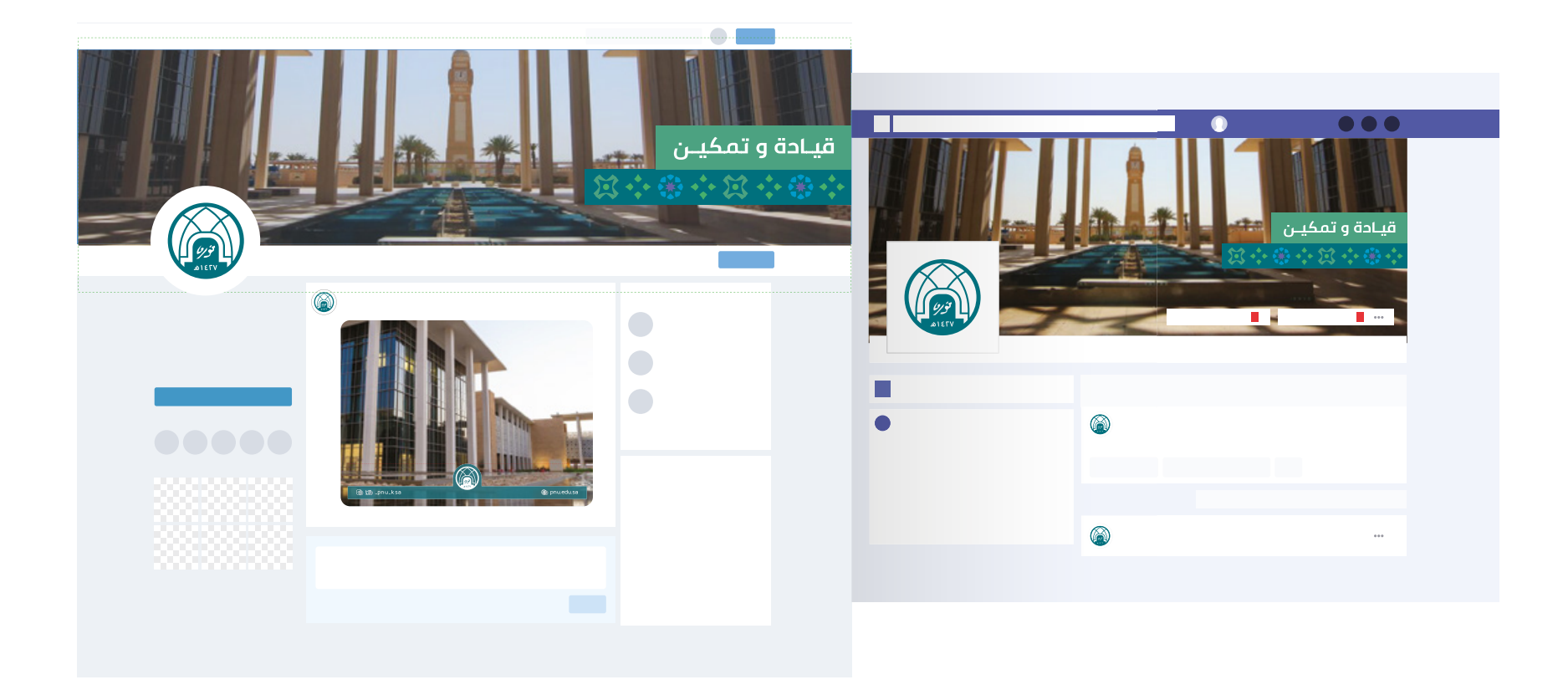

تطبيق الخلفيات في فيسبوك وتويتر

## 3.4 التطبيقات - المواد التسويقية

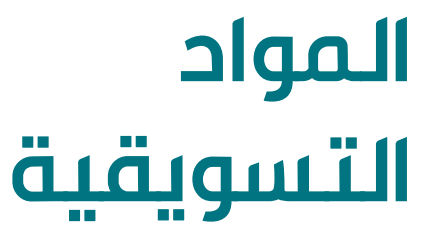

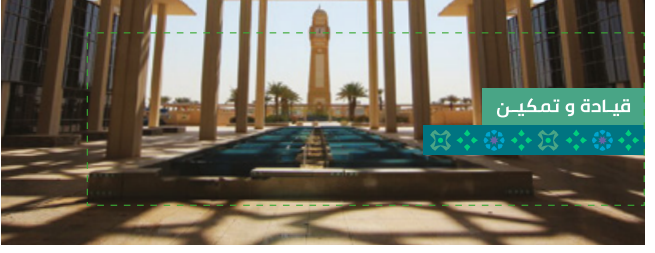

**Facebook**

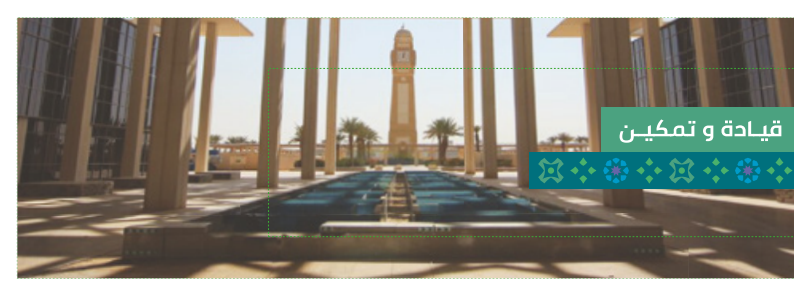

**Twitter**

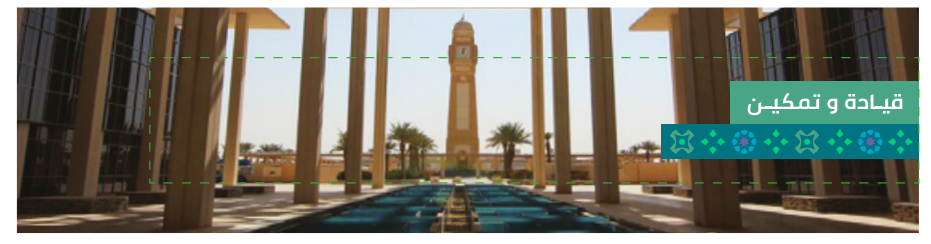

**Linkedin**

# **خلفية الرئيسية للمنصات**

النمــط الخــاص يعكــس أجــزاء الشــعار ،ويمكــن اســتخدامه كعنصــر فــي المطبوعــات. يمكــن اســتخدامه كعنصــر معــزز لهويــة الجامعــة ويمكــن اســتخدام الأنمــاط فــي مختلــف التطبيقــات علــى ذلــك تــم تصميمهــا.

# 3.5 التطبيقات – الموقع الإلكتروني

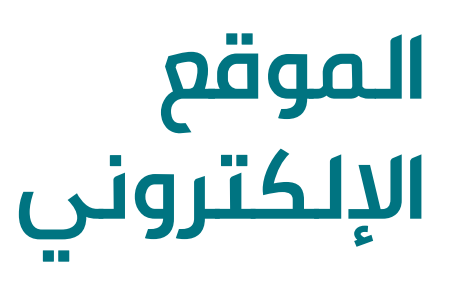

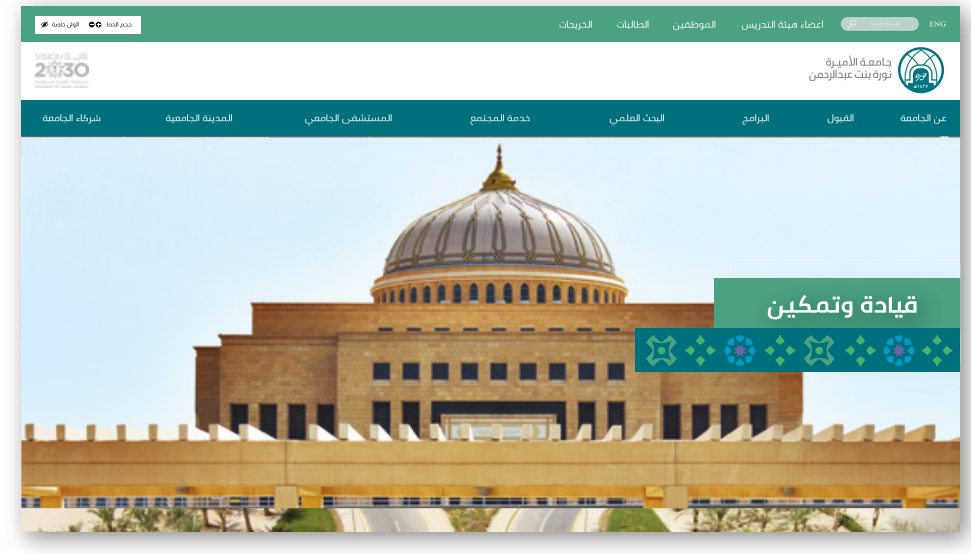

الواجهة العربية

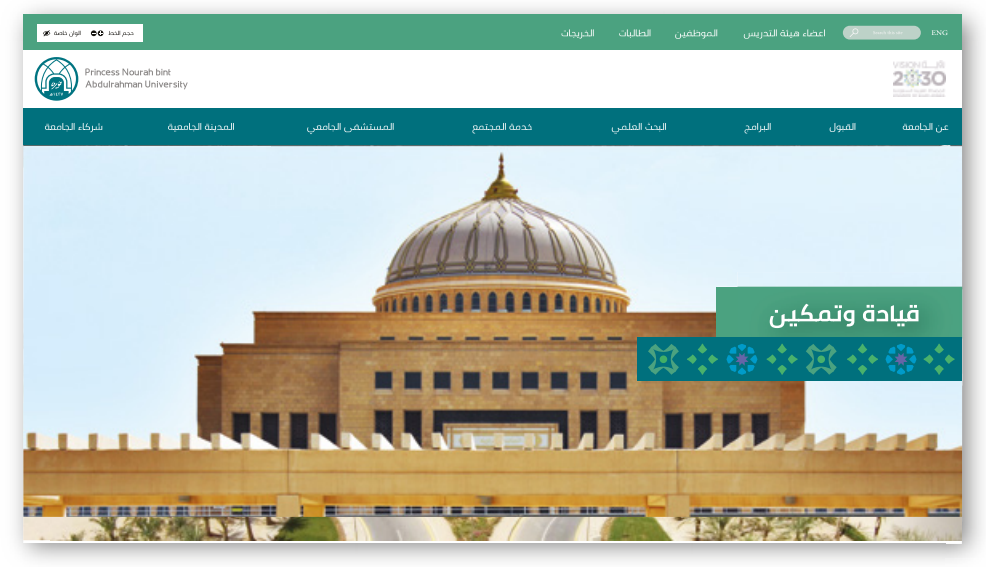

الواجهة الإنجليزية
3.4 التطبيقات - المواد التسويقية

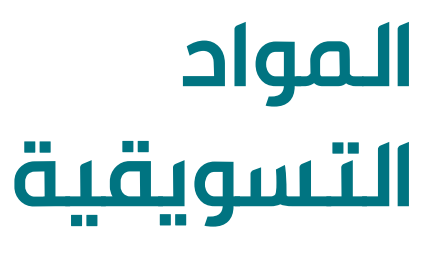

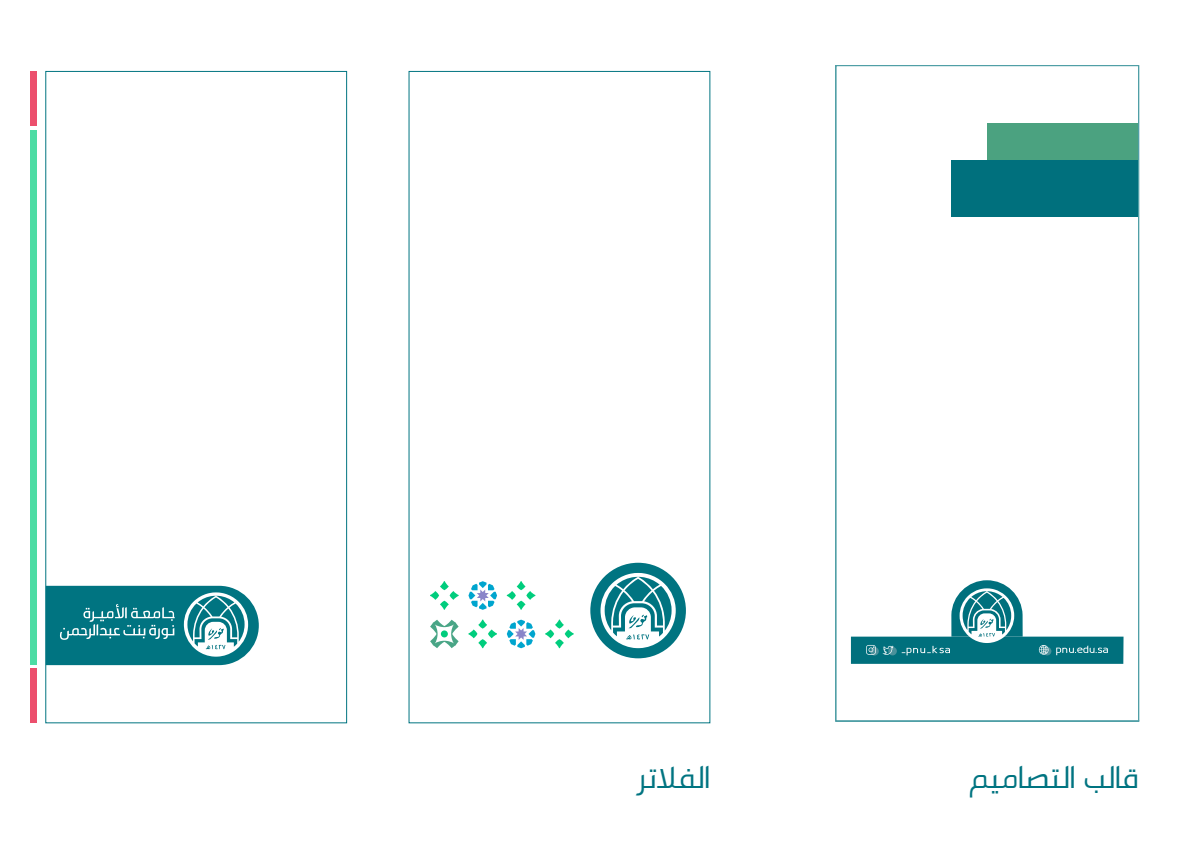

## **Snap Chat Filters**

يتضــح هنــا تصميميــن أساســيين للهويــة. األول : الفلتـر الرسـمي لمنصـة سـناب تشـاب بالشــعار ، والتصميــم األخــر يتضمــن الزخرفــه معــه.

## **Thank you ً لكم شكرا**

**Cad-ovi@pnu.edu.sa :البصرية الهوية وحدة مع التواصل والطلبات لالستفسارات portal.pnu.edu.sa/ar/Identity**